AWS Whitepaper

Aufbau einer skalierbaren und sicheren Multi-VPC-Netzwerkinfrastruktur AWS

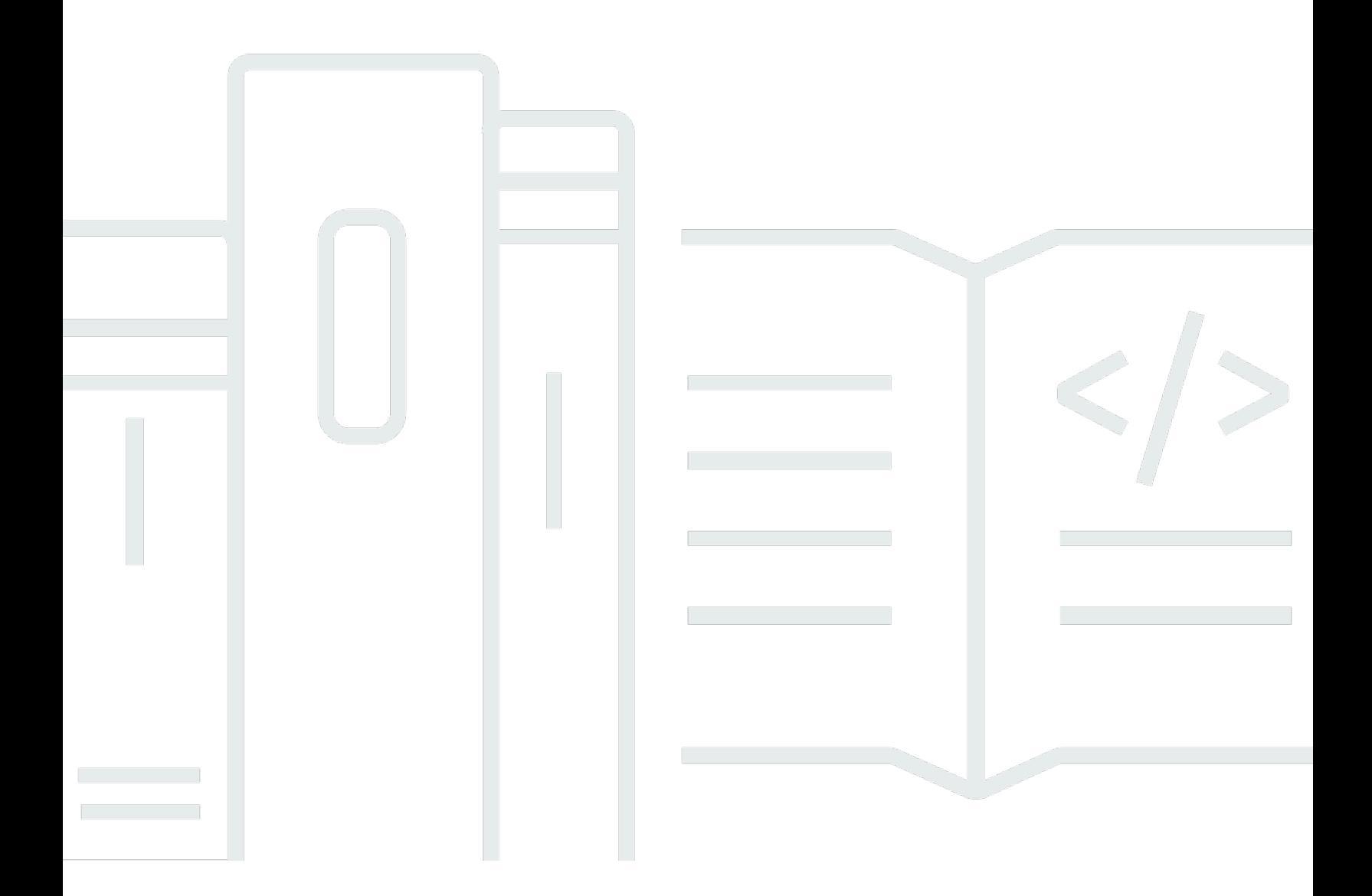

Copyright © 2024 Amazon Web Services, Inc. and/or its affiliates. All rights reserved.

## Aufbau einer skalierbaren und sicheren Multi-VPC-Netzwerkinfrastruktur AWS: AWS Whitepaper

Copyright © 2024 Amazon Web Services, Inc. and/or its affiliates. All rights reserved.

Die Handelsmarken und Handelsaufmachung von Amazon dürfen nicht in einer Weise in Verbindung mit nicht von Amazon stammenden Produkten oder Services verwendet werden, durch die Kunden irregeführt werden könnten oder Amazon in schlechtem Licht dargestellt oder diskreditiert werden könnte. Alle anderen Marken, die nicht im Besitz von Amazon sind, gehören den jeweiligen Besitzern, die möglicherweise mit Amazon verbunden sind oder von Amazon gesponsert werden.

## **Table of Contents**

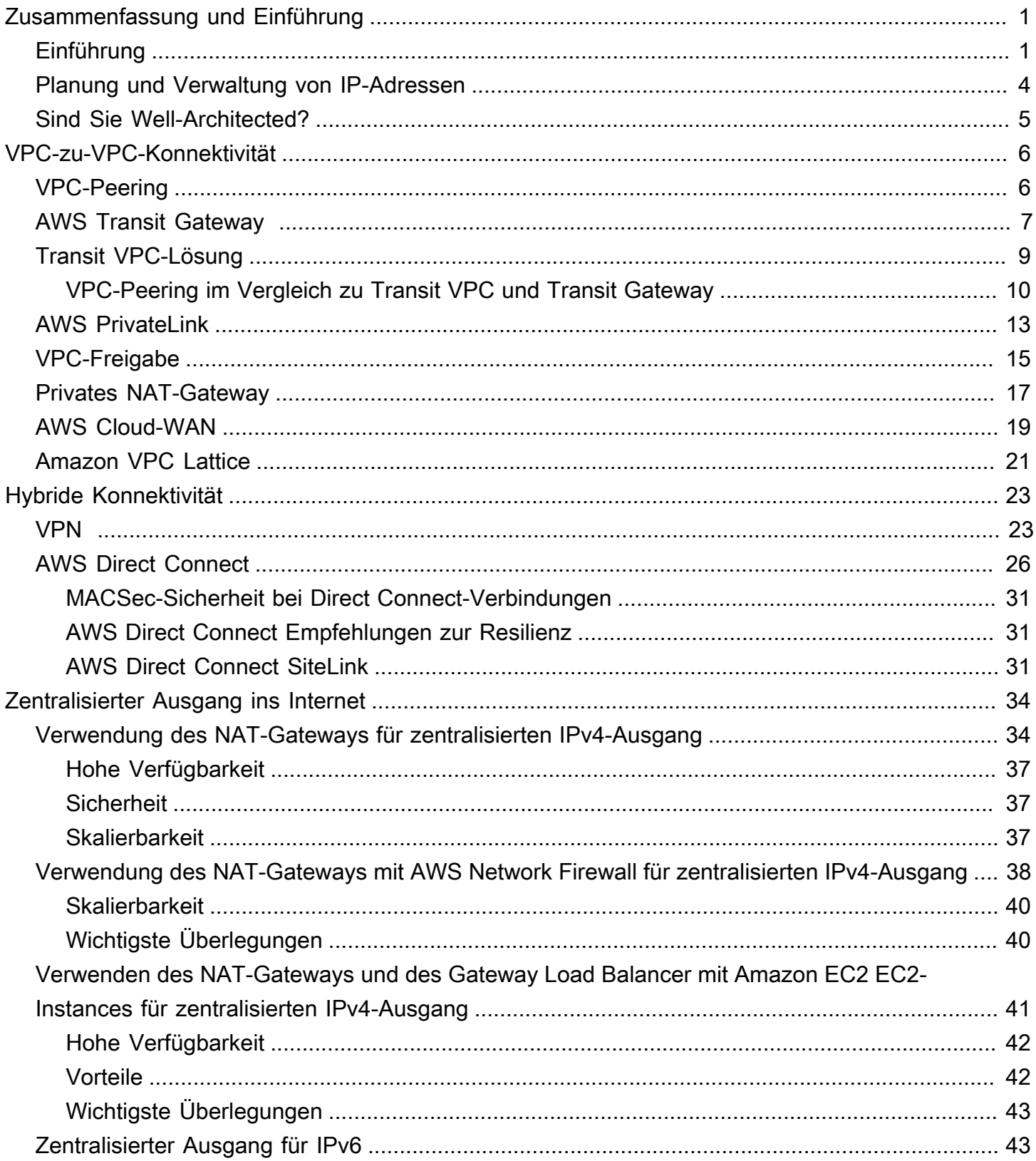

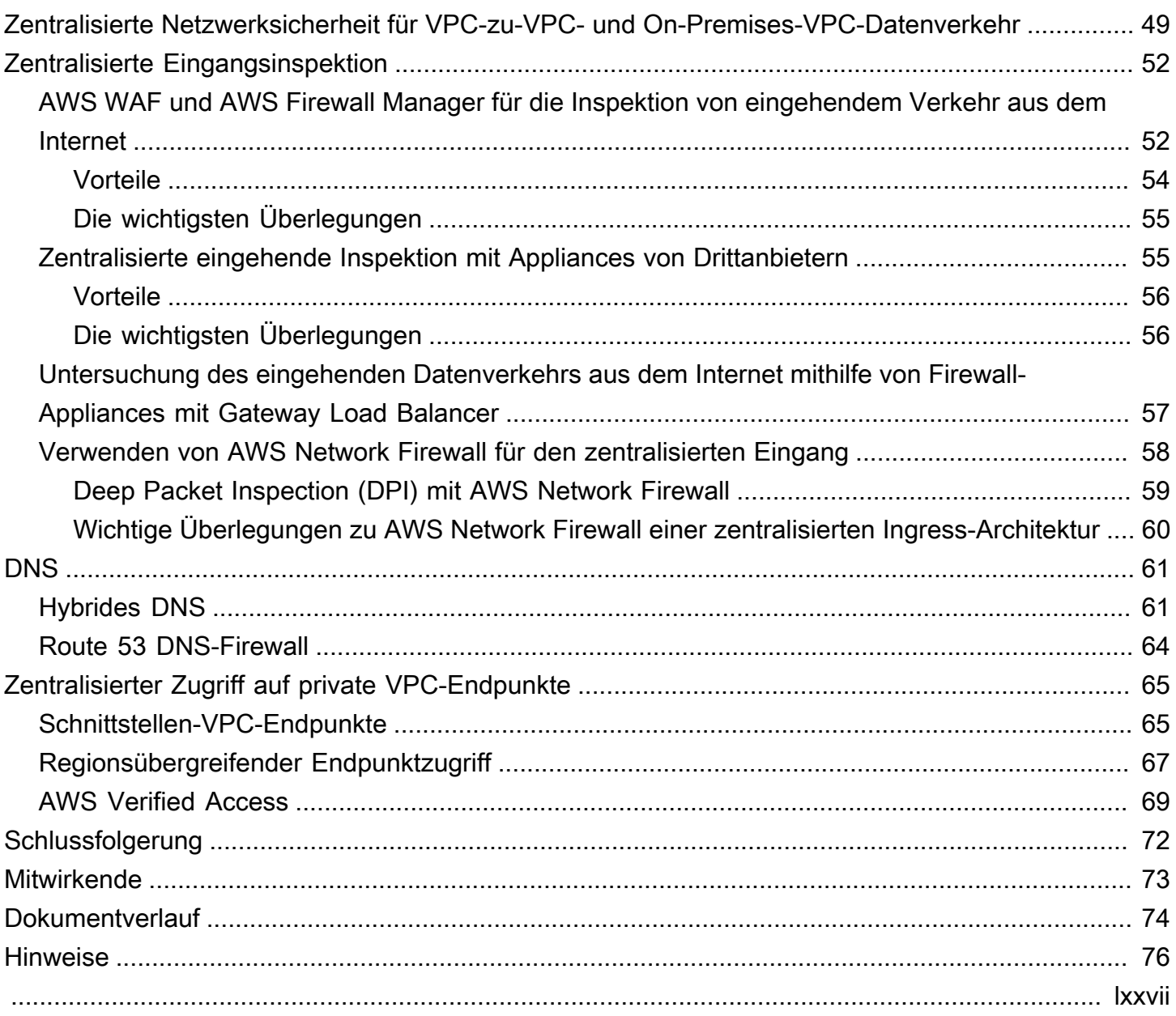

# <span id="page-4-0"></span>Aufbau einer skalierbaren und sicheren Multi-VPC-Netzwerkinfrastruktur AWS

Veröffentlichungsdatum: 17. April 2024 () [Dokumentverlauf](#page-77-0)

Kunden von Amazon Web Services (AWS) verlassen sich häufig auf Hunderte von Konten und Virtual Private Clouds (VPCs), um ihre Workloads zu segmentieren und ihren Footprint zu erweitern. Diese Größenordnung führt häufig zu Problemen in Bezug auf die gemeinsame Nutzung von Ressourcen, die Konnektivität zwischen VPCs und die Konnektivität zwischen lokalen Einrichtungen und VPC-Konnektivität.

[In diesem Whitepaper werden bewährte Methoden für die Erstellung skalierbarer und sicherer](https://aws.amazon.com/route53/) [Netzwerkarchitekturen in einem großen Netzwerk mithilfe von AWS Services wie](https://aws.amazon.com/route53/) [Amazon Virtual](https://aws.amazon.com/vpc/)  [Private Cloud](https://aws.amazon.com/vpc/) [\(Amazon VPC\),,](https://aws.amazon.com/route53/) [AWS Transit Gateway](https://aws.amazon.com/transit-gateway)[AWS PrivateLink](https://aws.amazon.com/privatelink/)[AWS Direct Connec](https://aws.amazon.com/directconnect/)[t, G](https://aws.amazon.com/route53/)[ateway](https://aws.amazon.com/elasticloadbalancing/gateway-load-balancer/) [Load Balance](https://aws.amazon.com/elasticloadbalancing/gateway-load-balancer/)[r und Amazon Route A](https://aws.amazon.com/route53/)[WS Network Firewall](https://aws.amazon.com/network-firewall/)[53 beschrieben.](https://aws.amazon.com/route53/) Es zeigt Lösungen für die Verwaltung einer wachsenden Infrastruktur, die Skalierbarkeit, hohe Verfügbarkeit und Sicherheit gewährleisten und gleichzeitig die Gemeinkosten niedrig halten.

## <span id="page-4-1"></span>Einführung

AWS Kunden beginnen mit dem Aufbau von Ressourcen in einem einzigen AWS Konto, das eine Verwaltungsgrenze darstellt, die Berechtigungen, Kosten und Dienste segmentiert. Mit dem Wachstum der Kundenorganisation wird jedoch eine stärkere Segmentierung der Services erforderlich, um die Kosten zu überwachen, den Zugang zu kontrollieren und das Umweltmanagement zu vereinfachen. Eine Lösung mit mehreren Konten löst diese Probleme, indem sie spezifische Konten für IT-Dienste und Benutzer innerhalb eines Unternehmens bereitstellt. AWS bietet mehrere Tools zur Verwaltung und Konfiguration dieser Infrastruktur, darunter. [AWS Control](https://aws.amazon.com/controltower/) [Tower](https://aws.amazon.com/controltower/)

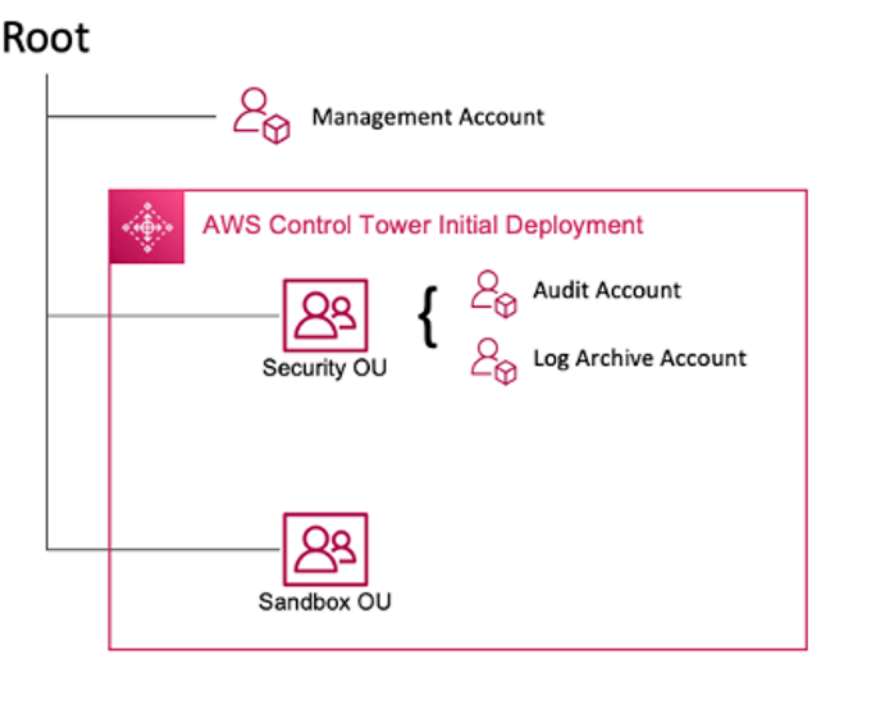

AWS Erstmaliger Einsatz des Control Tower

Wenn Sie Ihre Umgebung mit mehreren Konten einrichten AWS Control Tower, werden zwei Organisationseinheiten (OUs) erstellt:

- Sicherheits-OU Innerhalb dieser OU werden zwei Konten AWS Control Tower erstellt:
- Log-Archiv
- Audit (Dieses Konto entspricht dem Security-Tooling-Konto, das bereits in der Anleitung beschrieben wurde.)
- Sandbox-Organisationseinheit Diese Organisationseinheit ist das Standardziel für Konten, die in dieser Organisationseinheit erstellt wurden. AWS Control Tower Sie enthält Konten, in denen Ihre Builder Dienste und andere Tools und AWS Dienste ausprobieren und damit experimentieren können, sofern die Nutzungsbedingungen Ihres Teams eingehalten werden.

AWS Control Tower ermöglicht es Ihnen, zusätzliche Organisationseinheiten zu erstellen, zu registrieren und zu verwalten, um die anfängliche Umgebung für die Implementierung der Leitlinien zu erweitern.

Das folgende Diagramm zeigt die Organisationseinheiten, die ursprünglich von bereitgestellt wurden AWS Control Tower. Sie können Ihre AWS Umgebung erweitern, um jede der im Diagramm empfohlenen Organisationseinheiten zu implementieren, um Ihren Anforderungen gerecht zu werden.

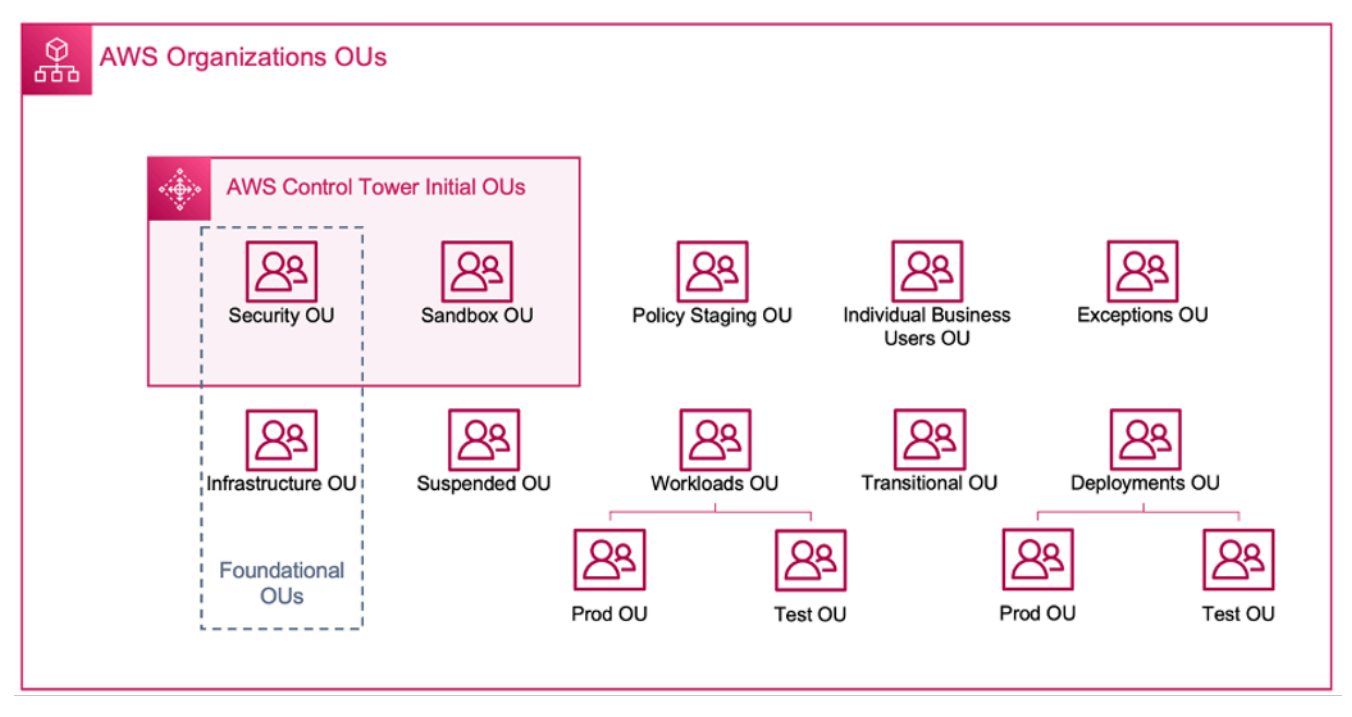

AWS organisatorische Organisationseinheiten

Weitere Informationen zur Verwendung von Umgebungen mit AWS Control Tower mehreren Konten finden Sie in [Anhang E](https://docs.aws.amazon.com/whitepapers/latest/organizing-your-aws-environment/appendix-e-establish-multi-account.html) des Whitepapers Organizing Your AWS Environment Using Multiple Accounts.

#### **a** Note

In diesem Whitepaper ist "Control Tower" ein weit gefasster Begriff für das skalierbare, sichere und leistungsstarke Multi-Account-/Multi-VPC-Setup, in dem Sie Ihre Workloads bereitstellen. Dieses Setup kann mit verschiedenen Tools erstellt werden. Weitere Informationen zu bewährten Methoden, Entwurfsprinzipien und Vorteilen der Cloud-Foundation für mehrere Konten finden Sie im Whitepaper [Organizing Your AWS Environment](https://docs.aws.amazon.com/whitepapers/latest/organizing-your-aws-environment/design-principles-for-your-multi-account-strategy.html) [Using Multi-Accounts.](https://docs.aws.amazon.com/whitepapers/latest/organizing-your-aws-environment/design-principles-for-your-multi-account-strategy.html)

Die meisten Kunden beginnen mit einigen VPCs, um ihre Infrastruktur bereitzustellen. Die Anzahl der VPCs, die ein Kunde erstellt, hängt normalerweise von der Anzahl seiner Konten, Benutzer und bereitgestellten Umgebungen (Produktion, Entwicklung, Test usw.) ab. Mit zunehmender CloudNutzung wächst auch die Anzahl der Benutzer, Geschäftsbereiche, Anwendungen und Regionen, mit denen ein Kunde interagiert, was zur Schaffung neuer VPCs führt.

Da die Anzahl der VPCs wächst, wird ein vPC-übergreifendes Management für den Betrieb des Cloud-Netzwerks des Kunden unverzichtbar. Dieses Whitepaper behandelt bewährte Methoden für drei spezifische Bereiche der Cross-VPC- und Hybrid-Konnektivität:

- Netzwerkkonnektivität Vernetzung von VPCs und lokalen Netzwerken in großem Maßstab.
- Netzwerksicherheit Aufbau zentraler Ausgangspunkte für den Zugriff auf das Internet und [Endpunkte wie N](https://aws.amazon.com/elasticloadbalancing/gateway-load-balancer/)[etwork Address Translation \(NAT\) -Gateway](https://docs.aws.amazon.com/vpc/latest/userguide/vpc-nat-gateway.html)[, V](https://aws.amazon.com/elasticloadbalancing/gateway-load-balancer/)[PC-Endpunkte](https://docs.aws.amazon.com/vpc/latest/privatelink/vpc-endpoints.html) [und Gateway A](https://aws.amazon.com/elasticloadbalancing/gateway-load-balancer/)[WS](https://aws.amazon.com/privatelink/) [PrivateLin](https://aws.amazon.com/privatelink/)[kLoad](https://aws.amazon.com/elasticloadbalancing/gateway-load-balancer/) [AWS Network Firewall](https://aws.amazon.com/network-firewall/)[Balancers.](https://aws.amazon.com/elasticloadbalancing/gateway-load-balancer/)
- DNS-Management Auflösen von DNS innerhalb des Control Tower und Hybrid-DNS.

### <span id="page-7-0"></span>Planung und Verwaltung von IP-Adressen

Um ein skalierbares Multi-Account-Multi-VPC-Netzwerkdesign aufzubauen, ist die Planung und Verwaltung von IP-Adressen unerlässlich. Ein gutes IP-Adressierungsschema muss Ihre aktuellen und future Netzwerkanforderungen berücksichtigen. Ihr IP-Adressschema muss Ihre lokalen Workloads und Ihre Cloud-Workloads abdecken und sollte auch future Erweiterungen ermöglichen (z. B. das Hinzufügen neuer AWS-Regionen Geschäftsbereiche sowie Fusionen oder Übernahmen). Es sollte auch verhindern, dass Ihre Teams versehentlich überlappende IP-CIDRs erstellen. Wenn überlappende IP-CIDRs gewünscht werden, z. B. bei isolierten oder getrennten Workloads, muss diese Entscheidung bewusst getroffen und die Auswirkungen auf Routing, Sicherheit und Kosten berücksichtigt werden. Möglicherweise müssen Sie auch die Einrichtung der erforderlichen Genehmigungsverfahren für solche Ausnahmen in Betracht ziehen. Ein gutes IP-Adressierungsschema hilft auch dabei, Ihr Netzwerkdesign und Ihre Routingkonfiguration zu vereinfachen.

Wesentliche Überlegungen:

- Planen Sie Ihr IP-Adressierungsschema (sowohl öffentliche als auch private IPs) im Voraus und wählen Sie ein IP-Adressverwaltungstool aus, um die IP-Adressnutzung für all Ihre Workloads zuzuweisen, zu verwalten und zu verfolgen.
- Verwenden Sie hierarchische und zusammengefasste IP-Adressierungsschemata.
- Planen Sie eine konsistente IP-Zuweisung auf der Grundlage von Umgebung AWS-Region, Organisation oder Geschäftseinheit ein.
- Legen Sie unterschiedliche IP-CIDRs (sowohl IPv4 als auch IPv6) für lokale Netzwerke und Cloud-Netzwerke fest.
- Vermeiden und verfolgen Sie proaktiv überlappende IP-CIDRs.
- Passen Sie die Größe Ihrer IP-CIDRs an, um Skalierung und future Wachstum zu ermöglichen.
- Sorgen Sie bei Ihren Workloads für IPv6- oder Dual-Stack-Kompatibilität, um IP-Konflikte zu reduzieren und dem Mangel an IPv4-Speicherplatz entgegenzuwirken.

Sie können Amazon VPC IP Address Manager (IPAM) verwenden, um die Planung, Nachverfolgung und Überwachung sowohl öffentlicher als auch privater IP-Adressen für Ihre AWS Workloads zu vereinfachen. IPAM ermöglicht es Ihnen, den IP-Adressraum für mehrere und zu organisieren, zuzuweisen, zu überwachen und gemeinsam zu nutzen. AWS-Regionen AWS-Konten Es hilft auch bei der automatischen Zuweisung von CIDRs zu VPCs unter Verwendung bestimmter Geschäftsregeln.

In den AWS Control Tower Blogbeiträgen [Amazon VPC IP Address Manager Best Practices,](https://aws.amazon.com/blogs/networking-and-content-delivery/amazon-vpc-ip-address-manager-best-practices/) [Verwaltung von IP-Pools über VPCs und Regionen mit Amazon VPC IP Address Manager](https://aws.amazon.com/blogs/networking-and-content-delivery/managing-ip-pools-across-vpcs-and-regions-using-amazon-vpc-ip-address-manager/) und [IP](https://aws.amazon.com/blogs/networking-and-content-delivery/ip-address-management-for-aws-control-tower/)  [Address Management erfahren Sie mehr über bewährte Methoden zur](https://aws.amazon.com/blogs/networking-and-content-delivery/ip-address-management-for-aws-control-tower/) IP-Adressierung und zur Verwendung von IPAM zur Verwaltung von IP-Pools zwischen VPCs,, und. AWS-Regionen AWS Control Tower

## <span id="page-8-0"></span>Sind Sie Well-Architected?

Das [AWS Well-Architected Framework](https://aws.amazon.com/architecture/well-architected/) hilft Ihnen dabei, die Vor- und Nachteile der Entscheidungen zu verstehen, die Sie beim Aufbau von Systemen in der Cloud treffen. Die sechs Säulen des Frameworks ermöglichen es Ihnen, bewährte Architekturpraktiken für den Entwurf und Betrieb zuverlässiger, sicherer, effizienter, kostengünstiger und nachhaltiger Systeme kennenzulernen. Mithilfe des [AWS Well-Architected Tool,](https://aws.amazon.com/well-architected-tool/) das kostenlos im verfügbar ist [AWS Management Console](https://console.aws.amazon.com/wellarchitected), können Sie Ihre Workloads anhand dieser bewährten Methoden überprüfen, indem Sie für jede Säule eine Reihe von Fragen beantworten.

[Weitere Expertentipps und bewährte Methoden für Ihre Cloud-Architektur —](https://aws.amazon.com/architecture/) [Referenzarchitekturbereitstellungen, Diagramme und Whitepapers — finden Sie im Architecture](https://aws.amazon.com/architecture/) [Center.AWS](https://aws.amazon.com/architecture/)

## <span id="page-9-0"></span>VPC-zu-VPC-Konnektivität

Kunden können zwei verschiedene VPC-Konnektivitätsmuster verwenden, um Multi-VPC-Umgebungen einzurichten: Viele-zu-Many oder Hub-and-Spoke-Umgebungen. Bei diesem many-tomany Ansatz wird der Verkehr zwischen jeder VPC individuell zwischen jeder VPC verwaltet. In dem hub-and-spoke Modell fließt der gesamte Datenverkehr zwischen VPC über eine zentrale Ressource, die den Verkehr auf der Grundlage festgelegter Regeln weiterleitet.

## <span id="page-9-1"></span>VPC-Peering

Die erste Möglichkeit, zwei VPCs zu verbinden, ist die Verwendung von VPC-Peering. In diesem Setup ermöglicht eine Verbindung die vollständige bidirektionale Konnektivität zwischen den VPCs. Diese Peering-Verbindung wird verwendet, um den Verkehr zwischen den VPCs weiterzuleiten. VPCs in verschiedenen Konten und AWS-Regionen können auch zusammen gepeert werden. Jegliche Datenübertragung über eine VPC-Peering-Verbindung, die innerhalb einer Availability Zone bleibt, ist kostenlos. Alle Datenübertragungen über eine VPC-Peering-Verbindung, die Availability Zones durchquert, werden zu den standardmäßigen regionalen Datenübertragungstarifen berechnet. Wenn die VPCs regionsübergreifend miteinander verbunden sind, fallen die standardmäßigen Gebühren für die Datenübertragung zwischen den Regionen an.

VPC-Peering ist point-to-point Konnektivität und unterstützt kein [transitives](https://docs.aws.amazon.com/vpc/latest/peering/invalid-peering-configurations.html#transitive-peering) Routing. Wenn Sie beispielsweise eine [VPC-Peering-Verbindung zwischen VPC](https://docs.aws.amazon.com/vpc/latest/userguide/vpc-peering.html) A und VPC B sowie zwischen VPC A und VPC C haben, kann eine Instance in VPC B nicht über VPC A zu VPC C gelangen. Um Pakete zwischen VPC B und VPC C weiterzuleiten, müssen Sie eine direkte VPC-Peering-Verbindung herstellen.

Im großen Maßstab, wenn Sie Dutzende oder Hunderte von VPCs haben, kann deren Verbindung über Peering zu einem Netz von Hunderten oder Tausenden von Peering-Verbindungen führen. Eine große Anzahl von Verbindungen kann schwierig zu verwalten und zu skalieren sein. Wenn Sie beispielsweise 100 VPCs haben und ein vollständiges Mesh-Peering zwischen ihnen einrichten möchten, sind 4.950 Peering-Verbindungen [n(n-1)/2] erforderlich, was der Gesamtzahl der VPCs n entspricht. Es gibt ein [maximales Limit](https://docs.aws.amazon.com/vpc/latest/userguide/amazon-vpc-limits.html) von 125 aktiven Peering-Verbindungen pro VPC.

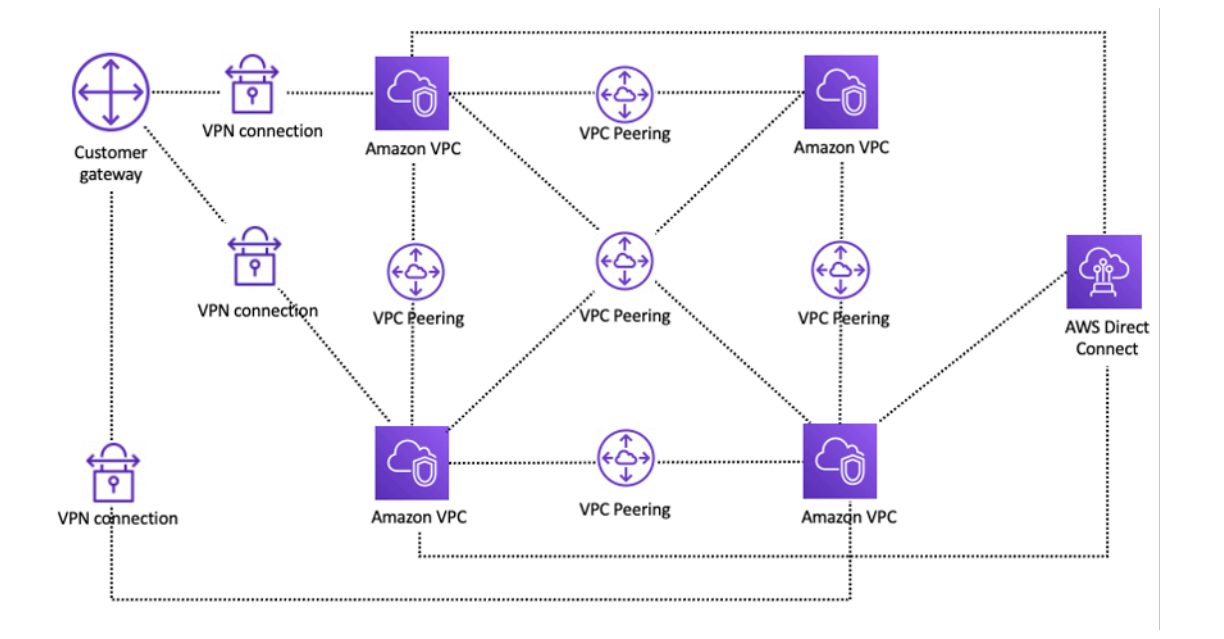

#### Netzwerkeinrichtung mit VPC-Peering

Wenn Sie VPC-Peering verwenden, muss zu jeder VPC eine lokale Konnektivität (VPN und/oder Direct Connect) hergestellt werden. Ressourcen in einer VPC können mithilfe der Hybridkonnektivität einer Peer-VPC nicht lokal erreicht werden, wie in der vorherigen Abbildung dargestellt.

VPC-Peering eignet sich am besten, wenn Ressourcen in einer VPC mit Ressourcen in einer anderen VPC kommunizieren müssen, die Umgebung beider VPCs kontrolliert und gesichert wird und die Anzahl der zu verbindenden VPCs weniger als 10 beträgt (um die individuelle Verwaltung jeder Verbindung zu ermöglichen). VPC-Peering bietet im Vergleich zu anderen Optionen für VPC-Inter-Konnektivität die niedrigsten Gesamtkosten und die höchste Gesamtleistung.

### <span id="page-10-0"></span>AWS Transit Gateway

[AWS Transit Gatewayb](https://docs.aws.amazon.com/vpc/latest/tgw/what-is-transit-gateway.html)ietet ein Hub-and-Spoke-Design für die Verbindung von VPCs und lokalen Netzwerken als vollständig verwalteten Service, ohne dass Sie virtuelle Appliances von Drittanbietern bereitstellen müssen. Es ist kein VPN-Overlay erforderlich und sorgt für hohe Verfügbarkeit AWS und Skalierbarkeit.

Mit Transit Gateway können Kunden Tausende von VPCs verbinden. Sie können Ihre gesamte Hybridkonnektivität (VPN- und Direct Connect-Verbindungen) an ein einziges Gateway anschließen und so die gesamte AWS Routing-Konfiguration Ihres Unternehmens an einem Ort konsolidieren und steuern (siehe folgende Abbildung). Transit Gateway steuert mithilfe von Routentabellen, wie der Verkehr zwischen allen verbundenen Spoke-Netzwerken weitergeleitet wird. Dieses hub-and-spoke

Modell vereinfacht die Verwaltung und senkt die Betriebskosten, da VPCs nur eine Verbindung zur Transit Gateway Gateway-Instanz herstellen, um Zugriff auf die verbundenen Netzwerke zu erhalten.

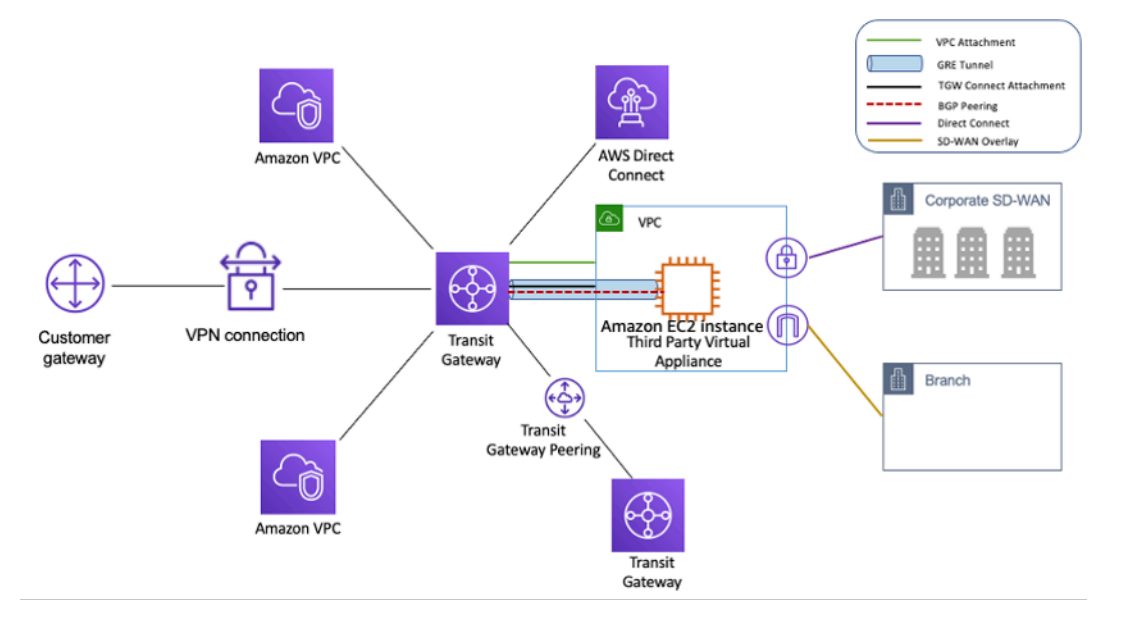

Design von Nabe und Speiche mit AWS Transit Gateway

Transit Gateway ist eine regionale Ressource und kann Tausende von VPCs innerhalb derselben AWS-Region verbinden. Sie können mehrere Gateways über eine einzige Direct Connect-Verbindung für Hybridkonnektivität verbinden. In der Regel können Sie nur eine Transit Gateway Gateway-Instanz verwenden, die alle Ihre VPC-Instances in einer bestimmten Region verbindet, und Transit Gateway Gateway-Routing-Tabellen verwenden, um sie bei Bedarf zu isolieren. Beachten Sie, dass Sie für eine hohe Verfügbarkeit keine zusätzlichen Transit-Gateways benötigen, da Transit-Gateways von Haus aus hochverfügbar sind. Verwenden Sie aus Redundanzgründen ein einziges Gateway in jeder Region. Es gibt jedoch triftige Argumente für die Einrichtung mehrerer Gateways, um Fehlkonfigurationen, den Explosionsradius zu begrenzen, den Betrieb der Steuerungsebene zu trennen und den Verwaltungsaufwand zu verringern. ease-of-use

Mit Transit Gateway Gateway-Peering können Kunden ihre Transit Gateway-Instanzen innerhalb derselben oder mehrerer Regionen miteinander verbinden und den Verkehr zwischen ihnen weiterleiten. Es verwendet dieselbe zugrunde liegende Infrastruktur wie VPC-Peering und ist daher verschlüsselt. Weitere Informationen finden Sie unter [Aufbau eines globalen Netzwerks mit AWS](https://aws.amazon.com/blogs/networking-and-content-delivery/building-a-global-network-using-aws-transit-gateway-inter-region-peering/)  [Transit Gateway Inter-Region Peering](https://aws.amazon.com/blogs/networking-and-content-delivery/building-a-global-network-using-aws-transit-gateway-inter-region-peering/) und [AWS Transit Gateway unterstützt jetzt Intra-Region](https://aws.amazon.com/blogs/networking-and-content-delivery/aws-transit-gateway-now-supports-intra-region-peering/) Peering.

Platzieren Sie die Transit Gateway Gateway-Instanz Ihrer Organisation in ihrem Network Services-Konto. Dies ermöglicht eine zentrale Verwaltung durch Netzwerktechniker, die das Netzwerkdienstkonto verwalten. Verwenden Sie AWS Resource Access Manager (RAM), um eine

Transit Gateway Gateway-Instance gemeinsam zu nutzen, um VPCs über mehrere Konten in Ihrer AWS-Organisation innerhalb derselben Region zu verbinden.AWS RAM ermöglicht Ihnen die einfache und sichere gemeinsame AWS Nutzung von Ressourcen mit beliebigen AWS-Konto oder innerhalb Ihrer AWS-Organisation. Weitere Informationen finden Sie im Blogbeitrag [Automating AWS](https://aws.amazon.com/blogs/networking-and-content-delivery/automating-aws-transit-gateway-attachments-to-a-transit-gateway-in-a-central-account/)  [Transit Gateway Attachments to a Transit Gateway in a central account.](https://aws.amazon.com/blogs/networking-and-content-delivery/automating-aws-transit-gateway-attachments-to-a-transit-gateway-in-a-central-account/)

Mit Transit Gateway können Sie auch Konnektivität zwischen der SD-WAN-Infrastruktur und der AWS Verwendung von Transit Gateway Connect herstellen. Verwenden Sie einen Transit Gateway Connect-Anhang mit Border Gateway Protocol (BGP) für dynamisches Routing und das GRE (Generic Routing Encapsulation) -Tunnelprotokoll für hohe Leistung mit einer Gesamtbandbreite von bis zu 20 Gbit/s pro Connect-Anhang (bis zu vier Transit Gateway Connect-Peers pro Connect-Anhang). Mithilfe von Transit Gateway Connect können Sie sowohl die lokale SD-WAN-Infrastruktur als auch SD-WAN-Appliances, die in der Cloud ausgeführt werden, über einen VPC-Anhang oder AWS Direct Connect -Anhang als zugrunde liegende Transportschicht integrieren. Referenzarchitekturen und eine detaillierte Konfiguration finden Sie unter [Vereinfachen der SD-WAN-](https://aws.amazon.com/blogs/networking-and-content-delivery/simplify-sd-wan-connectivity-with-aws-transit-gateway-connect/)[Konnektivität mit AWS Transit Gateway Connect](https://aws.amazon.com/blogs/networking-and-content-delivery/simplify-sd-wan-connectivity-with-aws-transit-gateway-connect/).

## <span id="page-12-0"></span>Transit VPC-Lösung

[Transit-VPCs](https://docs.aws.amazon.com/whitepapers/latest/aws-vpc-connectivity-options/transit-vpc-option.html) können Konnektivität zwischen VPCs auf andere Weise als durch VPC-Peering herstellen, indem ein Hub-and-Spoke-Design für die Konnektivität zwischen VPCs eingeführt wird. [In einem Transit-VPC-Netzwerk verbindet sich eine zentrale VPC \(die Hub-VPC\) mit jeder anderen](https://en.wikipedia.org/wiki/IPsec)  [VPC \(Spoke-VPC\) über eine VPN-Verbindung, die in der Regel BGP über IPSec nutzt.](https://en.wikipedia.org/wiki/IPsec) Die zentrale VPC enthält [Amazon Elastic Compute Cloud](https://aws.amazon.com/ec2/) (Amazon EC2) -Instances, auf denen Software-Appliances ausgeführt werden, die eingehenden Datenverkehr mithilfe des VPN-Overlays an ihre Ziele weiterleiten. Transit-VPC-Peering bietet die folgenden Vorteile:

- Transitives Routing wird mithilfe des Overlay-VPN-Netzwerks aktiviert, was ein Hub-and-Spoke-Design ermöglicht.
- Wenn Sie Software von Drittanbietern auf der EC2-Instance in der Hub-Transit-VPC verwenden, können Herstellerfunktionen rund um erweiterte Sicherheit (Layer 7 Firewall/Intrusion Prevention System (IPS) /Intrusion Detection System (IDS)) verwendet werden. Wenn Kunden dieselbe Software vor Ort verwenden, profitieren sie von einer einheitlichen Betriebs-/ Überwachungserfahrung.
- Die Transit VPC-Architektur ermöglicht Konnektivität, die in einigen Anwendungsfällen gewünscht sein kann. Sie können beispielsweise eine GovCloud AWS-Instance und eine Commercial Region-VPC oder eine Transit Gateway Gateway-Instance mit einer Transit-VPC verbinden und die VPC-

Inter-Konnektivität zwischen den beiden Regionen aktivieren. Bewerten Sie Ihre Sicherheits- und Compliance-Anforderungen, wenn Sie diese Option in Betracht ziehen. Für zusätzliche Sicherheit können Sie ein zentralisiertes Inspektionsmodell einsetzen, das auf Entwurfsmustern basiert, die weiter unten in diesem Whitepaper beschrieben werden.

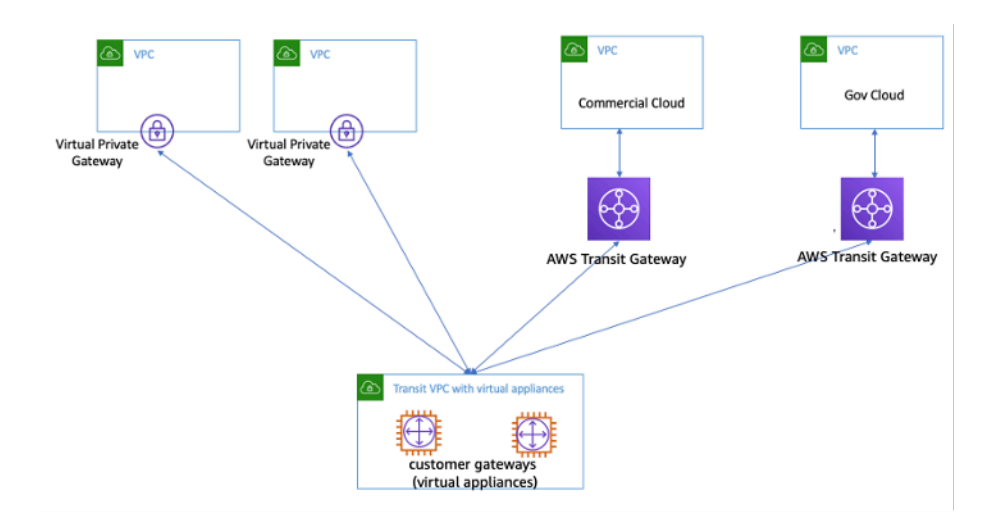

Transit-VPC mit virtuellen Appliances

Transit VPC bringt seine eigenen Herausforderungen mit sich, wie z. B. höhere Kosten für den Betrieb virtueller Appliances von Drittanbietern auf EC2 je nach Instance-Größe/Familie, begrenzter Durchsatz pro VPN-Verbindung (bis zu 1,25 Gbit/s pro VPN-Tunnel) und zusätzlicher Aufwand für Konfiguration, Management und Ausfallsicherheit (Kunden sind für die Verwaltung der HA und Redundanz der EC2-Instances verantwortlich, auf denen die virtuellen Appliances von Drittanbietern ausgeführt werden).

### <span id="page-13-0"></span>VPC-Peering im Vergleich zu Transit VPC und Transit Gateway

Tabelle 1 — Vergleich der Konnektivität

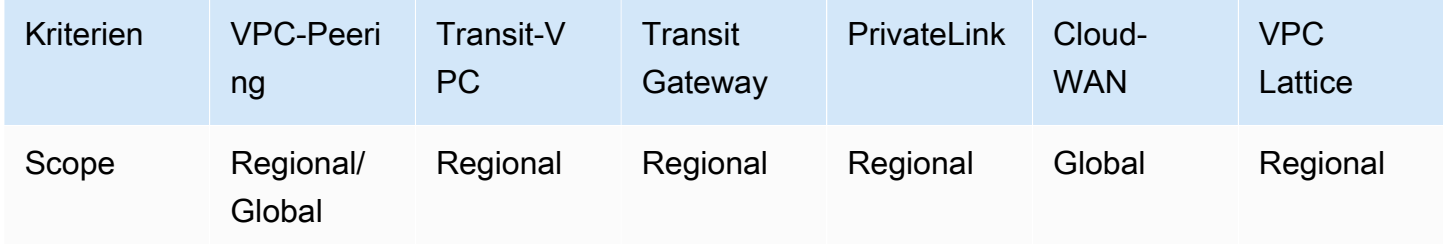

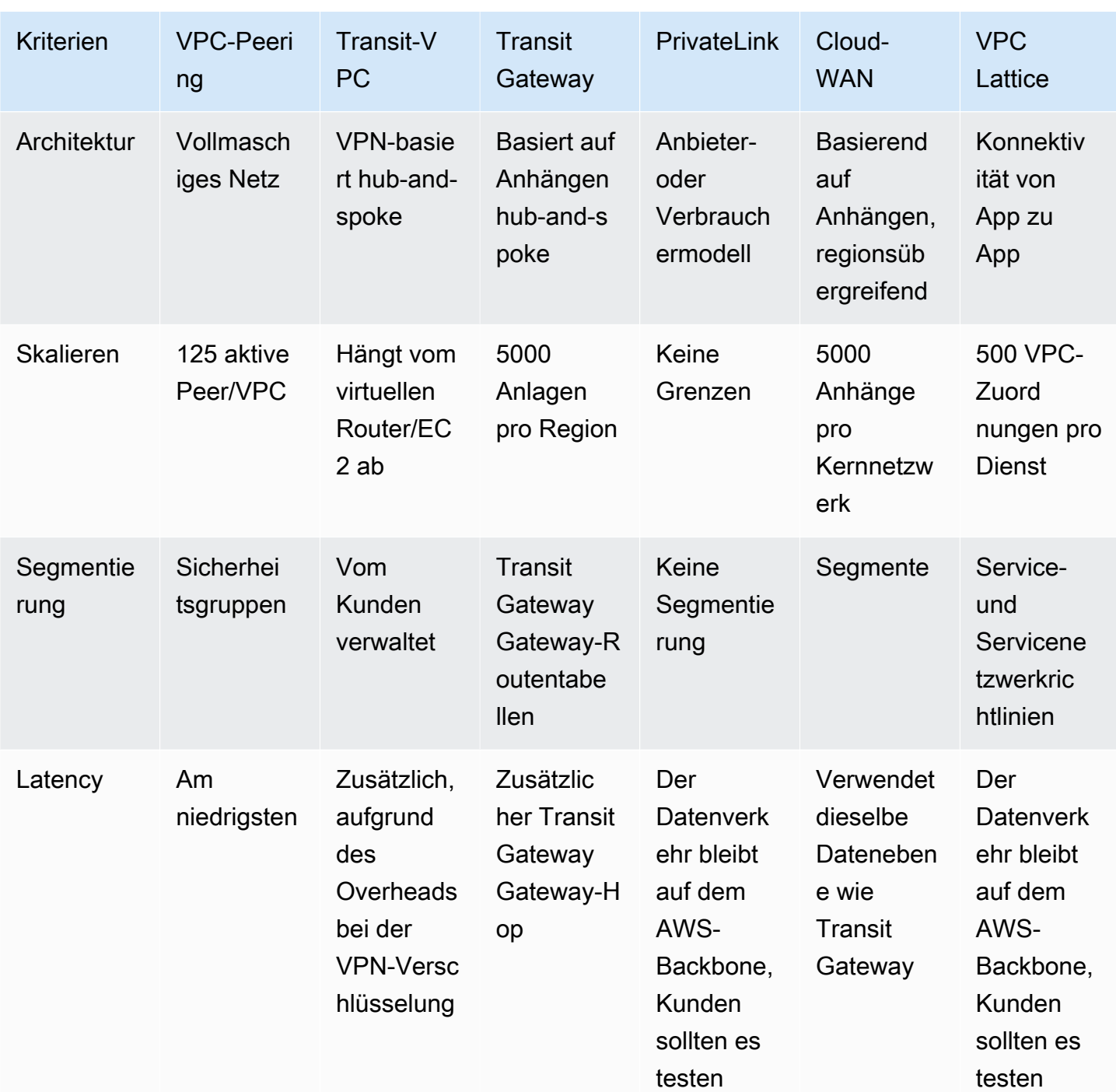

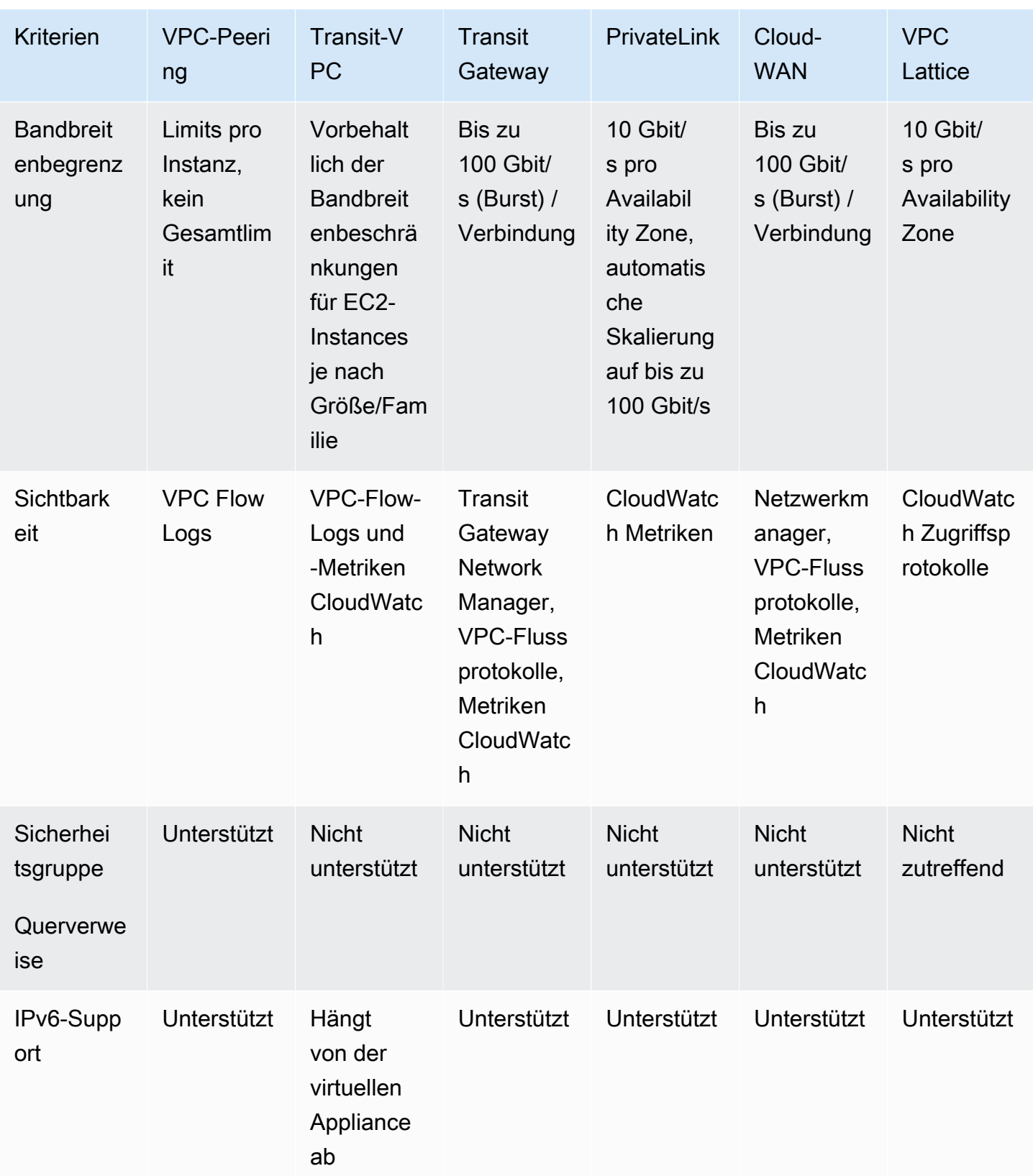

## <span id="page-16-0"></span>AWS PrivateLink

[AWS PrivateLinkb](https://aws.amazon.com/privatelink/)ietet private Konnektivität zwischen VPCs, AWS-Services und Ihren lokalen Netzwerken, ohne dass Ihr Datenverkehr dem öffentlichen Internet ausgesetzt wird. Interface-VPC-Endpoints, powered by, machen es einfach AWS PrivateLink, Verbindungen zu AWS und anderen Diensten über verschiedene Konten und VPCs hinweg herzustellen, um Ihre Netzwerkarchitektur erheblich zu vereinfachen. Auf diese Weise können Kunden, die möglicherweise einen Service oder eine Anwendung, die sich in einer VPC (Service Provider) befindet, privat anderen VPCs (Consumer) zugänglich machen möchten, und zwar so, dass nur Verbraucher-VPCs Verbindungen zur Service Provider-VPC initiieren. AWS-Region Ein Beispiel hierfür ist die Möglichkeit, dass Ihre privaten Anwendungen auf die APIs von Dienstanbietern zugreifen können.

Erstellen Sie zur Verwendung AWS PrivateLink einen Network Load Balancer für Ihre Anwendung in Ihrer VPC und eine VPC-Endpunktdienstkonfiguration, die auf diesen Load Balancer verweist. Ein Service-Consumer erstellt dann einen Schnittstellen-Endpunkt zu Ihrem Service. Dadurch wird ein elastic network interface (ENI) im Consumer-Subnetz mit einer privaten IP-Adresse erstellt, die als Einstiegspunkt für den Datenverkehr dient, der für den Service bestimmt ist. Der Verbraucher und der Service müssen sich nicht in derselben VPC befinden. Wenn die VPC unterschiedlich ist, können die VPCs für Verbraucher und Dienstanbieter überlappende IP-Adressbereiche haben. Sie können nicht nur den VPC-Schnittstellen-Endpunkt für den Zugriff auf Services in anderen VPCs erstellen, sondern auch Schnittstellen-VPC-Endpunkte erstellen, über die Sie privat auf [unterstützte AWS-Services](https://docs.aws.amazon.com/vpc/latest/userguide/vpce-interface.html) zugreifen können AWS PrivateLink, wie in der folgenden Abbildung dargestellt.

Mit Application Load Balancer (ALB) als Ziel von NLB können Sie jetzt erweiterte ALB-Routing-Funktionen mit kombinieren. AWS PrivateLink Referenzarchitekturen und eine detaillierte Konfiguration finden Sie unter [Application Load Balancer Balancer-type Target Group for Network](https://aws.amazon.com/blogs/networking-and-content-delivery/application-load-balancer-type-target-group-for-network-load-balancer/) [Load Balancer](https://aws.amazon.com/blogs/networking-and-content-delivery/application-load-balancer-type-target-group-for-network-load-balancer/).

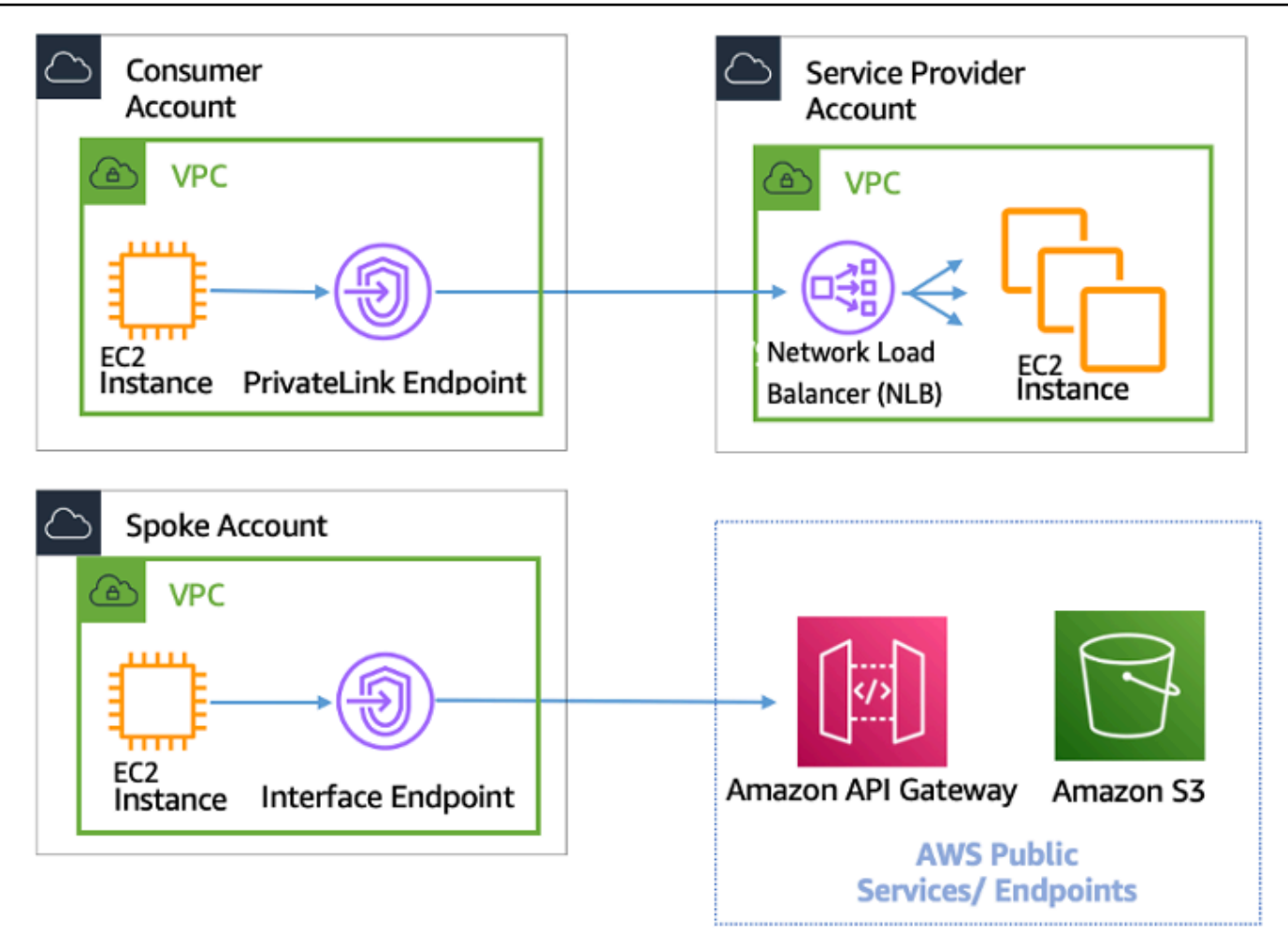

AWS PrivateLink für Konnektivität zu anderen VPCs und AWS-Services

Die Wahl zwischen Transit Gateway, VPC-Peering und hängt von AWS PrivateLink der Konnektivität ab.

• AWS PrivateLink— Verwenden Sie diese Option, AWS PrivateLink wenn Sie einen Client/Server eingerichtet haben, auf dem Sie einer oder mehreren Consumer-VPCs unidirektionalen Zugriff auf einen bestimmten Dienst oder eine Gruppe von Instanzen in der Service Provider-VPC oder bestimmten Diensten gewähren möchten. AWS Nur die Clients mit Zugriff in der Consumer-VPC können eine Verbindung zum Service in der Service Provider-VPC oder AWS im Service initiieren. Dies ist auch eine gute Option, wenn Client und Server in den beiden VPCs überlappende IP-Adressen haben, da ENIs innerhalb der Client-VPC so AWS PrivateLink verwendet werden, dass keine IP-Konflikte mit dem Dienstanbieter auftreten. Sie können über VPC-Peering, VPN, Transit Gateway, Cloud WAN und auf AWS PrivateLink Endpunkte zugreifen. AWS Direct Connect

• VPC-Peering und Transit Gateway — Verwenden Sie VPC-Peering und Transit Gateway, wenn Sie Layer-3-IP-Konnektivität zwischen VPCs aktivieren möchten.

Ihre Architektur wird eine Mischung dieser Technologien enthalten, um unterschiedliche Anwendungsfälle zu erfüllen. All diese Dienste können kombiniert und miteinander betrieben werden. Zum Beispiel die AWS PrivateLink Handhabung von Client-Server-Konnektivität im API-Stil, VPC-Peering zur Erfüllung direkter Konnektivitätsanforderungen, bei denen Platzierungsgruppen innerhalb der Region oder regionsübergreifende Konnektivität erforderlich sind, und Transit Gateway zur Vereinfachung der Konnektivität von VPCs im großen Maßstab sowie Edge-Konsolidierung für Hybridkonnektivität.

## <span id="page-18-0"></span>VPC-Freigabe

Die gemeinsame Nutzung von VPCs ist nützlich, wenn die Netzwerkisolierung zwischen Teams nicht strikt vom VPC-Besitzer verwaltet werden muss, sondern die Benutzer und Berechtigungen auf Kontoebene. Mit [Shared VPC](https://docs.aws.amazon.com/vpc/latest/userguide/vpc-sharing.html) erstellen mehrere AWS-Konten ihre Anwendungsressourcen (wie Amazon EC2 EC2-Instances) in gemeinsam genutzten, zentral verwalteten Amazon-VPCs. In diesem Modell teilt sich das Konto, dem die VPC gehört (Besitzer), ein oder mehrere Subnetze mit anderen Konten (Teilnehmern). Wenn ein Subnetz freigegeben wurde, können die Teilnehmer ihre Anwendungsressourcen in den für sie freigegebenen Subnetzen anzeigen, erstellen, ändern oder löschen. Teilnehmer können keine Ressourcen anzeigen, ändern oder löschen, die anderen Teilnehmern oder dem VPC-Eigentümer gehören. Die Sicherheit zwischen Ressourcen in gemeinsam genutzten VPCs wird mithilfe von Sicherheitsgruppen, Network Access Control Lists (NACLs) oder durch eine Firewall zwischen den Subnetzen verwaltet.

Vorteile VPC VPC-Sharing:

- Vereinfachtes Design keine Komplexität im Zusammenhang mit Inter-VPC-Konnektivität
- Weniger verwaltete VPCs
- Aufgabentrennung zwischen Netzwerkteams und Anwendungsbesitzern
- Bessere Nutzung von IPv4-Adressen
- Niedrigere Kosten keine Datenübertragungsgebühren zwischen Instances, die zu unterschiedlichen Konten innerhalb derselben Availability Zone gehören

#### **a** Note

Wenn Sie ein Subnetz mit mehreren Konten gemeinsam nutzen, sollten Ihre Teilnehmer ein gewisses Maß an Kooperation haben, da sie IP-Bereich und Netzwerkressourcen gemeinsam nutzen. Bei Bedarf können Sie für jedes Teilnehmerkonto ein anderes Subnetz gemeinsam nutzen. Ein Subnetz pro Teilnehmer ermöglicht es Netzwerk-ACL, zusätzlich zu Sicherheitsgruppen auch Netzwerkisolierung bereitzustellen.

Die meisten Kundenarchitekturen werden mehrere VPCs enthalten, von denen viele mit zwei oder mehr Konten gemeinsam genutzt werden. Transit Gateway und VPC-Peering können verwendet werden, um die gemeinsam genutzten VPCs zu verbinden. Nehmen wir zum Beispiel an, Sie haben 10 Anwendungen. Jede Anwendung benötigt ein eigenes AWS-Konto. Die Apps können in zwei Anwendungsportfolios eingeteilt werden (Apps innerhalb desselben Portfolios haben ähnliche Netzwerkanforderungen, App 1—5 unter "Marketing" und App 6—10 unter "Vertrieb").

Sie können eine VPC pro Anwendungsportfolio haben (insgesamt zwei VPCs), und die VPC wird mit den verschiedenen Anwendungsbesitzerkonten innerhalb dieses Portfolios gemeinsam genutzt. App-Besitzer stellen Apps in ihrer jeweiligen gemeinsam genutzten VPC bereit (in diesem Fall in den verschiedenen Subnetzen zur Segmentierung und Isolierung von Netzwerkrouten mithilfe von NACLs). Die beiden gemeinsam genutzten VPCs sind über das Transit Gateway verbunden. Mit diesem Setup könnten Sie von der Notwendigkeit, 10 VPCs zu verbinden, auf nur zwei umsteigen, wie in der folgenden Abbildung dargestellt.

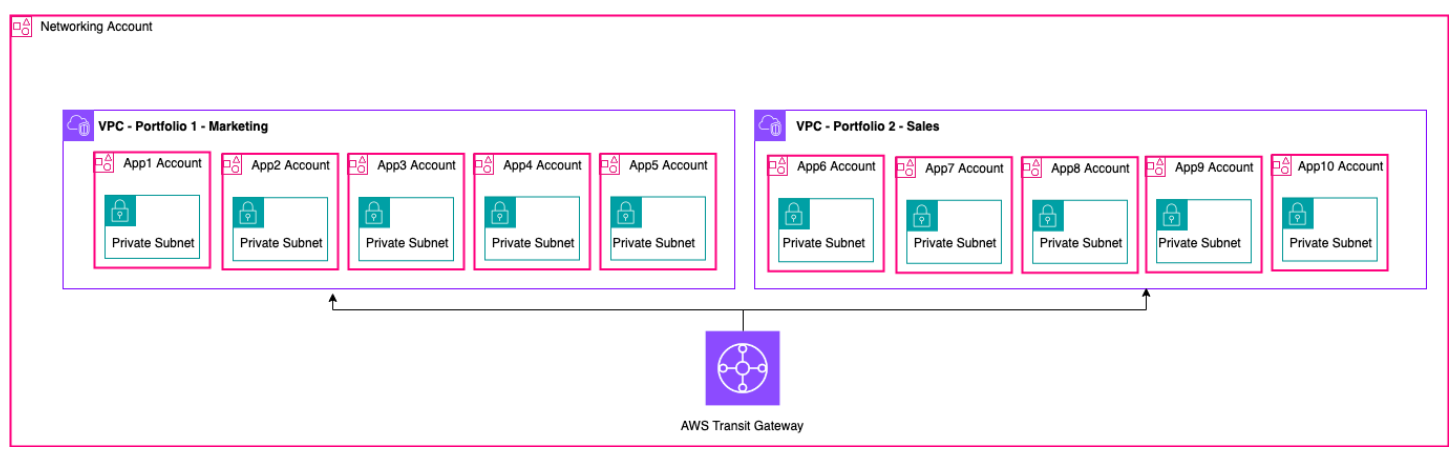

Beispiel-Setup — gemeinsam genutzte VPC

#### **a** Note

VPC-Sharing-Teilnehmer können nicht alle AWS-Ressourcen in einem gemeinsam genutzten Subnetz erstellen. Weitere Informationen finden Sie im Abschnitt [Einschränkungen](https://docs.aws.amazon.com/vpc/latest/userguide/vpc-sharing.html#vpc-share-limitations) in der Dokumentation zu VPC Sharing.

Weitere Informationen zu den wichtigsten Überlegungen und bewährten Methoden für die gemeinsame Nutzung von VPC finden Sie im Blogbeitrag [VPC-Sharing: wichtige](https://aws.amazon.com/blogs/networking-and-content-delivery/vpc-sharing-key-considerations-and-best-practices/)  [Überlegungen und bewährte Methoden](https://aws.amazon.com/blogs/networking-and-content-delivery/vpc-sharing-key-considerations-and-best-practices/).

### <span id="page-20-0"></span>Privates NAT-Gateway

Teams arbeiten oft unabhängig voneinander und erstellen möglicherweise eine neue VPC für ein Projekt, die möglicherweise überlappende CIDR-Blöcke (Classless Interdomain Routing) enthält. Für die Integration möchten sie möglicherweise die Kommunikation zwischen Netzwerken mit überlappenden CIDRs ermöglichen, was mit Funktionen wie VPC-Peering und Transit Gateway nicht möglich ist. Ein privates NAT-Gateway kann bei diesem Anwendungsfall helfen. Ein privates NAT-Gateway verwendet eine eindeutige private IP-Adresse, um die Quell-NAT für die überlappende Quell-IP-Adresse durchzuführen, und ELB führt die Ziel-NAT für die überlappende Ziel-IP-Adresse durch. Mithilfe von Transit Gateway oder einem Virtual Private Gateway können Sie den Datenverkehr von Ihrem privaten NAT-Gateway zu anderen VPCs oder lokalen Netzwerken weiterleiten.

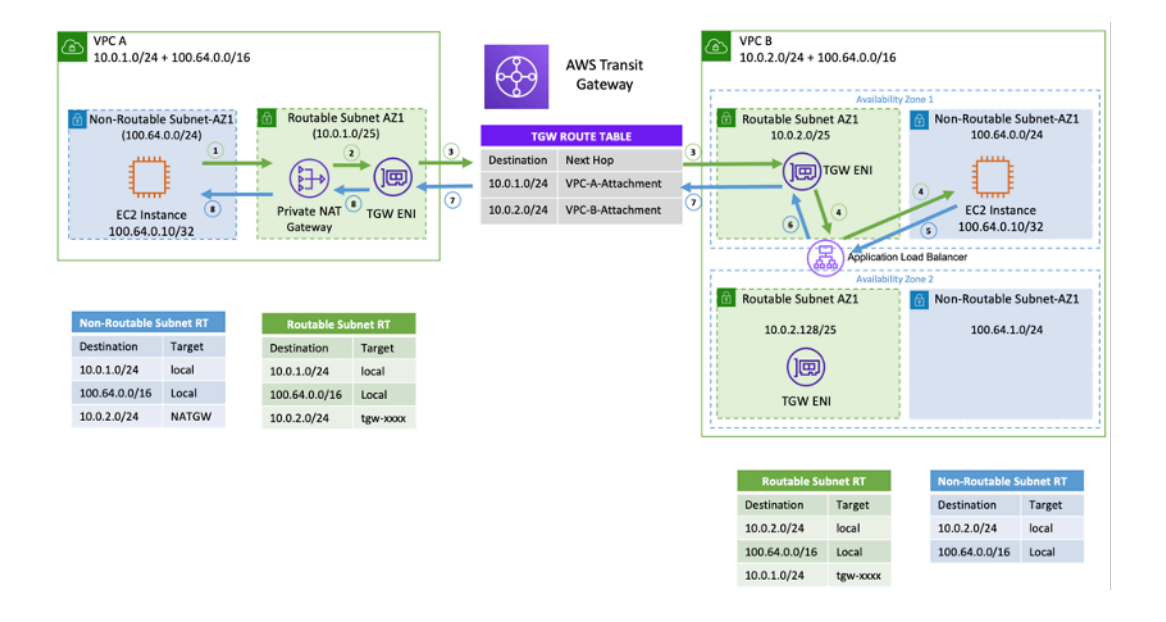

Beispiel-Setup — Privates NAT-Gateway

Die vorherige Abbildung zeigt zwei nicht routbare (überlappende CIDRs100.64.0.0/16), Subnetze in VPC A und B. Um eine Verbindung zwischen ihnen herzustellen, können Sie sekundäre, sich nicht überschneidende/routbare CIDRs (routbare Subnetze und) zu VPC A bzw. B hinzufügen. 10.0.1.0/24 10.0.2.0/24 Die routbaren CIDRs sollten von dem Netzwerkmanagementteam zugewiesen werden, das für die IP-Zuweisung verantwortlich ist. Dem routbaren Subnetz in VPC A wird ein privates NAT-Gateway mit der IP-Adresse von hinzugefügt. 10.0.1.125 Das private NAT-Gateway führt die Übersetzung der Quellnetzwerkadresse für Anfragen von Instances im nicht routbaren Subnetz von VPC A (100.64.0.10) als 10.0.1.125 ENI des privaten NAT-Gateways durch. Jetzt kann der Verkehr auf eine routbare IP-Adresse gerichtet werden, die dem Application Load Balancer (ALB) in VPC B (10.0.2.10) zugewiesen ist und das Ziel hat. 100.64.0.10 Der Verkehr wird über Transit Gateway geleitet. Der Rückverkehr wird vom privaten NAT-Gateway zurück zur ursprünglichen Amazon EC2 EC2-Instance verarbeitet, die die Verbindung anfordert.

Das private NAT-Gateway kann auch verwendet werden, wenn Ihr lokales Netzwerk den Zugriff auf zugelassene IPs einschränkt. Die lokalen Netzwerke einiger Kunden sind aus Compliance-Gründen verpflichtet, nur mit privaten Netzwerken (kein IGW) über einen begrenzten zusammenhängenden Block von zugelassenen IP-Adressen zu kommunizieren, der dem Kunden gehört. Anstatt jeder Instanz eine separate IP vom Block zuzuweisen, können Sie mithilfe eines privaten NAT-Gateways große Workloads auf AWS VPCs hinter jeder IP auf der Zulassungsliste ausführen. Einzelheiten finden Sie im Blogbeitrag [How to solve Private IP exhaustion with Private NAT](https://aws.amazon.com/blogs/networking-and-content-delivery/how-to-solve-private-ip-exhaustion-with-private-nat-solution/) Solution.

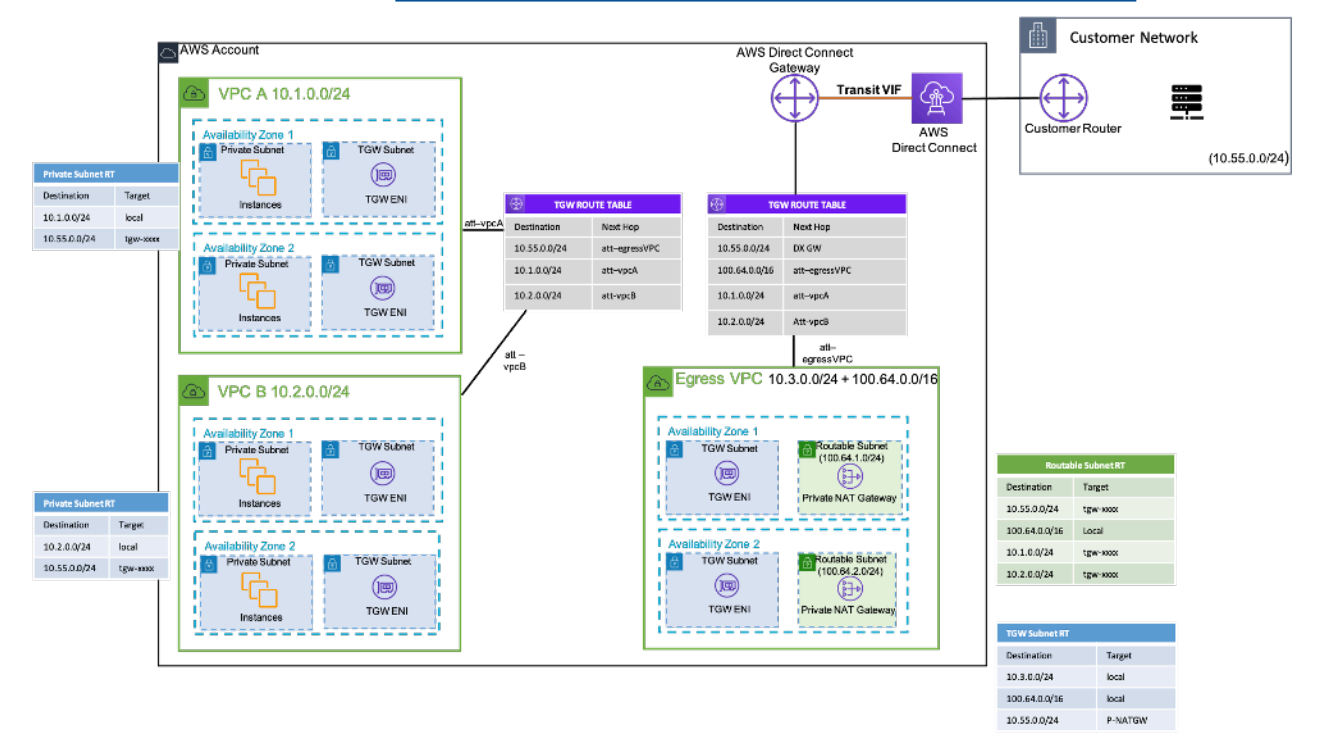

Beispielkonfiguration — So verwenden Sie ein privates NAT-Gateway, um genehmigte IPs für ein lokales Netzwerk bereitzustellen

## <span id="page-22-0"></span>AWS Cloud-WAN

AWS Cloud WAN ist eine neue Möglichkeit, Netzwerke miteinander zu verbinden, was wir zuvor mit Transit Gateways, VPC Peering und IPSEC-VPN-Tunneln tun konnten. Bisher mussten Sie eine oder mehrere VPCs konfigurieren, sie mit einer der vorherigen Methoden miteinander verbinden und IPSEC-VPN verwenden oder AWS Direct Connect eine Verbindung zu lokalen Netzwerken herstellen. Sie würden Ihre Netzwerk- und Sicherheitsstrukturen an einer Stelle und Ihre Netzwerke an einer anderen Stelle definieren. Cloud WAN ermöglicht es Ihnen, all diese Konstrukte an einem einzigen Ort zu zentralisieren. Gemäß der Richtlinie können Sie Ihre Netzwerke segmentieren, um zu bestimmen, wer mit wem sprechen kann, und den Produktionsdatenverkehr über diese Segmente von Entwicklungs- oder Test-Workloads oder Ihren lokalen Netzwerken isolieren.

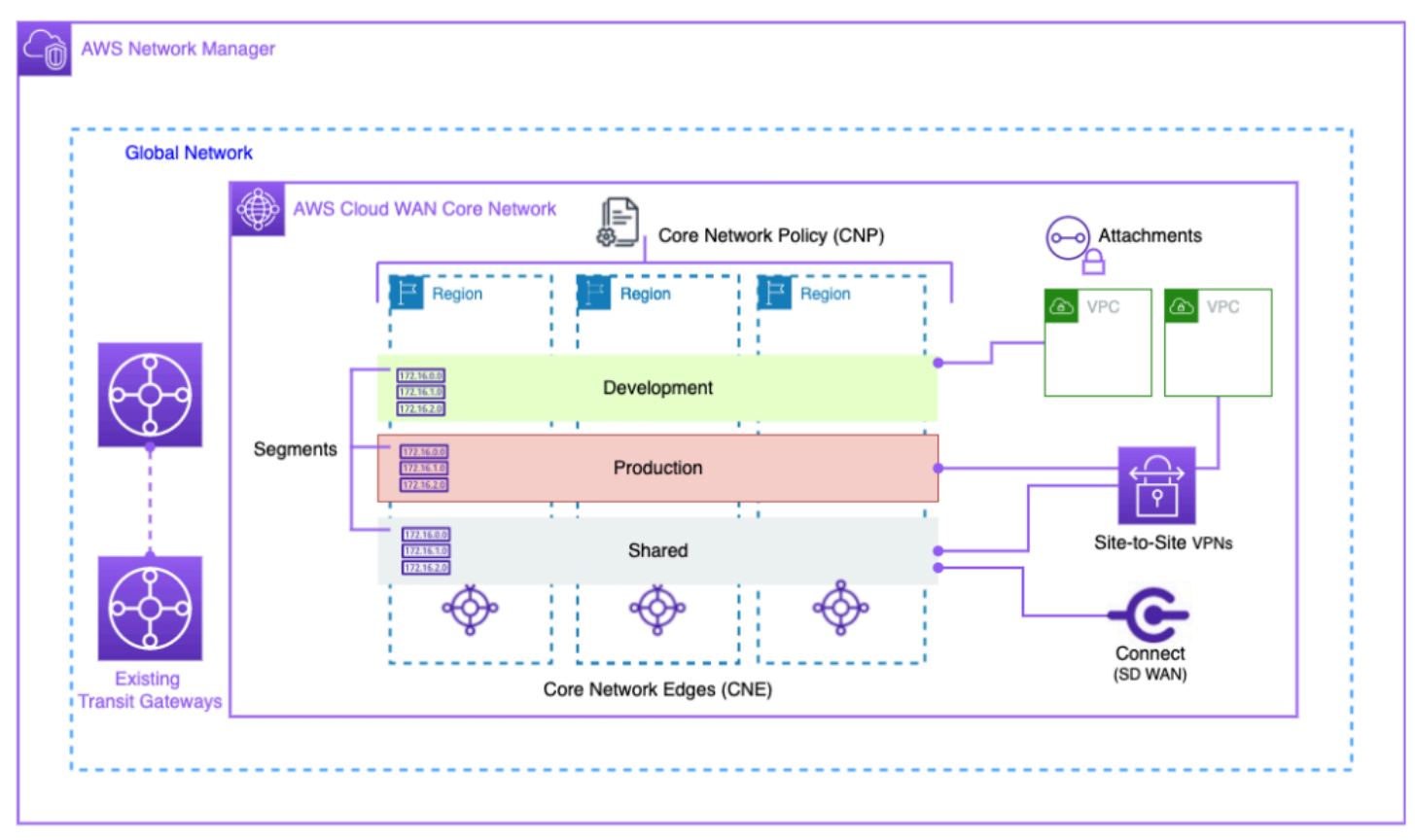

#### Cloud-WAN-Blockdiagramm

Verwalten Sie Ihr globales Netzwerk über die AWS Network Manager-Benutzeroberfläche und die APIs. Das globale Netzwerk ist der Container auf Stammebene für all Ihre Netzwerkobjekte. Das Kernnetzwerk ist der Teil Ihres globalen Netzwerks, der von AWS verwaltet wird. Eine Kernnetzwerkrichtlinie (CNP) ist ein einzelnes, versioniertes Richtliniendokument, das alle Aspekte Ihres Kernnetzwerks definiert. Anlagen sind alle Verbindungen oder Ressourcen, die Sie Ihrem Kernnetzwerk hinzufügen möchten. Ein Core Network Edge (CNE) ist ein lokaler Verbindungspunkt für Anlagen, die der Richtlinie entsprechen. Netzwerksegmente sind Routingdomänen, die standardmäßig nur die Kommunikation innerhalb eines Segments zulassen.

Um CloudWAN zu verwenden:

- 1. Erstellen Sie in AWS Network Manager ein globales Netzwerk und ein zugehöriges Kernnetzwerk.
- 2. Erstellen Sie ein CNP, das Segmente, den ASN-Bereich AWS-Regionen und Tags definiert, die zum Anhängen an Segmente verwendet werden sollen.
- 3. Wenden Sie die Netzwerkrichtlinie an.
- 4. Teilen Sie das Kernnetzwerk mithilfe des Resource Access Managers mit Ihren Benutzern, Konten oder Organisationen.
- 5. Erstellen und kennzeichnen Sie Anlagen.
- 6. Aktualisieren Sie die Routen in Ihren angeschlossenen VPCs, sodass sie das Kernnetzwerk einbeziehen.

Cloud WAN wurde entwickelt, um den Prozess der weltweiten Verbindung Ihrer AWS-Infrastruktur zu vereinfachen. Es ermöglicht Ihnen, den Datenverkehr mit einer zentralen Berechtigungsrichtlinie zu segmentieren und Ihre bestehende Infrastruktur an Ihren Unternehmensstandorten zu nutzen. Cloud WAN verbindet auch Ihre VPCs, SD-WANs, Client-VPNs, Firewalls, VPNs und Rechenzentrumsressourcen, um eine Verbindung mit Cloud WAN herzustellen. Weitere Informationen finden Sie in den [Blogbeiträgen zu AWS Cloud WAN.](https://aws.amazon.com/blogs/networking-and-content-delivery/category/networking-content-delivery/aws-cloud-wan/)

AWS Cloud WAN ermöglicht ein einheitliches Netzwerk, das Cloud- und lokale Umgebungen verbindet. Unternehmen verwenden aus Sicherheitsgründen Firewalls (NGFWs) und Intrusion Prevention Systems (IPS) der nächsten Generation. Der Blogbeitrag [Migration und](https://aws.amazon.com/blogs/networking-and-content-delivery/aws-cloud-wan-and-aws-transit-gateway-migration-and-interoperability-patterns/)  [Interoperabilitätsmuster für AWS Cloud WAN und Transit Gateway](https://aws.amazon.com/blogs/networking-and-content-delivery/aws-cloud-wan-and-aws-transit-gateway-migration-and-interoperability-patterns/) beschreibt Architekturmuster für die zentrale Verwaltung und Inspektion des ausgehenden Netzwerkverkehrs in einem Cloud-WAN-Netzwerk, einschließlich Netzwerken mit einer Region und mehreren Regionen, und konfiguriert Routentabellen. Diese Architekturen stellen sicher, dass Daten und Anwendungen sicher bleiben und gleichzeitig eine sichere Cloud-Umgebung aufrechterhalten wird.

Weitere Informationen zu Cloud WAN finden Sie im Blogbeitrag [Centralized Outbound Inspection](https://aws.amazon.com/blogs/networking-and-content-delivery/centralized-outbound-inspection-architecture-in-aws-cloud-wan/)  [Architecture in AWS Cloud WAN](https://aws.amazon.com/blogs/networking-and-content-delivery/centralized-outbound-inspection-architecture-in-aws-cloud-wan/).

### <span id="page-24-0"></span>Amazon VPC Lattice

Amazon VPC Lattice ist ein vollständig verwalteter Anwendungsnetzwerkservice, der verwendet wird, um Dienste über verschiedene Konten und virtuelle private Clouds hinweg zu verbinden, zu überwachen und zu sichern. VPC Lattice hilft dabei, Dienste innerhalb einer logischen Grenze miteinander zu verbinden, sodass Sie sie effizient verwalten und ermitteln können.

Die Komponenten von VPC Lattice bestehen aus:

- Service Dies ist eine Anwendungseinheit, die auf einer Instanz, einem Container oder einer Lambda-Funktion ausgeführt wird und aus Listenern, Regeln und Zielgruppen besteht.
- Servicenetzwerk Dies ist die logische Grenze, die verwendet wird, um die Serviceerkennung und Konnektivität automatisch zu implementieren und gemeinsame Zugriffs- und Beobachtbarkeitsrichtlinien auf eine Sammlung von Diensten anzuwenden.
- Authentifizierungsrichtlinien IAM-Ressourcenrichtlinien, die einem Servicenetzwerk oder einzelnen Diensten zugeordnet werden können, um die Authentifizierung auf Anforderungsebene und die kontextspezifische Autorisierung zu unterstützen.
- Serviceverzeichnis Eine zentrale Ansicht der Services, die Ihnen gehören oder die Ihnen über den AWS Resource Access Manager zur Verfügung gestellt wurden.

Schritte zur Verwendung von VPC Lattice:

- 1. Erstellen Sie das Servicenetzwerk. Das Dienstnetzwerk befindet sich normalerweise auf einem Netzwerkkonto, auf das ein Netzwerkadministrator vollen Zugriff hat. Das Servicenetzwerk kann von mehreren Konten innerhalb einer Organisation gemeinsam genutzt werden. Die gemeinsame Nutzung kann für einzelne Dienste oder für das gesamte Dienstkonto erfolgen.
- 2. Fügen Sie VPCs an das Dienstnetzwerk an, um Anwendungsnetzwerke für jede VPC zu aktivieren, sodass verschiedene Dienste beginnen können, andere Dienste zu nutzen, die im Netzwerk registriert sind. Sicherheitsgruppen werden zur Steuerung des Datenverkehrs angewendet.
- 3. Entwickler definieren die Dienste, die in das Dienstverzeichnis aufgenommen und im Dienstnetzwerk registriert werden. VPC Lattice enthält das Adressbuch aller konfigurierten Dienste. Entwickler können auch Routing-Richtlinien definieren, um blaue/grüne Bereitstellungen zu verwenden. Die Sicherheit wird auf der Service-Netzwerkebene verwaltet, auf der Authentifizierungs- und Autorisierungsrichtlinien definiert werden, und auf der Service-Ebene, auf der Zugriffsrichtlinien mit IAM implementiert werden.

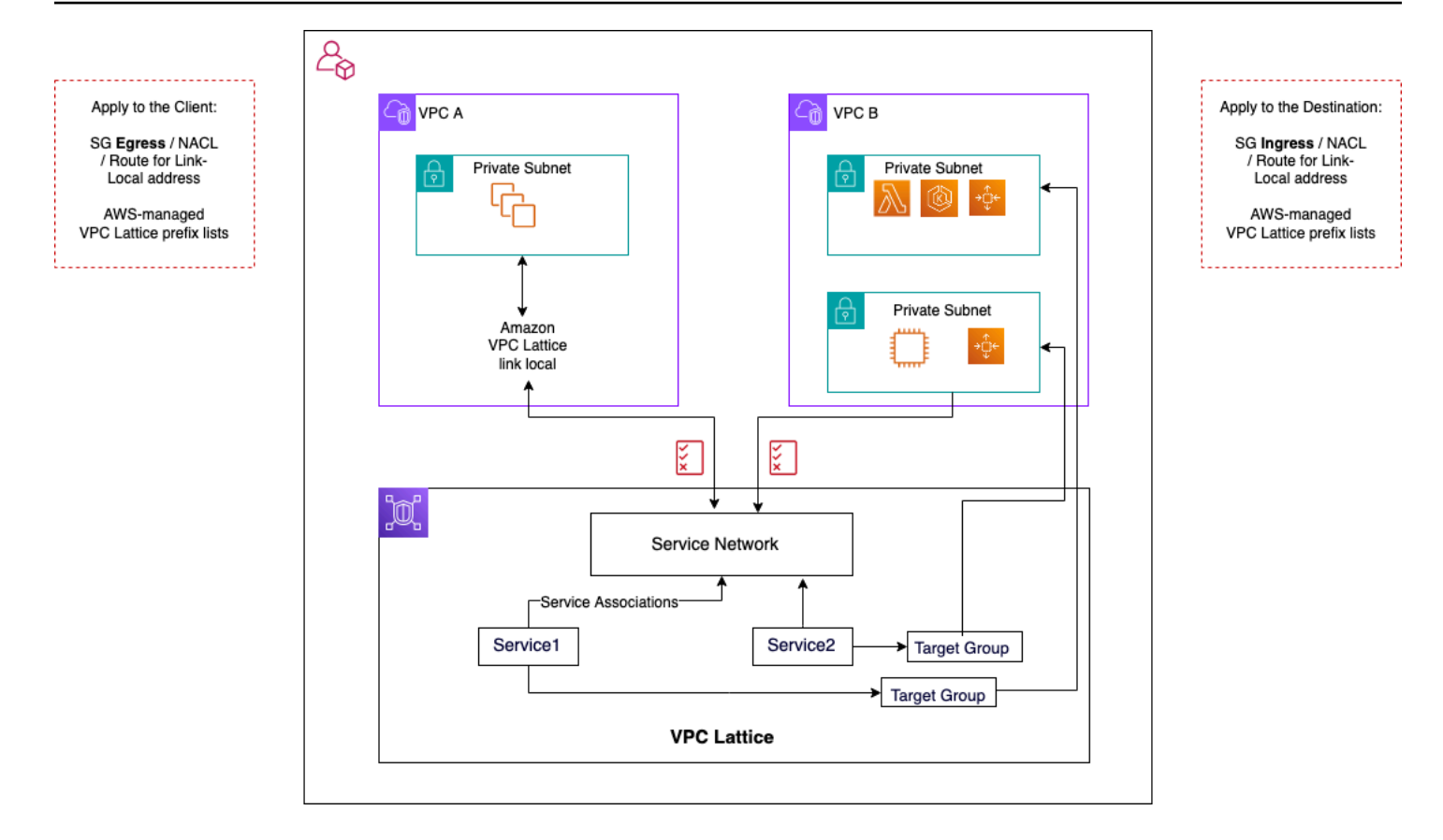

VPC-Lattice-Kommunikationsflüsse

Weitere Informationen finden Sie im [VPC Lattice-Benutzerhandbuch.](https://docs.aws.amazon.com/vpc-lattice/latest/ug/what-is-vpc-lattice.html)

## <span id="page-26-0"></span>Hybride Konnektivität

Dieser Abschnitt konzentriert sich auf die sichere Verbindung Ihrer Cloud-Ressourcen mit Ihren lokalen Rechenzentren. Es gibt drei Ansätze zur Aktivierung von Hybridkonnektivität:

- ne-to-one O-Konnektivität In diesem Setup wird für jede VPC eine VPN-Verbindung und/oder eine private Direct Connect-VIF erstellt. Dies wird durch die Verwendung des Virtual Private Gateways (VGW) erreicht. Diese Option eignet sich hervorragend für eine kleine Anzahl von VPCs, aber wenn ein Kunde seine VPCs skaliert, kann die Verwaltung der Hybridkonnektivität pro VPC schwierig werden.
- Edge-Konsolidierung In diesem Setup konsolidieren Kunden die Hybrid-IT-Konnektivität für mehrere VPCs an einem einzigen Endpunkt. Alle VPCs teilen sich diese Hybridverbindungen. Dies wird durch die Verwendung von AWS Transit Gateway und das AWS Direct Connect Gateway erreicht.
- Vollständige Mesh-Hybrid-Konsolidierung In diesem Setup konsolidieren Kunden mithilfe von CloudWAN die Konnektivität für mehrere VPCs an einem einzigen Endpunkt. AWS Transit Gateway Dies ist ein vollständig richtlinienbasierter Netzwerkansatz für ein oder mehrere AWS-Konten, dargestellt im Code. Derzeit erfordert die Verwendung von AWS Direct Connect Edge-Konnektivität ein Peering von Transit Gateway zu CloudWAN.

### <span id="page-26-1"></span>VPN

Es gibt verschiedene Möglichkeiten, VPN für AWS einzurichten:

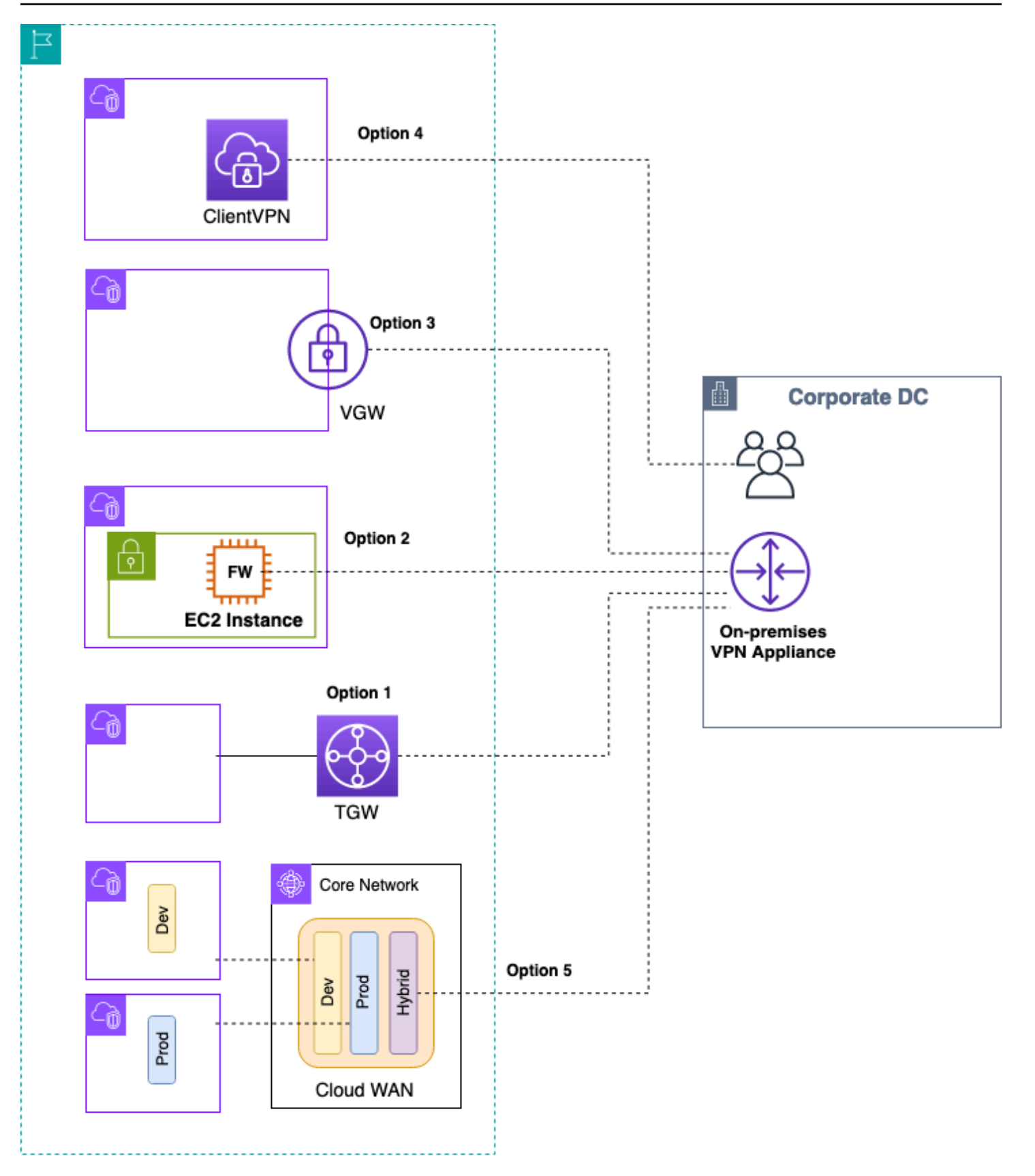

#### AWS VPN Optionen

- Option 1: Konsolidierung der VPN-Konnektivität auf dem Transit Gateway Diese Option nutzt den Transit Gateway-VPN-Anhang auf dem Transit Gateway. Transit Gateway unterstützt IPSec-Terminierung für site-to-site VPN. Kunden können VPN-Tunnel zum Transit Gateway einrichten und auf die damit verbundenen VPCs zugreifen. Transit Gateway unterstützt sowohl statische als auch BGP-basierte dynamische VPN-Verbindungen. Transit Gateway unterstützt auch [Equal-Cost](https://en.wikipedia.org/wiki/Equal-cost_multi-path_routing)  [Multi-Path](https://en.wikipedia.org/wiki/Equal-cost_multi-path_routing) (ECMP) für VPN-Anhänge. Jede VPN-Verbindung hat einen maximalen Durchsatz von 1,25 Gbit/s pro Tunnel. Durch die Aktivierung von ECMP können Sie den Durchsatz über VPN-Verbindungen hinweg aggregieren und so über die standardmäßige Höchstgrenze von 1,25 Gbit/s hinaus skalieren. Bei dieser Option zahlen Sie sowohl für die [Transit Gateway Gateway-Preise](https://aws.amazon.com/transit-gateway/pricing/) als auch für die [AWS VPN Preise.](https://aws.amazon.com/vpn/pricing/) AWS empfiehlt, diese Option für VPN-Konnektivität zu verwenden. Weitere Informationen finden Sie im Blogbeitrag [Skalierung des VPN-Durchsatzes mit AWS Transit](https://aws.amazon.com/blogs/networking-and-content-delivery/scaling-vpn-throughput-using-aws-transit-gateway/)  [Gateway](https://aws.amazon.com/blogs/networking-and-content-delivery/scaling-vpn-throughput-using-aws-transit-gateway/).
- Option 2: VPN auf Amazon EC2 EC2-Instance beenden Diese Option wird von Kunden in Randfällen genutzt, wenn sie einen bestimmten Softwarefunktionsumfang eines bestimmten Anbieters (wie [Cisco DMVPN](https://www.cisco.com/c/en/us/products/collateral/security/dynamic-multipoint-vpn-dmvpn/data_sheet_c78-468520.html) oder Generic Routing Encapsulation (GRE)) wünschen oder wenn sie Betriebskonsistenz in verschiedenen VPN-Bereitstellungen wünschen. Sie können das Transit-VPC-Design für die Edge-Konsolidierung verwenden. Beachten Sie jedoch, dass alle wichtigen Überlegungen aus dem [VPC-zu-VPC-Konnektivität](#page-9-0) Abschnitt für Transit-VPC auch für Hybrid-VPN-Konnektivität gelten. Sie sind für die Verwaltung der Hochverfügbarkeit verantwortlich und zahlen für die EC2-Instance sowie für alle Softwarelizenz- und Supportkosten des Anbieters.
- Option 3: VPN auf einem Virtual Private Gateway (VGW) beenden Diese AWS-Standort-VPN-Serviceoption ermöglicht ein one-to-one Konnektivitätsdesign, bei dem Sie eine VPN-Verbindung (bestehend aus einem Paar redundanter VPN-Tunnel) pro VPC erstellen. Dies ist eine hervorragende Möglichkeit, mit der VPN-Konnektivität zu AWS zu beginnen. Wenn Sie jedoch die Anzahl der VPCs erhöhen, kann die Verwaltung einer wachsenden Anzahl von VPN-Verbindungen zu einer Herausforderung werden. Daher wird ein Edge-Konsolidierungsdesign, das Transit Gateway nutzt, irgendwann eine bessere Option sein. Der VPN-Durchsatz zu einem VGW ist auf 1,25 Gbit/s pro Tunnel begrenzt, und der ECMP-Lastenausgleich wird nicht unterstützt. Aus preislicher Sicht zahlen Sie nur für die AWS-VPN-Preise, es fallen keine Gebühren für den Betrieb eines VGW an. Weitere Informationen finden Sie unter [AWS VPN Preise](https://aws.amazon.com/vpn/pricing/) und [AWS VPN auf Virtual](https://docs.aws.amazon.com/vpn/latest/s2svpn/how_it_works.html) [Private Gateway.](https://docs.aws.amazon.com/vpn/latest/s2svpn/how_it_works.html)
- Option 4: VPN-Verbindung am Client-VPN-Endpunkt beenden AWS Client VPN ist ein verwalteter clientbasierter VPN-Service, mit dem Sie sicher auf Ihre AWS-Ressourcen und Ressourcen in Ihrem lokalen Netzwerk zugreifen können. Mit Client VPN können Sie mit einem von OpenVPN oder AWS bereitgestellten VPN-Client von jedem Standort aus auf Ihre Ressourcen zugreifen. Durch die Einrichtung eines Client-VPN-Endpunkts können Clients und Benutzer eine

Verbindung herstellen, um eine Transport Layer Security (TLS) -VPN-Verbindung herzustellen. Weitere Informationen finden Sie in der [AWS-Client-VPN-Dokumentation.](https://docs.aws.amazon.com/vpn/latest/clientvpn-admin/what-is.html)

• Option 5: VPN-Verbindung auf AWS Cloud WAN konsolidieren — Diese Option ähnelt der ersten Option in dieser Liste, verwendet jedoch die CloudWAN-Fabric, um VPN-Verbindungen mithilfe des Netzwerkrichtliniendokuments programmgesteuert zu konfigurieren.

## <span id="page-29-0"></span>AWS Direct Connect

VPN über das Internet ist zwar eine hervorragende Option für den Einstieg, aber die Internetverbindung ist für den Produktionsverkehr möglicherweise nicht zuverlässig. Aufgrund dieser Unzuverlässigkeit entscheiden sich viele Kunden dafür [AWS Direct Connect](https://aws.amazon.com/directconnect/). AWS Direct Connect ist ein Netzwerkservice, der eine Alternative zur Nutzung des Internets für die Verbindung zu AWS bietet. Dabei werden Daten AWS Direct Connect, die zuvor über das Internet transportiert worden wären, über eine private Netzwerkverbindung zwischen Ihren Einrichtungen und AWS übertragen. In vielen Fällen können private Netzwerkverbindungen die Kosten senken, die Bandbreite erhöhen und ein einheitlicheres Netzwerkerlebnis bieten als internetbasierte Verbindungen. Es gibt mehrere Möglichkeiten, eine Verbindung AWS Direct Connect zu VPCs herzustellen:

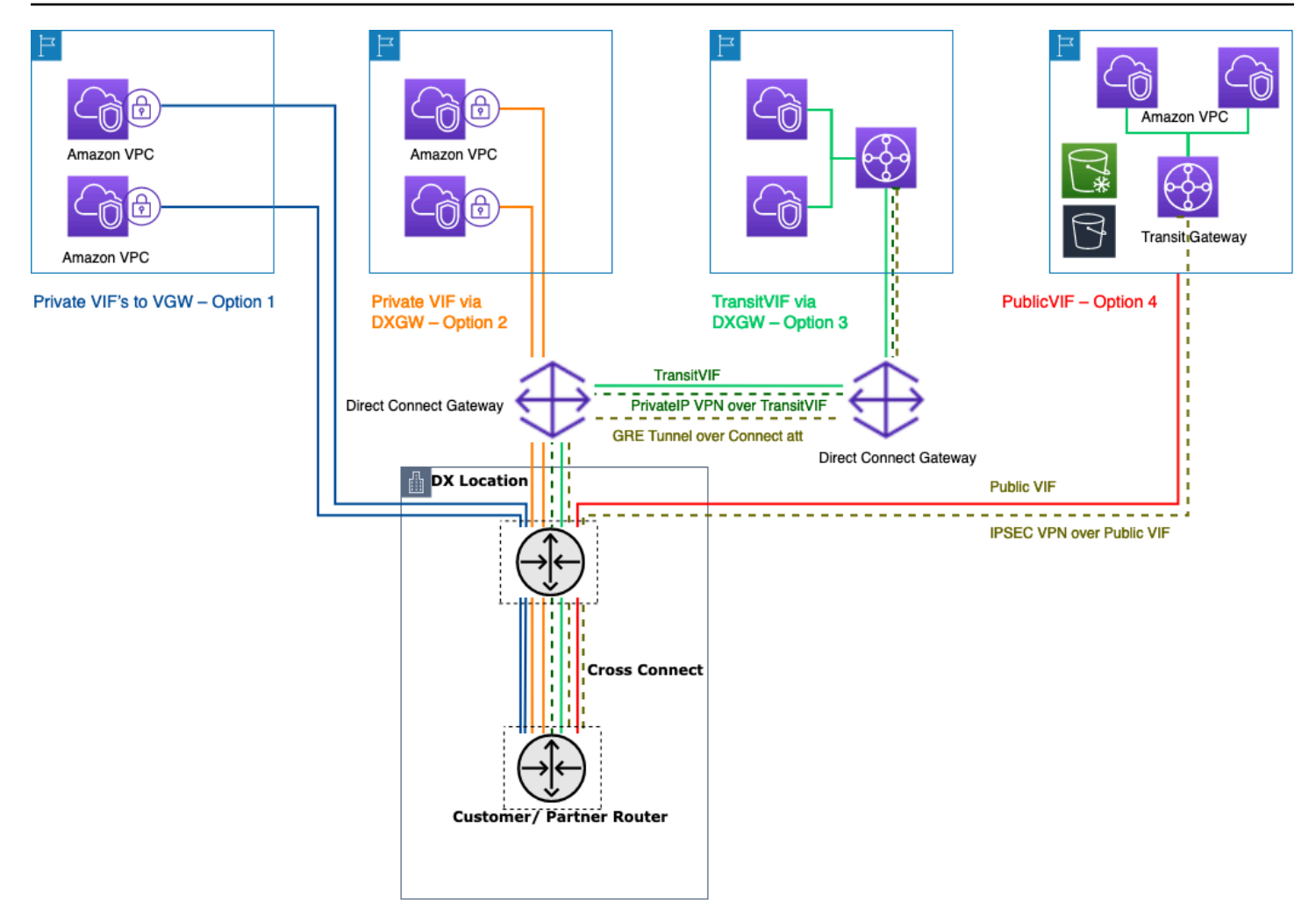

Möglichkeiten zur Verbindung Ihrer lokalen Rechenzentren mit AWS Direct Connect

- Option 1: Erstellen Sie eine private virtuelle Schnittstelle (VIF) zu einem an eine VPC angeschlossenen VGW — Sie können 50 VIFs pro Direct Connect-Verbindung erstellen, sodass Sie eine Verbindung zu maximal 50 VPCs herstellen können (eine VIF bietet Konnektivität zu einer VPC). Es gibt ein BGP-Peering pro VPC. Die Konnektivität in diesem Setup ist auf die AWS-Region beschränkt, in der sich der Direct Connect-Standort befindet. Aufgrund der one-to-one Zuordnung von VIF zu VPC (und des fehlenden globalen Zugriffs) ist dies die am wenigsten bevorzugte Methode für den Zugriff auf VPCs in der Landing Zone.
- Option 2: Erstellen Sie eine private VIF für ein Direct Connect-Gateway, das mehreren VGWs zugeordnet ist (jedes VGW ist mit einer VPC verbunden) — Ein Direct Connect-Gateway ist eine weltweit verfügbare Ressource. Sie können das Direct Connect-Gateway in jeder Region erstellen und von allen anderen Regionen aus darauf zugreifen, einschließlich GovCloud (außer China). Ein Direct Connect Gateway kann über eine einzige private VIF eine Verbindung zu bis zu 20 VPCs

(über VGWs) weltweit in jedem AWS-Konto herstellen. Dies ist eine hervorragende Option, wenn eine Landing Zone aus einer kleinen Anzahl von VPCs (zehn oder weniger VPCs) besteht und/ oder Sie globalen Zugriff benötigen. Es gibt eine BGP-Peering-Sitzung pro Direct Connect Gateway pro Direct Connect-Verbindung. Das Direct Connect-Gateway ist nur für den Nord-Süd-Verkehr vorgesehen und ermöglicht keine VPC-zu-VPC-Konnektivität. Weitere Informationen finden Sie in der [Dokumentation unter Virtual Private Gateway-Verknüpfungen.](https://docs.aws.amazon.com/directconnect/latest/UserGuide/virtualgateways.html) AWS Direct Connect Mit dieser Option ist die Konnektivität nicht auf die AWS-Region beschränkt, in der sich der Direct Connect-Standort befindet. AWS Direct Connect Das Gateway ist nur für den Nord-Süd-Verkehr vorgesehen und ermöglicht keine VPC-zu-VPC-Konnektivität. Eine Ausnahme von dieser Regel ist, wenn für ein Supernet über zwei oder mehr VPCs geworben wird, deren angeschlossene VGWs demselben Gateway und derselben virtuellen Schnittstelle zugeordnet sind. AWS Direct Connect In diesem Fall können VPCs über den Endpunkt miteinander kommunizieren. AWS Direct Connect Weitere Informationen finden Sie in der [Dokumentation zu den AWS Direct Connect Gateways.](https://docs.aws.amazon.com/directconnect/latest/UserGuide/direct-connect-gateways-intro.html)

- Option 3: Erstellen Sie eine Transit-VIF zu einem Direct Connect-Gateway, das mit Transit Gateway verknüpft ist — Sie können eine Transit Gateway Gateway-Instanz einem Direct Connect-Gateway zuordnen, indem Sie eine Transit-VIF verwenden. AWS Direct Connect unterstützt jetzt Verbindungen zu Transit Gateway für alle Portgeschwindigkeiten und bietet so eine kostengünstigere Wahl für Transit Gateway Gateway-Benutzer, wenn Hochgeschwindigkeitsverbindungen (mehr als 1 Gbit/s) nicht erforderlich sind. Auf diese Weise können Sie Direct Connect mit Geschwindigkeiten von 50, 100, 200, 300, 400 und 500 Mbit/s verwenden, um eine Verbindung zum Transit Gateway herzustellen. Transit VIF ermöglicht es Ihnen, Ihr lokales Rechenzentrum mit bis zu sechs Transit Gateway Gateway-Instances pro AWS Direct Connect Gateway (die sich mit Tausenden von VPCs verbinden können) in verschiedenen AWS-Regionen und AWS-Konten über ein einziges Transit-VIF- und BGP-Peering zu verbinden. Dies ist die einfachste Konfiguration unter den Optionen für die Verbindung mehrerer VPCs im großen Maßstab, aber Sie sollten die [Transit Gateway Gateway-Kontingente](https://docs.aws.amazon.com/vpc/latest/tgw/transit-gateway-limits.html) beachten. Eine wichtige Einschränkung, die es zu beachten gilt, besteht darin, dass Sie nur [200 Präfixe](https://docs.aws.amazon.com/directconnect/latest/UserGuide/limits.html) von einem Transit Gateway an einen lokalen Router über die Transit-VIF ankündigen können. Bei den vorherigen Optionen zahlen Sie für die Direct Connect-Preise. Für diese Option zahlen Sie auch die Gebühren für den Transit Gateway Gateway-Anschluss und die Datenverarbeitung. Weitere Informationen finden Sie in der [Dokumentation Transit Gateway Associations on Direct Connect.](https://docs.aws.amazon.com/directconnect/latest/UserGuide/direct-connect-transit-gateways.html)
- Option 4: Stellen Sie eine VPN-Verbindung zu Transit Gateway über die öffentliche Direct Connect-VIF her — Eine öffentliche VIF ermöglicht Ihnen den Zugriff auf alle öffentlichen Dienste und Endpunkte von AWS über die öffentlichen IP-Adressen. Wenn Sie einen VPN-Anhang auf einem Transit Gateway erstellen, erhalten Sie auf AWS-Seite zwei öffentliche IP-Adressen für VPN-Endpunkte. Diese öffentlichen IPs sind über die öffentliche VIF erreichbar. Sie können über Public

VIF beliebig viele VPN-Verbindungen zu beliebig vielen Transit Gateway Gateway-Instanzen herstellen. Wenn Sie ein BGP-Peering über die öffentliche VIF erstellen, gibt AWS Ihrem Router den gesamten [öffentlichen AWS-IP-Bereich bekannt](https://docs.aws.amazon.com/general/latest/gr/aws-ip-ranges.html). Um sicherzustellen, dass Sie nur bestimmten Datenverkehr zulassen (z. B. nur Datenverkehr zu den VPN-Terminierungsendpunkten zulassen), wird empfohlen, eine Firewall vor Ort zu verwenden. Diese Option kann verwendet werden, um Ihren Direct Connect auf Netzwerkebene zu verschlüsseln.

- Option 5: Stellen Sie AWS Direct Connect mithilfe von Private IP VPN eine VPN-Verbindung zu Transit Gateway her — Private IP VPN ist eine Funktion, die Kunden die Möglichkeit bietet, AWS-Site-to-Site-VPN-Verbindungen über Direct Connect mithilfe von privaten IP-Adressen bereitzustellen. Mit dieser Funktion können Sie den Datenverkehr zwischen Ihren lokalen Netzwerken und AWS über Direct Connect-Verbindungen verschlüsseln, ohne dass öffentliche IP-Adressen erforderlich sind, wodurch gleichzeitig die Sicherheit und der Netzwerkdatenschutz verbessert werden. Private IP VPN wird zusätzlich zu Transit VIFs bereitgestellt, sodass Sie Transit Gateway für die zentrale Verwaltung der Kunden-VPCs und Verbindungen zu den lokalen Netzwerken auf sicherere, privatere und skalierbarere Weise verwenden können.
- Option 6: GRE-Tunnel zum Transit Gateway über eine Transit-VIF erstellen Der Transit Gateway Connect-Anhangstyp unterstützt GRE. Mit Transit Gateway Connect kann die SD-WAN-Infrastruktur nativ mit AWS verbunden werden, ohne dass IPSec-VPNs zwischen virtuellen SD-WAN-Netzwerkgeräten und Transit Gateway eingerichtet werden müssen. Die GRE-Tunnel können über eine Transit-VIF eingerichtet werden, wobei Transit Gateway Connect als Verbindungstyp verwendet wird, was im Vergleich zu einer VPN-Verbindung eine höhere Bandbreitenleistung bietet. Weitere Informationen finden Sie im Blogbeitrag [Simplify SD-WAN connectivity with AWS](https://aws.amazon.com/blogs/networking-and-content-delivery/simplify-sd-wan-connectivity-with-aws-transit-gateway-connect/) [Transit Gateway Connect](https://aws.amazon.com/blogs/networking-and-content-delivery/simplify-sd-wan-connectivity-with-aws-transit-gateway-connect/).

Die Option "Transit-VIF zum Direct Connect-Gateway" scheint die beste Option zu sein, da Sie damit Ihre gesamte lokale Konnektivität für einen bestimmten AWS-Region Punkt (Transit Gateway) mithilfe einer einzigen BGP-Sitzung pro Direct Connect-Verbindung konsolidieren können. Einige der Einschränkungen und Überlegungen im Zusammenhang mit dieser Option können jedoch dazu führen, dass Sie sowohl private als auch Transit-VIFs zusammen für Ihre Landing Zone-Konnektivitätsanforderungen verwenden.

Die folgende Abbildung zeigt eine Beispielkonfiguration, bei der Transit-VIF als Standardmethode für die Verbindung zu VPCs verwendet wird und eine private VIF für einen Edge-Anwendungsfall verwendet wird, bei dem außergewöhnlich große Datenmengen von einem lokalen Rechenzentrum zur Medien-VPC übertragen werden müssen. Private VIF wird verwendet, um Datenverarbeitungsgebühren für Transit Gateway zu vermeiden. Als bewährte Methode sollten Sie für [maximale Redundanz](https://aws.amazon.com/directconnect/resiliency-recommendation/) mindestens zwei Verbindungen an zwei verschiedenen Direct Connect-Standorten haben — insgesamt also vier Verbindungen. Sie erstellen eine VIF pro Verbindung für insgesamt vier private VIFs und vier Transit-VIFs. Sie können auch ein VPN als Backup-Konnektivität für Verbindungen erstellen. AWS Direct Connect

Mit der Option "GRE-Tunnel zum Transit Gateway über eine Transit-VIF erstellen" erhalten Sie die Möglichkeit, Ihre SD-WAN-Infrastruktur nativ mit AWS zu verbinden. Dadurch entfällt die Notwendigkeit, IPSec-VPNs zwischen virtuellen SD-WAN-Netzwerkgeräten und Transit Gateway einzurichten.

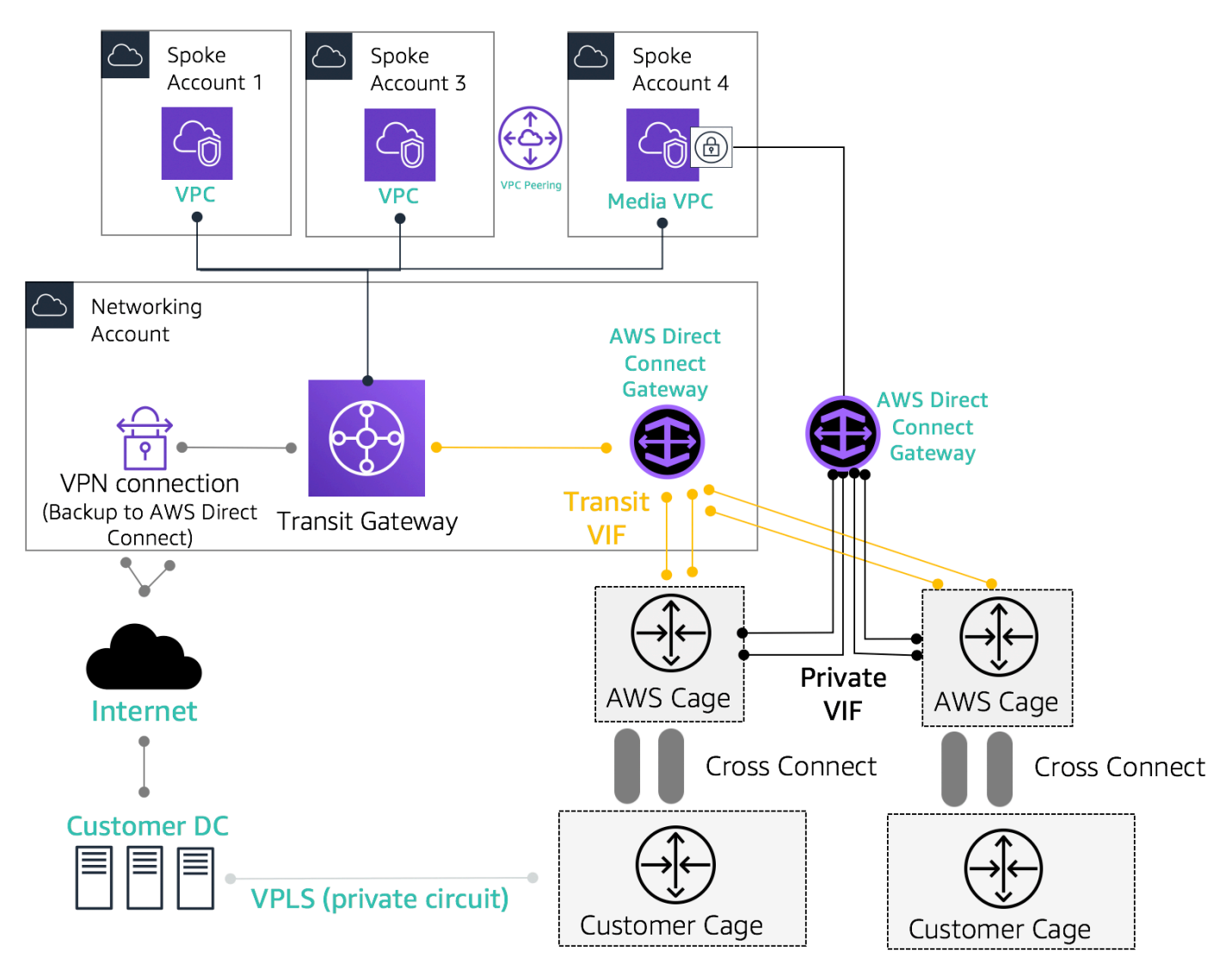

Beispiel für eine Referenzarchitektur für Hybridkonnektivität

Verwenden Sie das Network Services-Konto, um Direct Connect-Ressourcen zu erstellen, die die Abgrenzung der Netzwerkadministrationsgrenzen ermöglichen. Die Direct Connect-Verbindungen, Direct Connect-Gateways und Transit-Gateways können sich alle in einem Network Services-Konto befinden. Um die AWS Direct Connect Konnektivität mit Ihrer Landing Zone zu teilen, teilen Sie das Transit Gateway einfach AWS RAM mit anderen Konten.

### <span id="page-34-0"></span>MACSec-Sicherheit bei Direct Connect-Verbindungen

[Kunden können die MAC Security Standard \(MACsec\) -Verschlüsselung \(IEEE 802.1AE\) mit](https://aws.amazon.com/directconnect/locations/) [ihren Direct Connect-Verbindungen für dedizierte Verbindungen mit 10 Gbit/s und 100 Gbit/s an](https://aws.amazon.com/directconnect/locations/) [ausgewählten Standorten verwenden.](https://aws.amazon.com/directconnect/locations/) Mit [dieser Funktion](https://docs.aws.amazon.com/directconnect/latest/UserGuide/MACsec.html) können Kunden ihre Daten auf Layer-2- Ebene sichern, und Direct Connect bietet point-to-point Verschlüsselung. Um die Direct Connect MACSec-Funktion zu aktivieren, stellen Sie sicher, dass die [MACsec-Voraussetzungen erfüllt](https://docs.aws.amazon.com/directconnect/latest/UserGuide/direct-connect-mac-sec-getting-started.html#mac-sec-prerequisites) sind. Da MACSec Verbindungen auf einer hop-by-hop Basis schützt, muss Ihr Gerät eine direkte Layer-2- Nachbarschaft zu unserem Direct Connect-Gerät haben. Ihr Last-Mile-Anbieter kann Ihnen dabei helfen, zu überprüfen, ob Ihre Verbindung mit MACSec funktioniert. Weitere Informationen finden Sie unter [Hinzufügen von MACSec-Sicherheit zu AWS Direct Connect Connect-Verbindungen.](https://aws.amazon.com/blogs/networking-and-content-delivery/adding-macsec-security-to-aws-direct-connect-connections/)

### <span id="page-34-1"></span>AWS Direct Connect Empfehlungen zur Resilienz

Mit AWS Direct Connect können Kunden von ihren lokalen Netzwerken aus eine äußerst stabile Konnektivität zu ihren Amazon VPCs und AWS-Ressourcen erreichen. Es hat sich bewährt, dass Kunden von mehreren Rechenzentren aus Verbindungen herstellen, um Ausfälle einzelner physischer Standorte zu vermeiden. Es wird außerdem empfohlen, dass Kunden je nach Art der Workloads aus Redundanzgründen mehr als eine Direct Connect-Verbindung verwenden.

AWS bietet auch das AWS Direct Connect Resiliency Toolkit an, das Kunden einen Verbindungsassistenten mit mehreren Redundanzmodellen zur Verfügung stellt, der ihnen hilft, herauszufinden, welches Modell für ihre Service Level Agreements (SLA) am besten geeignet ist, und ihre Hybridkonnektivität mithilfe von Direct Connect-Verbindungen entsprechend zu gestalten. [Weitere Informationen finden Sie unter Resiliency Recommendations.AWS Direct Connect](https://aws.amazon.com/directconnect/resiliency-recommendation/)

### <span id="page-34-2"></span>AWS Direct Connect SiteLink

Bisher war die Konfiguration von site-to-site Links für Ihre lokalen Netzwerke nur mithilfe von direktem Verbindungsaufbau über Dark Fiber oder andere Technologien, IPSEC-VPNs, oder durch den Einsatz von Drittanbietern mit Technologien wie MPLS oder älteren T1-Verbindungen möglich. MetroEthernet Mit dem Aufkommen von können Kunden nun direkte site-to-site Konnektivität für ihren lokalen Standort aktivieren SiteLink, die an einem Standort endet. AWS Direct Connect Verwenden

Sie Ihren Direct Connect-Circuit, um site-to-site Konnektivität bereitzustellen, ohne den Datenverkehr über Ihre VPCs leiten zu müssen, wodurch die AWS-Region vollständig umgangen wird.

Jetzt können Sie globale, zuverlässige pay-as-you-go Verbindungen zwischen den Niederlassungen und Rechenzentren in Ihrem globalen Netzwerk herstellen, indem Sie Daten über den schnellsten Weg zwischen AWS Direct Connect Standorten senden.

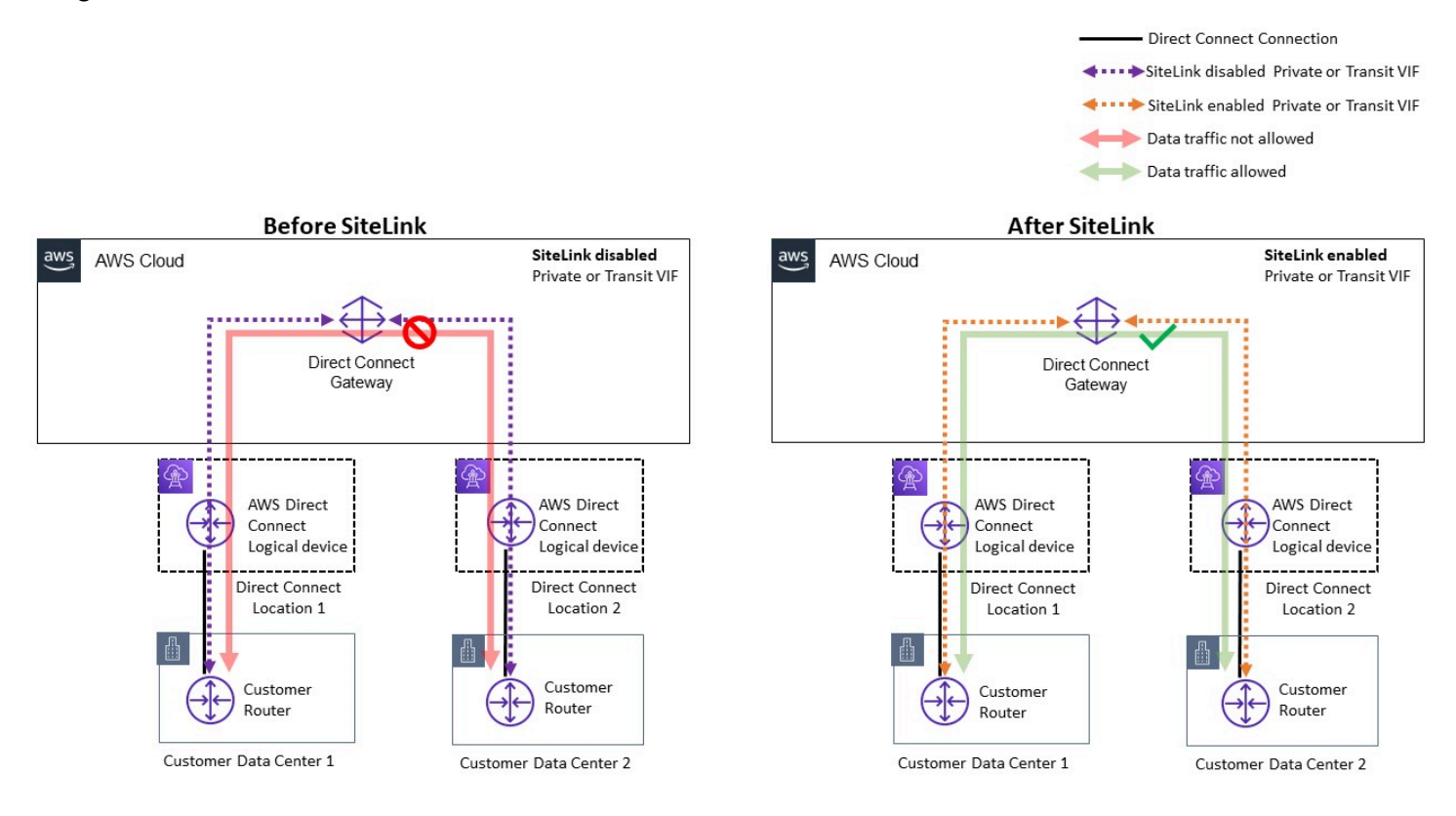

Beispiel für eine Referenzarchitektur für AWS Direct Connect SiteLink

Bei der Nutzung SiteLink verbinden Sie zunächst Ihre lokalen Netzwerke mit AWS an einem der über 100 AWS Direct Connect Standorte weltweit. Anschließend erstellen Sie virtuelle Schnittstellen (VIFs) für diese Verbindungen und aktivieren sie. SiteLink Sobald alle VIFs an dasselbe AWS Direct Connect Gateway (DXGW) angeschlossen sind, können Sie mit dem Senden von Daten zwischen ihnen beginnen. Ihre Daten folgen dem kürzesten Weg zwischen den AWS Direct Connect Standorten zum Ziel und nutzen dabei das schnelle, sichere und zuverlässige globale AWS-Netzwerk. Sie benötigen keinerlei Ressourcen, um sie nutzen AWS-Region zu können SiteLink.

Damit SiteLink lernt das DXGW IPv4/IPv6-Präfixe von Ihren Routern über SiteLink aktivierte VIFs, führt den BGP-Best-Path-Algorithmus aus, aktualisiert Attribute wie NextHop und as\_Path und gibt diese BGP-Präfixe erneut an die übrigen -fähigen VIFs weiter, die mit diesem DXGW verknüpft sind. SiteLink Wenn Sie sie SiteLink auf einer VIF deaktivieren, gibt das DXGW die erlernten lokalen
Präfixe über diese VIF nicht an die anderen SiteLink -aktivierten VIFs weiter. Die lokalen Präfixe einer SiteLink deaktivierten VIF werden nur den DXGW Gateway-Zuordnungen wie AWS Virtual Private Gateways (VGWS) oder Transit Gateway (TGW) -Instances angekündigt, die dem DXGW zugeordnet sind.

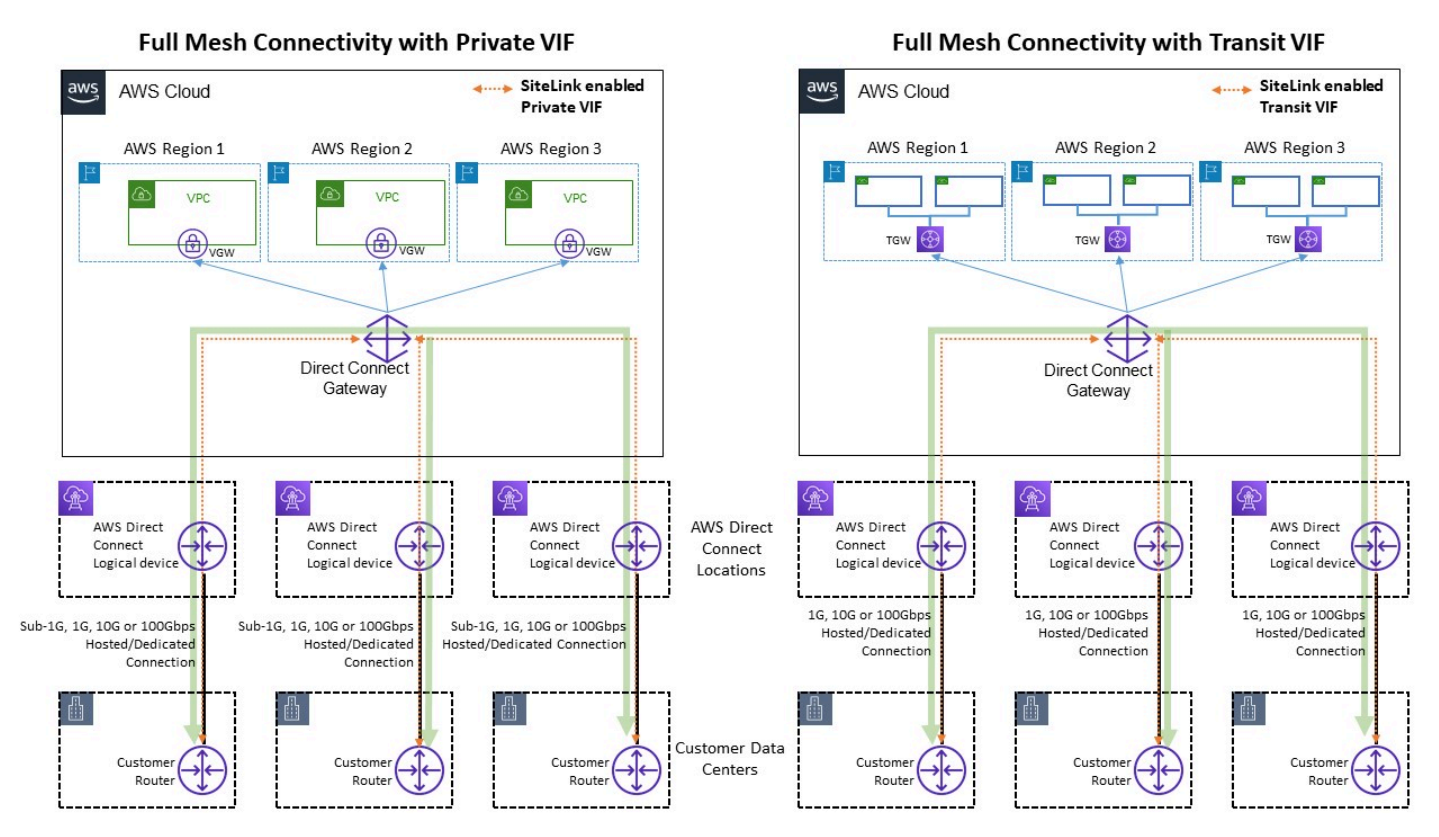

Beispiel für Sitelink ermöglicht Verkehrsflüsse

SiteLink ermöglicht es Kunden, das globale AWS-Netzwerk als primäre oder sekundäre/Backup-Verbindung zwischen ihren Remote-Standorten zu nutzen, mit hoher Bandbreite und geringer Latenz, mit dynamischem Routing zur Steuerung, welche Standorte miteinander und mit Ihren regionalen AWS-Ressourcen kommunizieren können.

[Weitere Informationen finden Sie unter Einführung. AWS Direct Connect SiteLink](https://aws.amazon.com/blogs/networking-and-content-delivery/introducing-aws-direct-connect-sitelink/)

## Zentralisierter Zugang zum Internet

Wenn Sie Anwendungen in Ihrer Umgebung mit mehreren Konten bereitstellen, benötigen viele Apps nur ausgehenden Internetzugang (z. B. das Herunterladen von Bibliotheken, Patches oder Betriebssystemupdates). Dies kann sowohl für IPv4- als auch für IPv6-Verkehr erreicht werden. Bei IPv4 kann dies durch Network Address Translation (NAT) in Form eines NAT-Gateways (empfohlen) oder alternativ durch eine selbstverwaltete NAT-Instance, die auf einer Amazon EC2 EC2-Instance ausgeführt wird, als Mittel für den gesamten ausgehenden Internetzugang erreicht werden. Interne Anwendungen befinden sich in privaten Subnetzen, während sich NAT-Gateways/Amazon EC2-NAT-Instances in einem öffentlichen Subnetz befinden. AWS empfiehlt die Verwendung von NAT-Gateways, da diese eine bessere Verfügbarkeit und Bandbreite bieten und weniger Verwaltungsaufwand Ihrerseits erfordern. Weitere Informationen finden Sie unter [Vergleich von NAT-Gateways und NAT-Instances](https://docs.aws.amazon.com/vpc/latest/userguide/vpc-nat-comparison.html). Für IPv6-Verkehr kann der ausgehende Verkehr so konfiguriert werden, dass jede VPC dezentral über ein Internet-Gateway nur für ausgehenden Verkehr verlassen wird, oder er kann so konfiguriert werden, dass er mithilfe von NAT-Instances oder Proxy-Instances an eine zentrale VPC gesendet wird. Die IPv6-Muster werden weiter unten im Abschnitt Zentralisierter Ausgang für IPv6 in diesem Dokument beschrieben.

## Verwendung des NAT-Gateways für zentralisierten IPv4-Ausgang

Das NAT-Gateway ist ein verwalteter Übersetzungsdienst für Netzwerkadressen. Die Bereitstellung eines NAT-Gateways in jeder Spoke-VPC kann unerschwinglich werden, da Sie für jedes bereitgestellte NAT-Gateway eine Stundengebühr zahlen (siehe [Amazon VPC-Preise\)](https://aws.amazon.com/vpc/pricing/). Die Zentralisierung von NAT-Gateways kann eine praktikable Option zur Kostensenkung sein. Zur Zentralisierung erstellen Sie eine separate Ausgangs-VPC im Netzwerkdienstkonto, stellen NAT-Gateways in der Ausgangs-VPC bereit und leiten den gesamten ausgehenden Datenverkehr von den Spoke-VPCs an die NAT-Gateways in der Ausgangs-VPC mithilfe von Transit Gateway oder CloudWAN weiter, wie in der folgenden Abbildung dargestellt.

**a** Note

Wenn Sie das NAT-Gateway mithilfe von Transit Gateway zentralisieren, zahlen Sie eine zusätzliche Transit-Gateway-Datenverarbeitungsgebühr — verglichen mit dem dezentralen Ansatz, bei dem in jeder VPC ein NAT-Gateway betrieben wird. In einigen Randfällen, in denen Sie riesige Datenmengen über ein NAT-Gateway von einer VPC aus senden, kann

es kostengünstiger sein, das NAT lokal in der VPC beizubehalten, um die Transit Gateway Gateway-Datenverarbeitungsgebühren zu vermeiden.

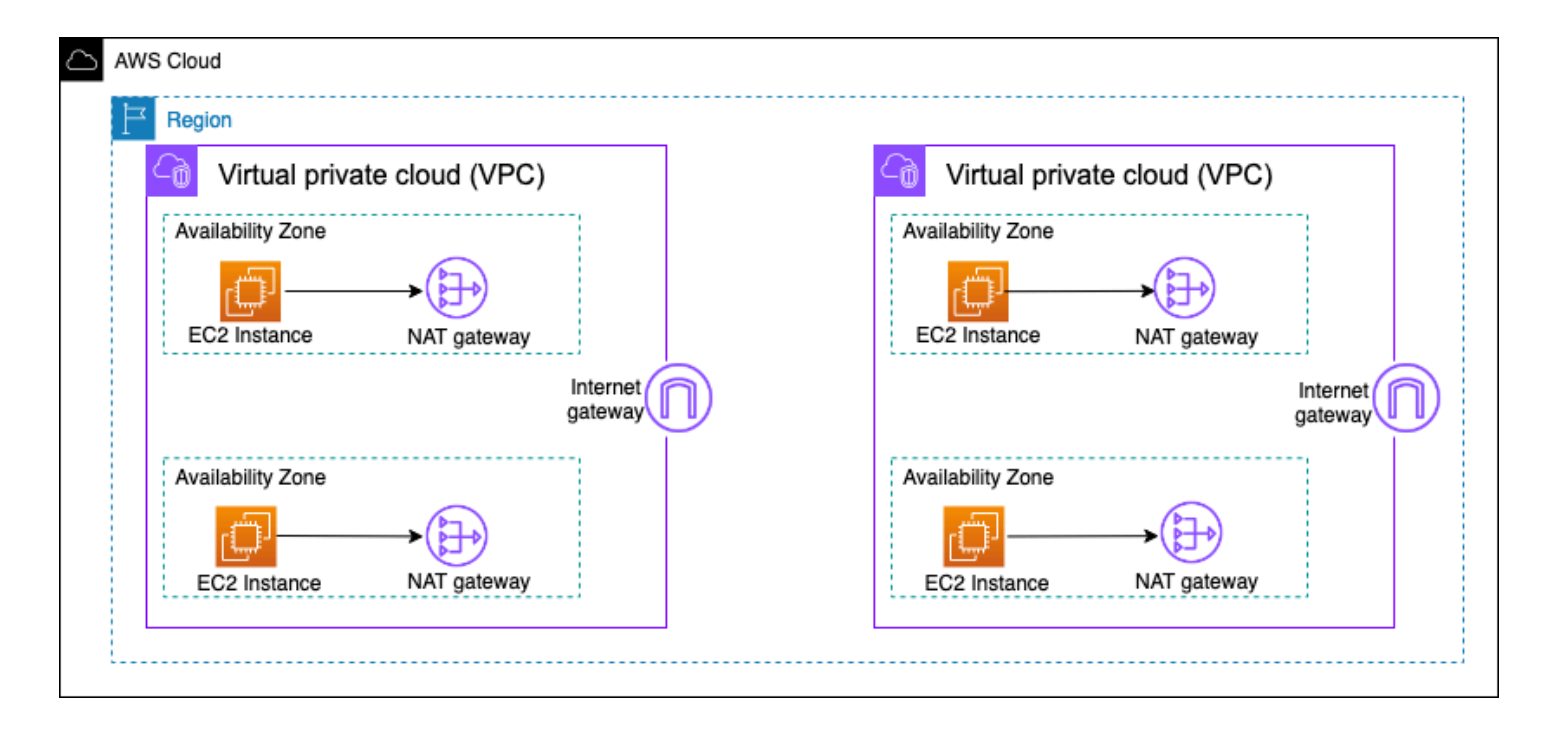

Dezentrale NAT-Gateway-Architektur mit hoher Verfügbarkeit

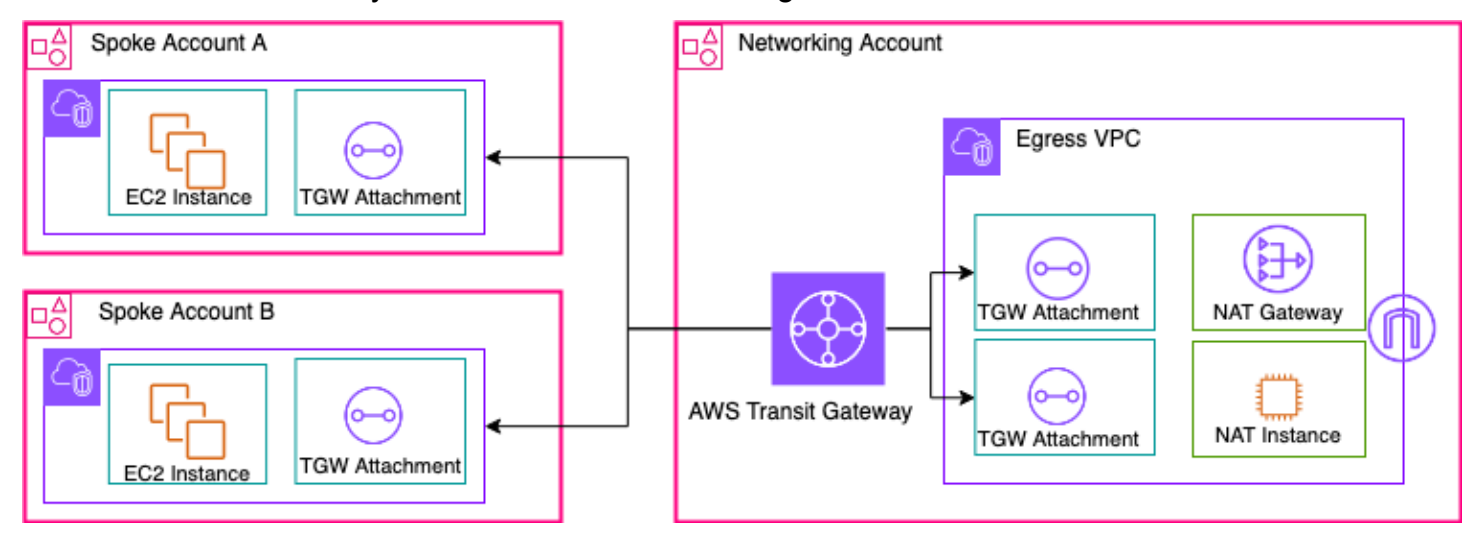

Zentralisiertes NAT-Gateway mit Transit Gateway (Überblick)

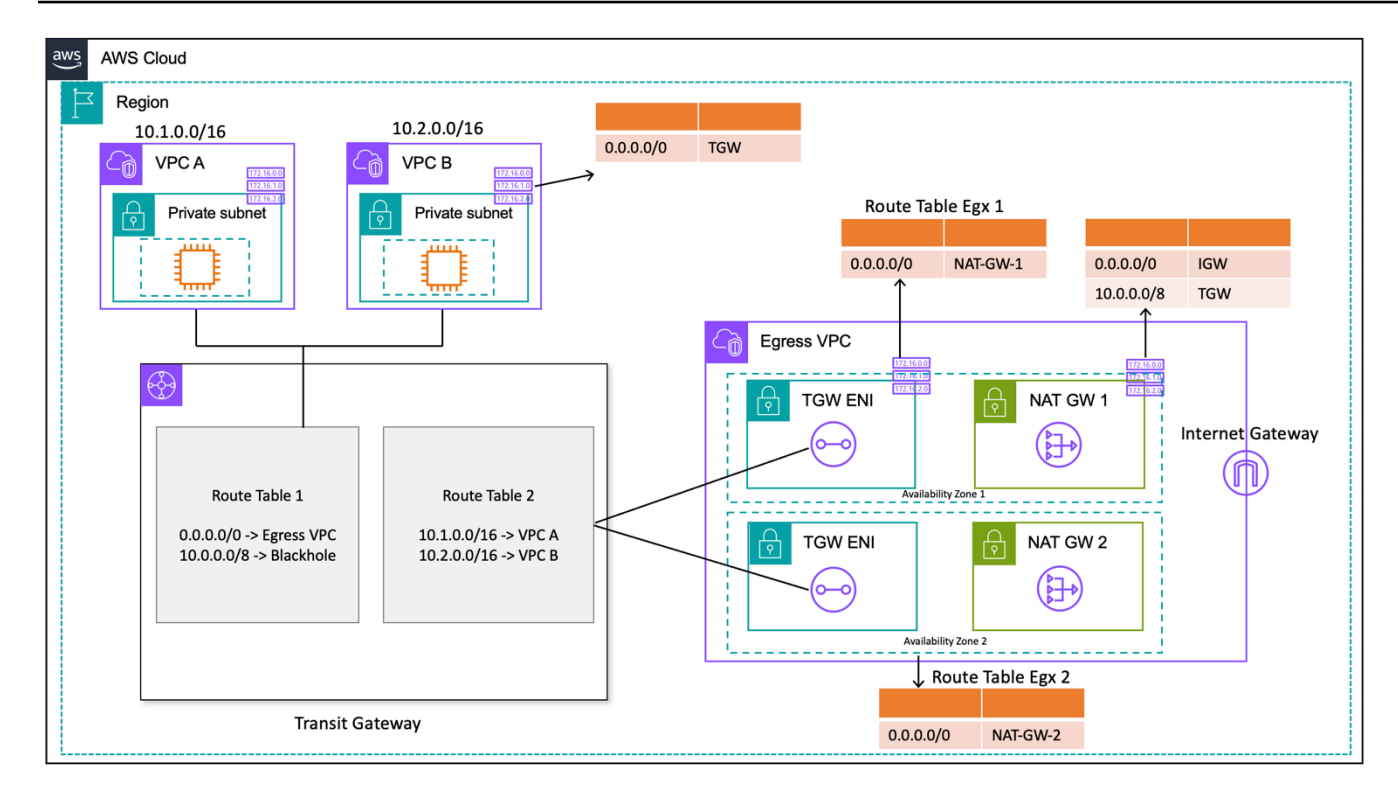

Zentralisiertes NAT-Gateway mit Transit Gateway (Routentabellendesign)

In diesem Setup werden Spoke-VPC-Anlagen mit Route Table 1 (RT1) verknüpft und an Route Table 2 (RT2) weitergegeben. Es gibt eine [Blackhole-Route,](https://docs.aws.amazon.com/vpc/latest/tgw/tgw-route-tables.html) die verhindert, dass die beiden VPCs miteinander kommunizieren. Wenn Sie die Kommunikation zwischen VPC zulassen möchten, können Sie den 10.0.0.0/8 -> Blackhole Routeneintrag aus RT1 entfernen. Dadurch können sie über das Transit-Gateway kommunizieren. Sie können die Spoke-VPC-Anlagen auch an RT1 weitergeben (oder alternativ können Sie eine Routing-Tabelle verwenden und alles damit assoziieren/ propagieren), sodass der direkte Verkehrsfluss zwischen den VPCs über Transit Gateway ermöglicht wird.

Sie fügen in RT1 eine statische Route hinzu, die den gesamten Datenverkehr auf die ausgehende VPC weiterleitet. Aufgrund dieser statischen Route sendet Transit Gateway den gesamten Internetverkehr über seine ENIs in der Ausgangs-VPC. Sobald der Verkehr in der Ausgangs-VPC angekommen ist, folgt er den Routen, die in der Subnetz-Routentabelle definiert sind, wo diese Transit Gateway Gateway-ENIs vorhanden sind. Sie fügen in Subnetz-Routentabellen eine Route hinzu, die den gesamten Datenverkehr auf das jeweilige NAT-Gateway in derselben Availability Zone (AZ) lenkt, um den Verkehr in der Cross-Availability Zone (AZ) zu minimieren. In der Tabelle der NAT-Gateway-Subnetz-Routings ist das Internet-Gateway (IGW) als nächsten Hop angegeben. Damit der Rückverkehr zurückfließen kann, müssen Sie einen Eintrag in der Tabelle mit der statischen

Routingtabelle für das Routing des NAT-Gateways hinzufügen, der den gesamten an Spoke VPC gebundenen Verkehr als nächsten Hop auf Transit Gateway verweist.

### Hohe Verfügbarkeit

Für eine hohe Verfügbarkeit sollten Sie mehr als ein NAT-Gateway verwenden (eines in jeder Availability Zone). Wenn ein NAT-Gateway nicht verfügbar ist, wird der Verkehr in der Availability Zone, die das betroffene NAT-Gateway durchquert, möglicherweise unterbrochen. Wenn eine Availability Zone nicht verfügbar ist, fallen der Transit Gateway-Endpunkt zusammen mit dem NAT-Gateway in dieser Availability Zone aus, und der gesamte Datenverkehr fließt über die Transit Gateway- und NAT-Gateway-Endpunkte in der anderen Availability Zone.

### **Sicherheit**

Sie können sich auf Sicherheitsgruppen auf den Quell-Instances, Blackhole-Routen in den Transit Gateway Gateway-Routentabellen und die Netzwerk-ACL des Subnetzes verlassen, in dem sich das NAT-Gateway befindet. Beispielsweise können Kunden ACLs in den öffentlichen Subnetzen des NAT-Gateways verwenden, um Quell- oder Ziel-IP-Adressen zuzulassen oder zu blockieren. Alternativ können Sie NAT Gateway mit AWS Network Firewall für den zentralisierten Ausgang verwenden, der im nächsten Abschnitt beschrieben wird, um diese Anforderung zu erfüllen.

### **Skalierbarkeit**

Ein einzelnes NAT-Gateway kann bis zu 55.000 gleichzeitige Verbindungen pro zugewiesener IP-Adresse zu jedem eindeutigen Ziel unterstützen. Sie können eine Kontingentanpassung beantragen, um bis zu acht zugewiesene IP-Adressen zuzulassen, sodass 440.000 gleichzeitige Verbindungen zu einer einzigen Ziel-IP und einem einzigen Zielport möglich sind. Das NAT-Gateway bietet eine Bandbreite von 5 Gbit/s und skaliert automatisch auf 100 Gbit/s. Transit Gateway fungiert im Allgemeinen nicht als Load Balancer und verteilt Ihren Datenverkehr nicht gleichmäßig auf die NAT-Gateways in den verschiedenen Availability Zones. Der Verkehr über das Transit Gateway bleibt, wenn möglich, innerhalb einer Availability Zone. Wenn sich die Amazon EC2 EC2-Instance, die den Verkehr initiiert, in Availability Zone 1 befindet, fließt der Datenverkehr aus der elastic network interface von Transit Gateway in derselben Availability Zone 1 in der Ausgangs-VPC und fließt auf der Grundlage der Subnetz-Routentabelle, in der sich die Elastic Network-Schnittstelle befindet, zum nächsten Hop. Eine vollständige Liste der Regeln finden Sie unter [NAT-Gateways](https://docs.aws.amazon.com/vpc/latest/userguide/vpc-nat-gateway.html) in der Amazon Virtual Private Cloud Cloud-Dokumentation.

Weitere Informationen finden Sie im Blogbeitrag [Creating a single internet exit point from multiple](https://aws.amazon.com/blogs/networking-and-content-delivery/creating-a-single-internet-exit-point-from-multiple-vpcs-using-aws-transit-gateway/)  [VPCs Using AWS Transit Gateway.](https://aws.amazon.com/blogs/networking-and-content-delivery/creating-a-single-internet-exit-point-from-multiple-vpcs-using-aws-transit-gateway/)

# Verwenden des NAT-Gateways mit AWS Network Firewall für zentralisierten IPv4-Ausgang

Wenn Sie Ihren ausgehenden Datenverkehr überprüfen und filtern möchten, können Sie die AWS-Netzwerk-Firewall mit NAT-Gateway in Ihre zentralisierte Ausgangsarchitektur integrieren. AWS Network Firewall ist ein verwalteter Service, der es einfach macht, wichtige Netzwerkschutzmaßnahmen für all Ihre VPCs bereitzustellen. Es bietet Kontrolle und Transparenz für den Netzwerkverkehr der Schichten 3-7 für Ihre gesamte VPC. Sie können URL-/Domainnamen, IP-Adressen und inhaltsbasierte Filterung des ausgehenden Datenverkehrs durchführen, um möglichen Datenverlust zu verhindern, Compliance-Anforderungen zu erfüllen und bekannte Malware-Kommunikation zu blockieren. AWS Network Firewall unterstützt Tausende von Regeln, mit denen Netzwerkverkehr herausgefiltert werden kann, der für bekanntermaßen schlechte IP-Adressen oder schädliche Domainnamen bestimmt ist. Sie können Suricata-IPS-Regeln auch als Teil des AWS Network Firewall Dienstes verwenden, indem Sie Open-Source-Regelsätze importieren oder Ihre eigenen IPS-Regeln (Intrusion Prevention System) mithilfe der Suricata-Regelsyntax erstellen. AWS Network Firewall ermöglicht es Ihnen auch, kompatible Regeln von AWS-Partnern zu importieren.

In der zentralisierten Ausgangsarchitektur mit Inspektion ist der AWS Network Firewall Endpunkt ein Standard-Routing-Tabellenziel in der Subnetz-Routentabelle für Transit-Gateway-Anlagen für die Ausgangs-VPC. Der Datenverkehr zwischen Spoke-VPCs und dem Internet wird AWS Network Firewall wie in der folgenden Abbildung dargestellt überprüft.

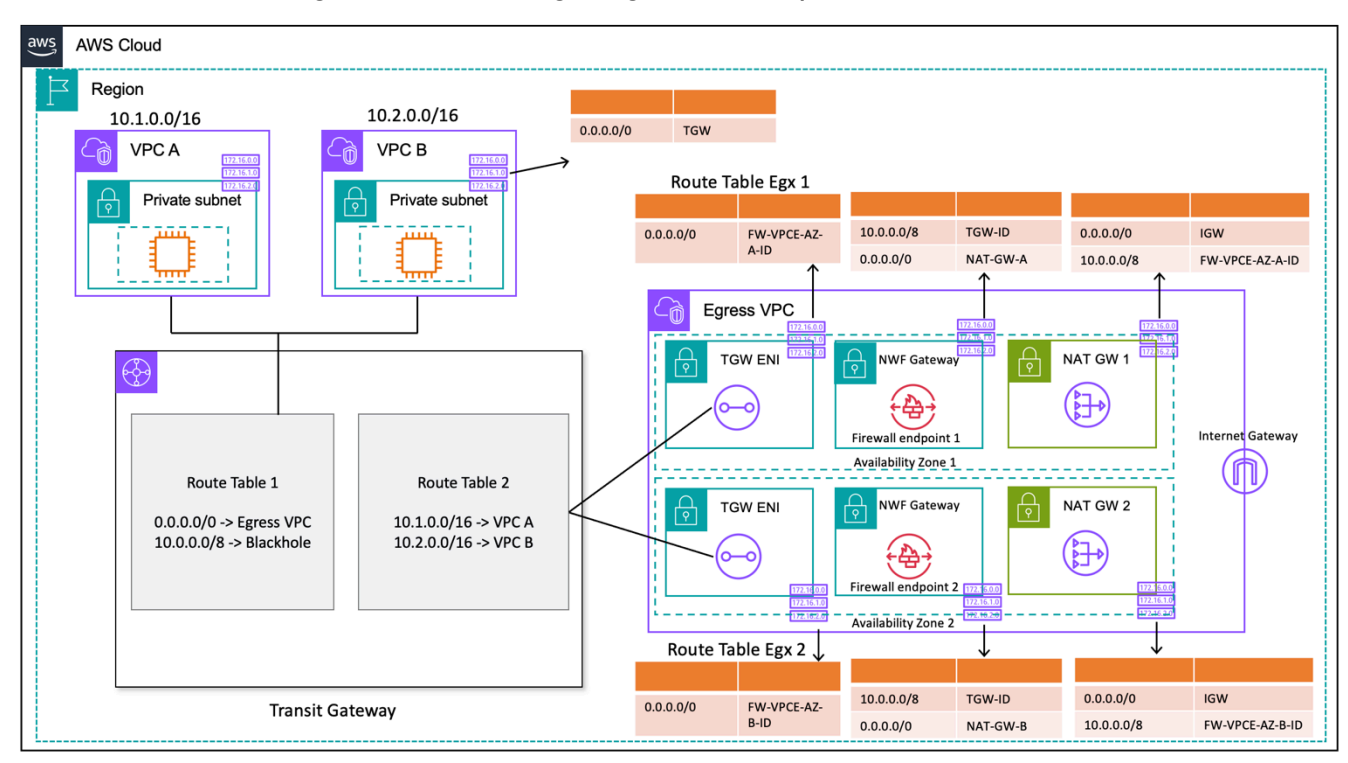

Zentralisierter Ausgang mit einem AWS Network Firewall NAT-Gateway (Routing-Tabellen-Design)

Für ein zentralisiertes Bereitstellungsmodell mit Transit Gateway empfiehlt AWS die Bereitstellung von AWS Network Firewall Endpunkten in mehreren Availability Zones. In jeder Availability Zone, in der der Kunde Workloads ausführt, sollte es einen Firewall-Endpunkt geben, wie im vorherigen Diagramm dargestellt. Es hat sich bewährt, dass das Firewall-Subnetz keinen anderen Datenverkehr enthalten sollte, da AWS Network Firewall es nicht in der Lage ist, den Verkehr von Quellen oder Zielen innerhalb eines Firewall-Subnetzes zu untersuchen.

Ähnlich wie bei der vorherigen Konfiguration werden Spoke-VPC-Anlagen mit Route Table 1 (RT1) verknüpft und an Route Table 2 (RT2) weitergegeben. Eine Blackhole-Route wird explizit hinzugefügt, um zu verhindern, dass die beiden VPCs miteinander kommunizieren.

Verwenden Sie weiterhin eine Standardroute in RT1, die den gesamten Datenverkehr auf die ausgehende VPC weiterleitet. Transit Gateway leitet alle Verkehrsflüsse an eine der beiden Availability Zones in der Egress-VPC weiter. Sobald der Verkehr eine der Transit Gateway Gateway-ENIs in der Ausgangs-VPC erreicht, treffen Sie auf eine Standardroute, die den Verkehr an einen der AWS Network Firewall Endpunkte in der jeweiligen Availability Zone weiterleitet. AWS Network Firewall untersucht dann den Verkehr anhand der von Ihnen festgelegten Regeln, bevor der Verkehr über eine Standardroute an das NAT-Gateway weitergeleitet wird.

In diesem Fall ist der Transit Gateway Gateway-Appliance-Modus nicht erforderlich, da Sie keinen Datenverkehr zwischen Anhängen senden.

**a** Note

AWS Network Firewall führt keine Netzwerkadressübersetzung für Sie durch. Diese Funktion würde vom NAT-Gateway nach der Überprüfung des Datenverkehrs durch die ausgeführt AWS Network Firewall. In diesem Fall ist kein Ingress-Routing erforderlich, da der Rückverkehr standardmäßig an die NATGW-IPs weitergeleitet wird.

Da Sie ein Transit Gateway verwenden, können wir hier die Firewall vor dem NAT-Gateway platzieren. In diesem Modell kann die Firewall die Quell-IP hinter dem Transit Gateway erkennen.

Wenn Sie dies in einer einzelnen VPC getan haben, können wir die VPC-Routing-Verbesserungen verwenden, mit denen Sie den Verkehr zwischen Subnetzen in derselben VPC überprüfen können. Einzelheiten finden Sie im Blogbeitrag [Deployment Models for AWS Network Firewall with VPC](https://aws.amazon.com/blogs/networking-and-content-delivery/deployment-models-for-aws-network-firewall-with-vpc-routing-enhancements/)  [Routing Enhancements.](https://aws.amazon.com/blogs/networking-and-content-delivery/deployment-models-for-aws-network-firewall-with-vpc-routing-enhancements/)

### **Skalierbarkeit**

AWS Network Firewall kann die Firewall-Kapazität je nach Verkehrslast automatisch nach oben oder unten skalieren, um eine konstante, vorhersehbare Leistung aufrechtzuerhalten und so die Kosten zu minimieren. AWS Network Firewall ist für die Unterstützung von Zehntausenden von Firewallregeln konzipiert und kann einen Durchsatz von bis zu 100 Gbit/s pro Availability Zone skalieren.

## Wichtige Überlegungen

- Jeder Firewall-Endpunkt kann etwa 100 Gbit/s Datenverkehr verarbeiten. Wenn Sie einen höheren Burst- oder Dauerdurchsatz benötigen, wenden Sie sich an den [AWS-Support.](https://docs.aws.amazon.com/awssupport/latest/user/getting-started.html)
- Wenn Sie sich dafür entscheiden, in Ihrem AWS-Konto zusammen mit der Network Firewall ein NAT-Gateway zu erstellen, werden die standardmäßigen [Gebühren](https://aws.amazon.com/network-firewall/pricing/) für die NAT-Gateway-Verarbeitung und die Nutzung pro Stunde erlassen, je nachdem, wie die Verarbeitung pro GB und die Nutzungsstunden für Ihre Firewall berechnet werden. one-to-one
- Sie können auch verteilte Firewall-Endpunkte AWS Firewall Manager ohne Transit Gateway in Betracht ziehen.
- Testen Sie Firewallregeln, bevor Sie sie in die Produktionsumgebung überführen, ähnlich wie bei einer Netzwerkzugriffskontrollliste, da die Reihenfolge wichtig ist.
- Für eine genauere Prüfung sind erweiterte Suricata-Regeln erforderlich. Die Netzwerk-Firewall unterstützt die Überprüfung des verschlüsselten Datenverkehrs sowohl für eingehenden als auch für ausgehenden Datenverkehr.
- Die HOME\_NET Regelgruppenvariable definierte den Quell-IP-Bereich, der für die Verarbeitung in der Stateful Engine in Frage kommt. Bei einem zentralisierten Ansatz müssen Sie alle zusätzlichen VPC-CIDRs hinzufügen, die an das Transit Gateway angeschlossen sind, damit sie verarbeitet werden können. Weitere Informationen zur HOME\_NET Regelgruppenvariablen finden Sie in der [Dokumentation zur Network Firewall.](https://docs.aws.amazon.com/network-firewall/latest/developerguide/stateful-rule-groups-domain-names.html)
- Erwägen Sie die Bereitstellung von Transit Gateway und ausgehender VPC in einem separaten Netzwerkdienstkonto, um den Zugriff auf der Grundlage der Delegierung von Aufgaben zu trennen. Beispielsweise können nur Netzwerkadministratoren auf das Network Services-Konto zugreifen.
- Um die Bereitstellung und Verwaltung von AWS Network Firewall zu vereinfachen, AWS Firewall Manager kann dieses Modell verwendet werden. Mit Firewall Manager können Sie Ihre verschiedenen Firewalls zentral verwalten, indem der Schutz, den Sie am zentralen Ort erstellt haben, automatisch auf mehrere Konten angewendet wird. Firewall Manager unterstützt sowohl verteilte als auch zentralisierte Bereitstellungsmodelle für Network Firewall. Weitere Informationen finden Sie im Blogbeitrag [How to deploy AWS Network Firewall by using AWS Firewall Manager](https://aws.amazon.com/blogs/security/how-to-deploy-aws-network-firewall-by-using-aws-firewall-manager/).

# Verwenden des NAT-Gateways und des Gateway Load Balancer mit Amazon EC2 EC2-Instances für zentralisierten IPv4-Ausgang

Die Verwendung einer softwarebasierten virtuellen Appliance (auf Amazon EC2) von AWS Marketplace und AWS Partner Network als Ausgangspunkt ähnelt dem NAT-Gateway-Setup. Diese Option kann verwendet werden, wenn Sie die erweiterten Layer-7-Firewall/Intrusion Prevention/ Detection System (IPS/IDS) und Deep Packet Inspection-Funktionen der verschiedenen Anbieter nutzen möchten.

In der folgenden Abbildung stellen Sie zusätzlich zum NAT-Gateway virtuelle Appliances mithilfe von EC2-Instances hinter einem Gateway Load Balancer (GWLB) bereit. In diesem Setup werden GWLB, Gateway Load Balancer Endpoint (GWLBE), virtuelle Appliances und NAT-Gateways in einer zentralen VPC bereitgestellt, die über eine VPC-Verbindung mit dem Transit Gateway verbunden ist. Die Spoke-VPCs sind auch über einen VPC-Anhang mit dem Transit Gateway verbunden. Da GWLBEs ein routbares Ziel sind, können Sie den Datenverkehr, der zu und vom Transit Gateway fließt, zur Flotte virtueller Appliances weiterleiten, die als Ziele hinter einem GWLB konfiguriert sind. GWLB fungiert als bump-in-the-wire und leitet den gesamten Layer-3-Verkehr transparent über virtuelle Appliances von Drittanbietern weiter und ist somit für Quelle und Ziel des Datenverkehrs unsichtbar. Daher ermöglicht Ihnen diese Architektur, Ihren gesamten ausgehenden Verkehr, der über Transit Gateway fließt, zentral zu überprüfen.

Weitere Informationen darüber, wie der Datenverkehr durch dieses Setup von den Anwendungen in den VPCs zum Internet und zurück fließt, finden Sie unter [Centralized Inspection Architecture with](https://aws.amazon.com/blogs/networking-and-content-delivery/centralized-inspection-architecture-with-aws-gateway-load-balancer-and-aws-transit-gateway/)  [AWS Gateway Load Balancer](https://aws.amazon.com/blogs/networking-and-content-delivery/centralized-inspection-architecture-with-aws-gateway-load-balancer-and-aws-transit-gateway/) und. AWS Transit Gateway

Sie können den Appliance-Modus auf dem Transit Gateway aktivieren, um die Flusssymetrie durch virtuelle Appliances aufrechtzuerhalten. Das bedeutet, dass der bidirektionale Verkehr während der gesamten Lebensdauer des Datenflusses über dieselbe Appliance und die Availability Zone geleitet wird. Diese Einstellung ist besonders wichtig für Stateful-Firewalls, die Deep Packet Inspection durchführen. Durch die Aktivierung des Appliance-Modus sind keine komplexen Behelfslösungen mehr erforderlich, wie z. B. die Übersetzung von Quellnetzadressen (Source Network Address Translation, SNAT), um den Datenverkehr zur korrekten Appliance zurückzukehren, um die Symmetrie aufrechtzuerhalten. Einzelheiten finden Sie unter [Bewährte Methoden für die](https://aws.amazon.com/blogs/networking-and-content-delivery/best-practices-for-deploying-gateway-load-balancer/)  [Bereitstellung von Gateway Load Balancer.](https://aws.amazon.com/blogs/networking-and-content-delivery/best-practices-for-deploying-gateway-load-balancer/)

Es ist auch möglich, GWLB-Endpunkte verteilt ohne Transit Gateway bereitzustellen, um die Ausgangsinspektion zu ermöglichen. Weitere Informationen zu diesem Architekturmuster finden Sie im Blogbeitrag [Introducing AWS Gateway Load Balancer: Unterstützte Architekturmuster.](https://aws.amazon.com/blogs/networking-and-content-delivery/introducing-aws-gateway-load-balancer-supported-architecture-patterns/)

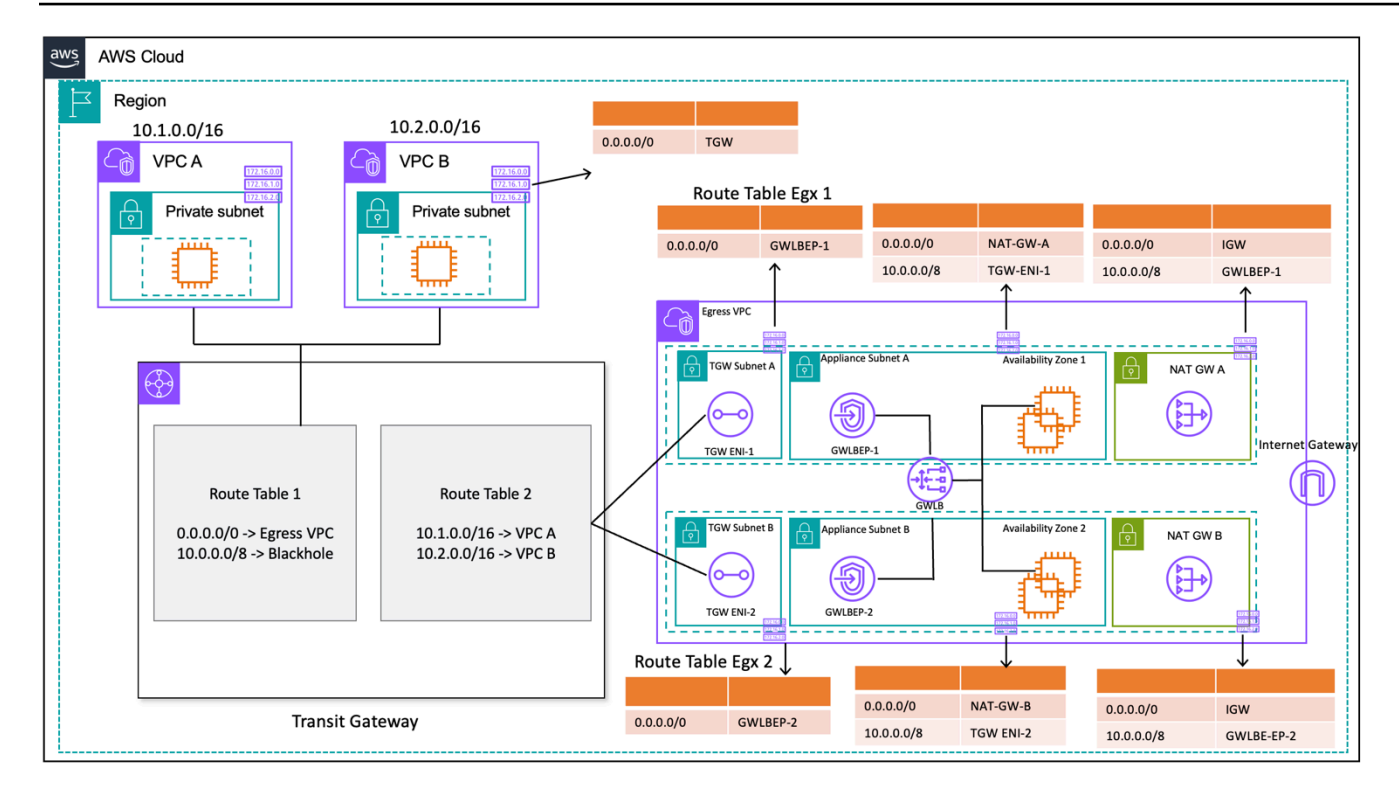

Zentralisierter Ausgang mit Gateway Load Balancer und EC2-Instance (Routing-Tabellen-Design)

### Hohe Verfügbarkeit

AWS empfiehlt für eine höhere Verfügbarkeit den Einsatz von Gateway Load Balancers und virtuellen Appliances in mehreren Availability Zones.

Gateway Load Balancer kann Integritätsprüfungen durchführen, um Ausfälle virtueller Appliances zu erkennen. Im Falle einer fehlerhaften Appliance leitet GWLB die neuen Datenflüsse an fehlerfreie Appliances weiter. Bestehende Datenflüsse werden unabhängig vom Status des Ziels immer an dasselbe Ziel weitergeleitet. Auf diese Weise können Verbindungen verloren gehen und Fehler bei der Integritätsprüfung aufgrund von CPU-Spitzen auf Appliances ausgeglichen werden. Weitere Informationen finden Sie in Abschnitt 4: Grundlegendes zu Ausfallszenarien für Appliances und Availability Zones im Blogbeitrag [Bewährte Methoden für die Bereitstellung von Gateway Load](https://aws.amazon.com/blogs/networking-and-content-delivery/best-practices-for-deploying-gateway-load-balancer/)  [Balancer](https://aws.amazon.com/blogs/networking-and-content-delivery/best-practices-for-deploying-gateway-load-balancer/). Gateway Load Balancer kann Auto Scaling-Gruppen als Ziele verwenden. Dieser Vorteil macht die Verwaltung der Verfügbarkeit und Skalierbarkeit der Appliance-Flotten überflüssig.

#### Vorteile

Gateway Load Balancer und Gateway Load Balancer werden mit Strom versorgt AWS PrivateLink, was den sicheren Austausch von Datenverkehr über VPC-Grenzen hinweg ermöglicht, ohne dass das öffentliche Internet durchquert werden muss.

Gateway Load Balancer ist ein verwalteter Service, der die undifferenzierte Schwerstarbeit bei der Verwaltung, Bereitstellung und Skalierung virtueller Sicherheitsanwendungen überflüssig macht, sodass Sie sich auf die wichtigen Dinge konzentrieren können. Gateway Load Balancer kann den Firewall-Stapel als Endpunktdienst bereitstellen, den Kunden über den abonnieren können. [AWS](https://aws.amazon.com/marketplace)  [Marketplace](https://aws.amazon.com/marketplace) Dies wird als Firewall as a Service (FWaaS) bezeichnet. Es ermöglicht eine vereinfachte Bereitstellung und macht es überflüssig, sich bei der Verteilung des Datenverkehrs auf mehrere Amazon EC2-Instances auf BGP und ECMP zu verlassen.

## Die wichtigsten Überlegungen

- Die Appliances müssen das [Geneve-Kapselungsprotokoll](https://datatracker.ietf.org/doc/html/rfc8926) unterstützen, um in GWLB integriert werden zu können.
- Einige Appliances von Drittanbietern können SNAT und Overlay-Routing ([Two-Arm-Modus\)](https://networkgeekstuff.com/networking/basic-load-balancer-scenarios-explained/) unterstützen, sodass aus Kostengründen keine NAT-Gateways erstellt werden müssen. Wenden Sie sich jedoch an einen AWS-Partner Ihrer Wahl, bevor Sie diesen Modus verwenden, da dies vom Support und der Implementierung des Anbieters abhängt.
- Notieren Sie sich das [GWLB-Leerlauf-Timeout.](https://docs.aws.amazon.com/elasticloadbalancing/latest/gateway/gateway-load-balancers.html#idle-timeout) Dies kann zu Verbindungstimeouts auf Clients führen. Sie können Ihre Timeouts auf Client-, Server-, Firewall- und Betriebssystemebene anpassen, um dies zu vermeiden. Weitere Informationen finden Sie in Abschnitt 1: Optimieren von TCP-Keep-Alive- oder Timeout-Werten zur Unterstützung langlebiger TCP-Flüsse im Blogbeitrag [Bewährte Methoden für die Bereitstellung von Gateway Load Balancer.](https://aws.amazon.com/blogs/networking-and-content-delivery/best-practices-for-deploying-gateway-load-balancer/)
- GWLBE werden von betrieben, daher fallen Gebühren an. AWS PrivateLink AWS PrivateLink Weitere Informationen finden Sie auf der Seite mit den [AWS PrivateLink Preisen.](https://aws.amazon.com/privatelink/pricing/) Wenn Sie das zentralisierte Modell mit Transit Gateway verwenden, fallen die TGW-Datenverarbeitungsgebühren an.
- Erwägen Sie die Bereitstellung von Transit Gateway und ausgehender VPC in einem separaten Netzwerkdienstkonto, um den Zugriff auf der Grundlage der Delegierung von Aufgaben zu trennen, z. B. können nur Netzwerkadministratoren auf das Netzwerkdienstkonto zugreifen.

## Zentralisierter Ausgang für IPv6

Um IPv6-Egress in Dual-Stack-Bereitstellungen mit zentralisiertem IPv4-Ausgang zu unterstützen, muss eines von zwei Mustern ausgewählt werden:

- Zentralisierter IPv4-Ausgang mit dezentralisiertem IPv6-Ausgang
- Zentralisierter IPv4-Ausgang und zentralisierter IPv6-Ausgang

Im ersten Muster, das in der folgenden Abbildung dargestellt ist, werden Internet-Gateways nur für ausgehenden Datenverkehr in jeder Spoke-VPC bereitgestellt. Internet-Gateways nur für ausgehenden Datenverkehr sind horizontal skalierte, redundante und hochverfügbare Gateways, die ausgehende Kommunikation über IPv6 von Instances innerhalb Ihrer VPC aus ermöglichen. Sie verhindern, dass das Internet IPv6-Verbindungen mit Ihren Instances initiiert. Internet-Gateways nur für ausgehenden Datenverkehr sind kostenlos. In diesem Bereitstellungsmodell fließt der IPv6- Verkehr aus den Internet-Gateways für ausgehenden Datenverkehr in jeder VPC, und der IPv4- Verkehr fließt über die bereitgestellten zentralisierten NAT-Gateways.

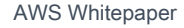

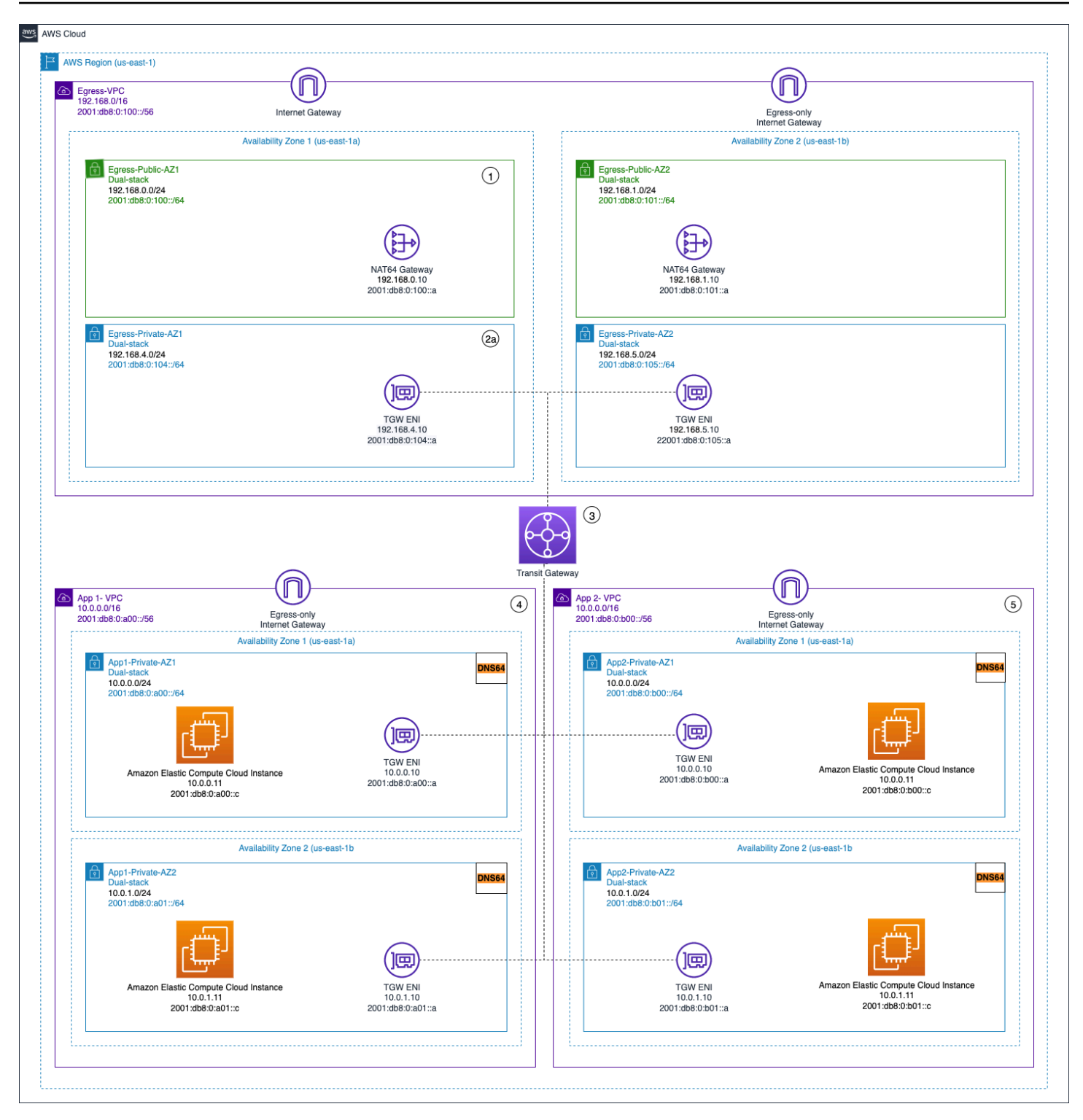

Zentralisierter IPV4-Ausgang und dezentraler IPv6-Ausgang nur für ausgehende Verbindungen

Im zweiten Muster, das in den folgenden Diagrammen dargestellt ist, wird ausgehender IPv6- Verkehr von Ihren Instances an eine zentrale VPC gesendet. Dies kann mithilfe von IPv6-zu-IPv6- Netzwerkpräfixübersetzung (NPTv6) mit NAT66-Instances und NAT-Gateways oder mithilfe von

Proxy-Instances und Network Load Balancer erreicht werden. Dieses Muster ist anwendbar, wenn eine zentrale Verkehrsinspektion für ausgehenden Datenverkehr erforderlich ist und diese nicht in jeder Spoke-VPC durchgeführt werden kann.

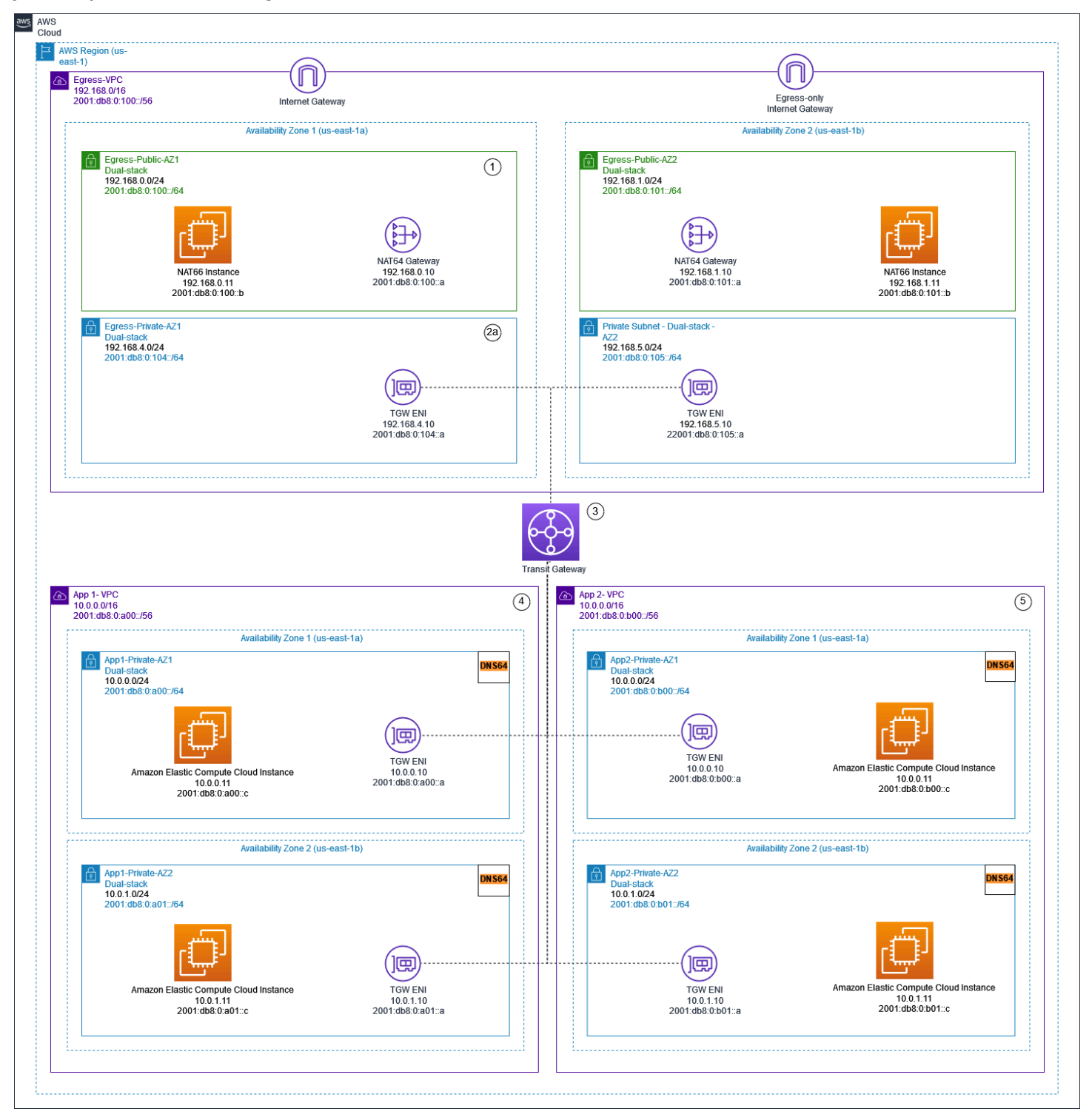

#### Zentralisierter IPv6-Ausgang mithilfe von NAT-Gateways und NAT66-Instances

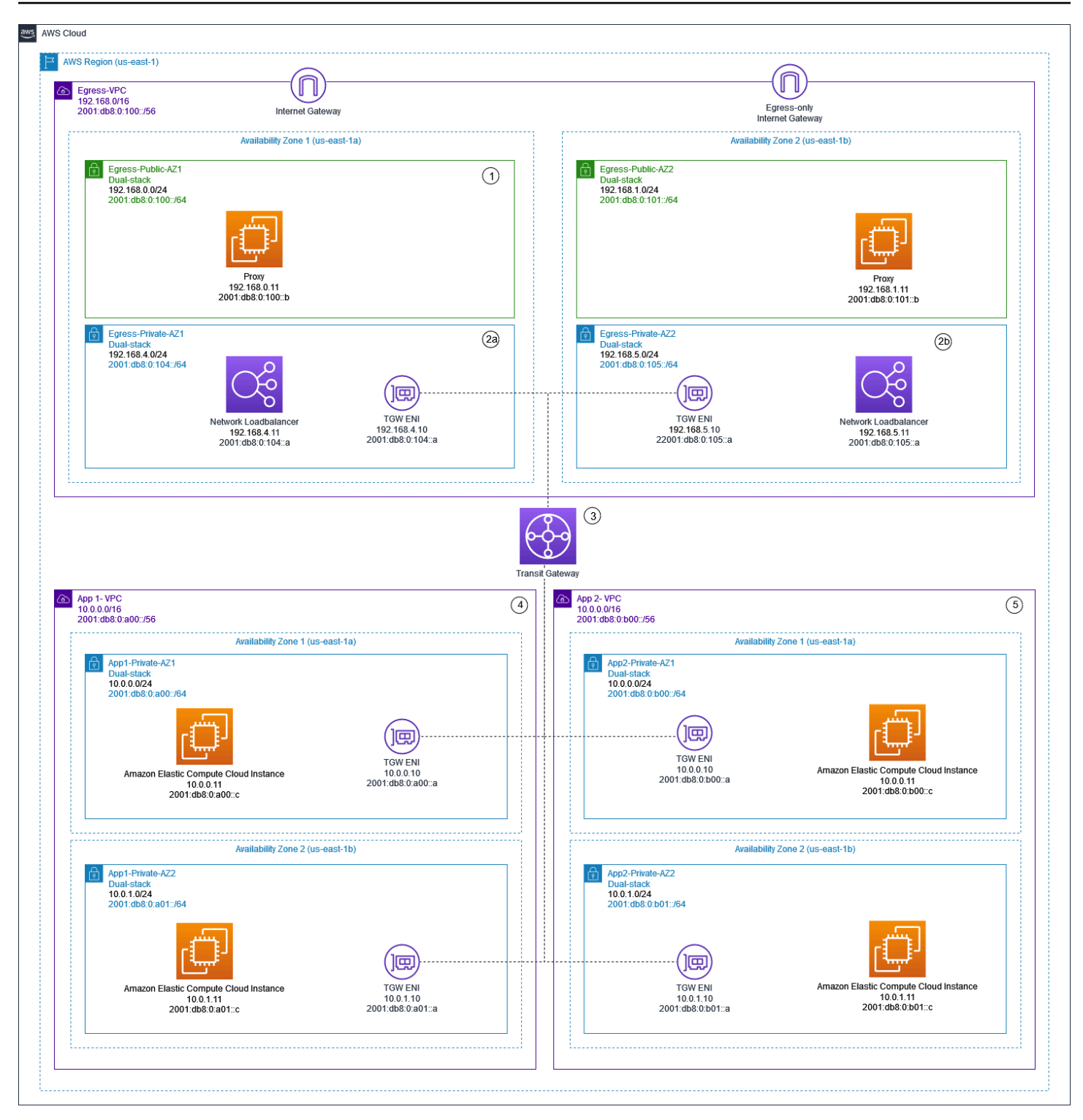

Zentralisierter IPv4- und IPv6-Ausgang mithilfe von Proxy-Instances und Network Load Balancer

Das [Whitepaper IPv6 on AWS](https://docs.aws.amazon.com/whitepapers/latest/ipv6-on-aws/advanced-dual-stack-and-ipv6-only-network-designs.html) beschreibt die zentralisierten IPv6-Ausgangsmuster. Die IPv6- Ausgangsmuster werden im Blog [Zentralisierter ausgehender Internetverkehr für Dual-Stack-IPv4-](https://aws.amazon.com/blogs/networking-and-content-delivery/centralizing-outbound-internet-traffic-for-dual-stack-ipv4-and-ipv6-vpcs/) [und IPv6-VPCs ausführlicher behandelt, zusammen mit speziellen Überlegungen, Musterlösungen](https://aws.amazon.com/blogs/networking-and-content-delivery/centralizing-outbound-internet-traffic-for-dual-stack-ipv4-and-ipv6-vpcs/) [und](https://aws.amazon.com/blogs/networking-and-content-delivery/centralizing-outbound-internet-traffic-for-dual-stack-ipv4-and-ipv6-vpcs/) Diagrammen.

# Zentralisierte Netzwerksicherheit für VPC-zu-VPC- und On-Premises-VPC-Datenverkehr

AWS bietet Sicherheitsgruppen und Subnetz-NACLS, um die Netzwerksicherheit innerhalb Ihrer Landing Zone zu implementieren. Dies sind Layer-4-Firewalls. Es kann Fälle geben, in denen ein Kunde eine Layer-7-Firewall/IPS/IDs innerhalb seiner Landing Zone implementieren möchte, um den Datenverkehr zwischen VPCs oder zwischen einem On-Premises-Rechenzentrum und einer VPC zu überprüfen. Der Kunde kann hierzu Transit Gateway und Software-Appliances von Drittanbietern verwenden, die auf EC2-Instances ausgeführt werden. Mit der Architektur in Abbildung 14 können wir VPC-zu-VPC- und On-Premises-zu-VPC-Datenverkehr über die EC2-Instances leiten. Die Einrichtung ähnelt dem in Abbildung 12 besprochenen Setup. Zusätzlich entfernen wir die Blackhole-Route in der Routing-Tabelle 1, um internen VPC-Datenfluss zu ermöglichen, und fügen den VPN-Anhang und/oder den Direct Connect GW-Anhang der Routing-Tabelle 1 bei, um hybriden Datenfluss zu ermöglichen. Auf diese Weise kann der gesamte Datenverkehr von den Spokes zur ausgehenden VPC fließen, bevor er zum Ziel gesendet wird. Sie benötigen statische Routen in der Routing-Tabelle des ausgehenden VPC-Subnetzes (in der sich die Firewall-EC2-Appliances befinden), um Datenverkehr nach der Datenverkehrsinspektion über Transit Gateway an Spoke-VPCs und On-Premises-CIDR zu leiten.

#### **a** Note

Routing-Informationen werden nicht dynamisch von Transit Gateway in die Subnetz-Routing-Tabelle weitergegeben, sondern müssen statisch eingegeben werden. Es besteht ein weiches Limit von 50 statischen Routen für eine Subnetz-Routing-Tabelle.

#### Abbildung 14 – Kontrolle von VPC-zu-VPC- und VPC-On-Premises-Datenverkehr

Wichtige Überlegungen beim Senden von Datenverkehr an EC2-Instances zur Inline-Überprüfung:

- Zusätzliche Datenverarbeitungsgebühren für das Transit Gateway
- Der Datenverkehr muss zwei zusätzliche Hops durchlaufen (EC2-Instance und Transit Gateway)
- Potenzielle Bandbreiten- und Leistungsengpässe
- Erhöhte Komplexität bei der Wartung, Verwaltung und Skalierung von EC2-Instances:
- Erkennung von Fehlern und Übergang in den Standby-Modus
- Nachverfolgung der Nutzung und horizontale/vertikale Skalierung
- Firewall-Konfiguration, Patch-Verwaltung
- Source Network Address Translation (SNAT) des Datenverkehrs bei der Durchführung einer Lastenverteilung zur Gewährleistung symmetrischen Datenflusses

Sie sollten gezielt abwägen, welcher Datenverkehr über diese EC2-Instances fließen soll. Eine Möglichkeit besteht darin, Sicherheitsbereiche festzulegen und den Datenverkehr zwischen nicht vertrauenswürdigen Zonen zu überprüfen. Eine nicht vertrauenswürdige Zone kann ein entfernter Standort sein, der von einem Drittanbieter verwaltet wird, die VPC eines Anbieters, die Sie nicht kontrollieren bzw. der Sie nicht vertrauen, oder eine Sandbox-/Dev-VPC, die im Vergleich zum Rest Ihrer Umgebung ein laxeres Sicherheitsframework hat. Abbildung 15 ermöglicht den direkten Datenverkehr zwischen vertrauenswürdigen Netzwerken, während der Datenverkehr zu/von nicht vertrauenswürdigen Netzwerken mit Inline-EC2-Instances überprüft wird. In diesem Beispiel haben wir drei Zonen erstellt:

- Nicht vertrauenswürdige Zone Dies gilt für sämtlichen Datenverkehr, der aus dem "VPN zum nicht vertrauenswürdigen entfernten Standort" oder der VPC eines Drittanbieters stammt.
- Produktionszone Dies umfasst den Datenverkehr von der Produktions-VPC und dem On-Premises-Kunden-DC.
- Entwicklungszone Dies umfasst den Datenverkehr von den beiden Entwicklungs-VPCs.

Im Folgenden finden Sie Beispielregeln, die wir für die zonenübergreifende Kommunikation festlegen können:

- 1. Nicht vertrauenswürdige Zone Produktionszone Keine Kommunikation erlaubt
- 2. Produktionszone Entwicklungszone Kommunikation über EC2-FW-Appliances in ausgehender VPC erlaubt
- 3. Nicht vertrauenswürdige Zone Entwicklungszone Kommunikation über EC2-FW-Appliances in ausgehender VPC erlaubt
- 4. Produktionszone Produktionszone und Entwicklungszone Entwicklungszone Direkte Kommunikation über Transit Gateway

Diese Einrichtung verfügt über drei Sicherheitszonen, aber Sie haben möglicherweise mehr. Sie können mehrere Routing-Tabellen und Blackhole-Routen verwenden, um eine Sicherheitsisolierung und einen optimalen Datenfluss zu erreichen. Die Auswahl der richtigen Zonen hängt von der allgemeinen Designstrategie Ihrer Landing Zone ab (Kontostruktur, VPC-Design). Sie können Zonen haben, um die Isolierung zwischen Geschäftseinheiten, Anwendungen, Umgebungen usw. zu ermöglichen.

In diesem Beispiel beenden wir das nicht vertrauenswürdige Remote-VPN auf dem Transit Gateway und senden den gesamten Datenverkehr zur Überprüfung an Software-FW-Appliances auf EC2. Alternativ können Sie diese VPNs direkt auf den EC2-Instances anstelle von Transit Gateway beenden. Bei diesem Ansatz interagiert der nicht vertrauenswürdige VPN-Datenverkehr niemals direkt mit Transit Gateway. Die Anzahl der Hops im Datenfluss reduziert sich um 1 und Sie sparen Kosten für AWS VPN ein. Um einen dynamischen Routenaustausch zu ermöglichen (damit Transit Gateway den CIDR des Remote-VPN über BGP kennt), sollten die Firewall-Instances über VPN mit Transit Gateway verbunden sein. Im nativen TGW-Anhangmodell müssen Sie statische Routen in der TGW-Routing-Tabelle für VPN CIDE hinzufügen, wobei der nächste Hop das Ausgangs-/ Sicherheits-VPC darstellt. In unserer Einrichtung (Abbildung 15) besteht eine Standardroute zur ausgehenden VPC für den gesamten Datenverkehr, sodass keine bestimmten statischen Routen hinzufügt werden müssen. Mit diesem Ansatz wechseln Sie von einem vollständig verwalteten Transit Gateway VPN-Terminierungsendpunkt zu einer selbstverwalteten EC2-Instance, wodurch zusätzlicher VPN-Verwaltungsaufwand entsteht und auch die Rechenleistung und der Speicher der EC2-Instance stärker belastet werden.

Abbildung 15 – Isolierung des Datenverkehrs mit Transit Gateway und durch die Definition von Sicherheitszonen

# Zentralisierte Eingangsinspektion

Internetanwendungen haben naturgemäß eine größere Angriffsfläche und sind Bedrohungskategorien ausgesetzt, denen die meisten anderen Arten von Anwendungen nicht ausgesetzt sind. Der notwendige Schutz vor Angriffen auf diese Art von Anwendungen und die Minimierung der Angriffsfläche sind ein zentraler Bestandteil jeder Sicherheitsstrategie.

Wenn Sie Anwendungen in Ihrer Landing Zone bereitstellen, greifen die Benutzer über das öffentliche Internet (z. B. über ein Content Delivery Network (CDN) oder über eine öffentlich zugängliche Webanwendung) über einen öffentlich zugänglichen Load Balancer, ein API-Gateway oder direkt über ein Internet-Gateway auf viele Apps zu. In diesem Fall können Sie Ihre Workloads und Anwendungen sichern, indem Sie die AWS Web Application Firewall (AWS WAF) für die Inspektion eingehender Anwendungen oder alternativ IDS/IPS Inbound Inspection mit Gateway Load Balancer oder verwenden. AWS Network Firewall

Wenn Sie weiterhin Anwendungen in Ihrer Landing Zone bereitstellen, müssen Sie möglicherweise den eingehenden Internetverkehr überprüfen. Sie können dies auf verschiedene Arten erreichen, entweder mit verteilten, zentralen oder kombinierten Inspektionsarchitekturen, mit dem Gateway Load Balancer, auf dem Ihre Firewall-Appliances von Drittanbietern ausgeführt werden, oder AWS Network Firewall mit erweiterten DPI- und IDS/IPS-Funktionen mithilfe von Open-Source-Suricata-Regeln. In diesem Abschnitt werden sowohl der Gateway Load Balancer als auch eine zentralisierte Bereitstellung behandelt, AWS Network Firewall bei der die Funktion AWS Transit Gateway als zentraler Hub für das Routing des Datenverkehrs verwendet wird.

# AWS WAF und AWS Firewall Manager zur Überprüfung des eingehenden Datenverkehrs aus dem Internet

AWS WAF ist eine Firewall für Webanwendungen, die dazu beiträgt, Ihre Webanwendungen oder APIs vor gängigen Web-Exploits und Bots zu schützen, die die Verfügbarkeit beeinträchtigen, die Sicherheit gefährden oder übermäßig viele Ressourcen verbrauchen können. AWS WAF gibt Ihnen die Kontrolle darüber, wie der Datenverkehr Ihre Anwendungen erreicht, indem Sie Sicherheitsregeln erstellen können, die den Bot-Verkehr kontrollieren und gängige Angriffsmuster wie SQL-Injection oder Cross-Site Scripting (XSS) blockieren. Sie können auch Regeln anpassen, die bestimmte Verkehrsmuster herausfiltern.

Sie können AWS WAF auf Amazon CloudFront als Teil Ihrer CDN-Lösung, den Application Load Balancer, der Ihre Webserver unterstützt, Amazon API Gateway für Ihre REST-APIs oder AWS AppSync für Ihre GraphQL-APIs bereitstellen.

Nach der Bereitstellung können Sie mit dem Visual Rule Builder AWS WAF, Code in JSON und verwalteten Regeln, die von verwaltet werden, Ihre eigenen Regeln für den Traffic erstellen oder Regeln von AWS Drittanbietern abonnieren. AWS Marketplace Mit diesen Regeln können Sie unerwünschten Datenverkehr herausfiltern, indem sie den Datenverkehr anhand der angegebenen Muster auswerten. Sie können Amazon außerdem CloudWatch für die Überwachung und Protokollierung eingehender Verkehrsdaten verwenden.

Für die zentrale Verwaltung all Ihrer Konten und Anwendungen können Sie Folgendes verwenden AWS Firewall Manager. AWS Organizations AWS Firewall Manager ist ein Sicherheitsverwaltungsdienst, mit dem Sie Firewallregeln zentral konfigurieren und verwalten können. AWS Firewall Manager Durch die Durchsetzung einheitlicher Sicherheitsregeln können Sie bei der Erstellung neuer Anwendungen und Ressourcen ganz einfach die Einhaltung gesetzlicher Vorschriften sicherstellen.

Mithilfe AWS Firewall Manager können Sie ganz einfach AWS WAF Regeln für Ihre Application Load Balancers, API Gateway Gateway-Instances und CloudFront Amazon-Distributionen einführen. AWS Firewall Manager lässt sich in Von AWS verwaltete Regeln for integrieren AWS WAF, sodass Sie auf einfache Weise vorkonfigurierte, kuratierte AWS WAF Regeln für Ihre Anwendungen bereitstellen können. Weitere Informationen zur zentralen Verwaltung AWS WAF mit AWS Firewall Manager finden Sie unter [Zentral verwalten AWS WAF \(API v2\) und Von AWS verwaltete Regeln skalierbar](https://aws.amazon.com/blogs/security/centrally-manage-aws-waf-api-v2-and-aws-managed-rules-at-scale-with-firewall-manager/) mit. AWS Firewall Manager

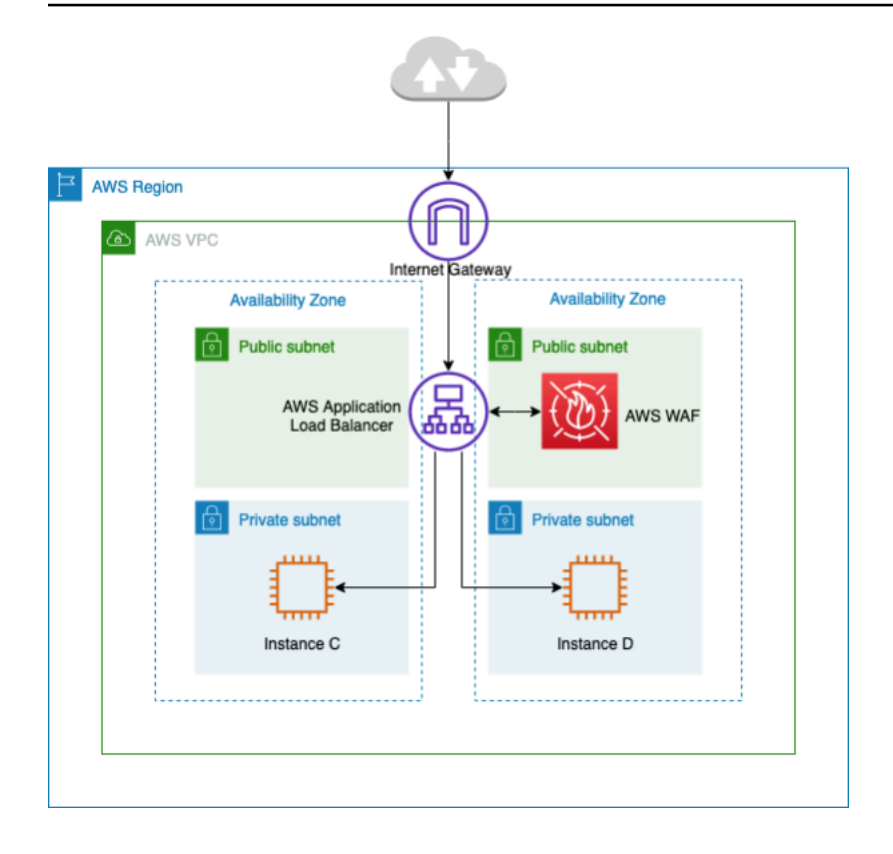

Zentralisierte Inspektion des eingehenden Datenverkehrs mit AWS WAF

In der vorherigen Architektur werden Anwendungen auf Amazon EC2 EC2-Instances in mehreren Availability Zones in den privaten Subnetzen ausgeführt. Vor den Amazon EC2 EC2-Instances ist ein öffentlich zugänglicher Application Load Balancer (ALB) installiert, der die Anfragen zwischen verschiedenen Zielen ausgleicht. Der AWS WAF ist dem ALB zugeordnet.

#### Vorteile

- Mit [AWS WAF Bot Control](https://aws.amazon.com/waf/features/bot-control/) erhalten Sie Transparenz und Kontrolle über den allgemeinen und allgegenwärtigen Bot-Traffic zu Ihren Anwendungen.
- Mit [Managed Rules for AWS WAF](https://aws.amazon.com/marketplace/solutions/security/waf-managed-rules) können Sie schnell loslegen und Ihre Webanwendung oder APIs vor gängigen Bedrohungen schützen. Sie können aus vielen Regeltypen wählen, z. B. solche, die sich mit Problemen wie den 10 größten Sicherheitsrisiken des Open Web Application Security Project (OWASP), spezifischen Bedrohungen für Content Management Systeme (CMS) wie Joomla WordPress oder Joomla oder sogar neu auftretende Common Vulnerabilities and Exposures (CVE) befassen. Verwaltete Regeln werden automatisch aktualisiert, wenn neue Probleme auftreten, sodass Sie mehr Zeit mit der Entwicklung von Anwendungen verbringen können.

• AWS WAF ist ein verwalteter Service, für dessen Inspektion in dieser Architektur keine Appliance erforderlich ist. Darüber hinaus werden über [Amazon Data Firehose](https://aws.amazon.com/kinesis/data-firehose/) Protokolle nahezu in Echtzeit bereitgestellt. AWS WAF bietet nahezu in Echtzeit Einblick in Ihren Web-Traffic, den Sie verwenden können, um neue Regeln oder Benachrichtigungen in Amazon zu erstellen. **CloudWatch** 

### Die wichtigsten Überlegungen

- Diese Architektur eignet sich am besten für die Inspektion von HTTP-Headern und verteilten Inspektionen, da sie auf einem ALB-, CloudFront Distributions- und API Gateway integriert AWS WAF ist. AWS WAF protokolliert den Hauptteil der Anfrage nicht.
- Datenverkehr, der zu einer zweiten Gruppe von ALB geht (falls vorhanden), wird möglicherweise nicht von derselben AWS WAF Instanz überprüft, da eine neue Anfrage an die zweite Gruppe von ALB gestellt würde.

# Zentralisierte eingehende Inspektion mit Appliances von **Drittanbietern**

In diesem architektonischen Entwurfsmuster stellen Sie Firewall-Appliances von Drittanbietern auf Amazon EC2 in mehreren Availability Zones hinter einem Elastic Load Balancer (ELB) wie einem Application/Network Load Balancer in einer separaten Inspektion-VPC bereit.

Die Inspection-VPC ist zusammen mit anderen Spoke-VPCs über ein Transit Gateway als VPC-Anhänge miteinander verbunden. Die Anwendungen in Spoke-VPCs verfügen über ein internes ELB, das je nach Anwendungstyp entweder ALB oder NLB sein kann. Die Clients stellen über das Internet eine Verbindung zum DNS des externen ELB in der Inspektions-VPC her, der den Datenverkehr an eine der Firewall-Appliances weiterleitet. Die Firewall überprüft den Datenverkehr und leitet ihn dann über das Transit Gateway mithilfe des DNS des internen ELB an die Spoke-VPC weiter, wie in der folgenden Abbildung dargestellt. Weitere Informationen zur Sicherheitsprüfung eingehender Nachrichten mit Appliances von Drittanbietern finden Sie im Blogbeitrag [So integrieren Sie Firewall-](https://aws.amazon.com/blogs/networking-and-content-delivery/how-to-integrate-third-party-firewall-appliances-into-an-aws-environment/)[Appliances von Drittanbietern in eine AWS-Umgebung.](https://aws.amazon.com/blogs/networking-and-content-delivery/how-to-integrate-third-party-firewall-appliances-into-an-aws-environment/)

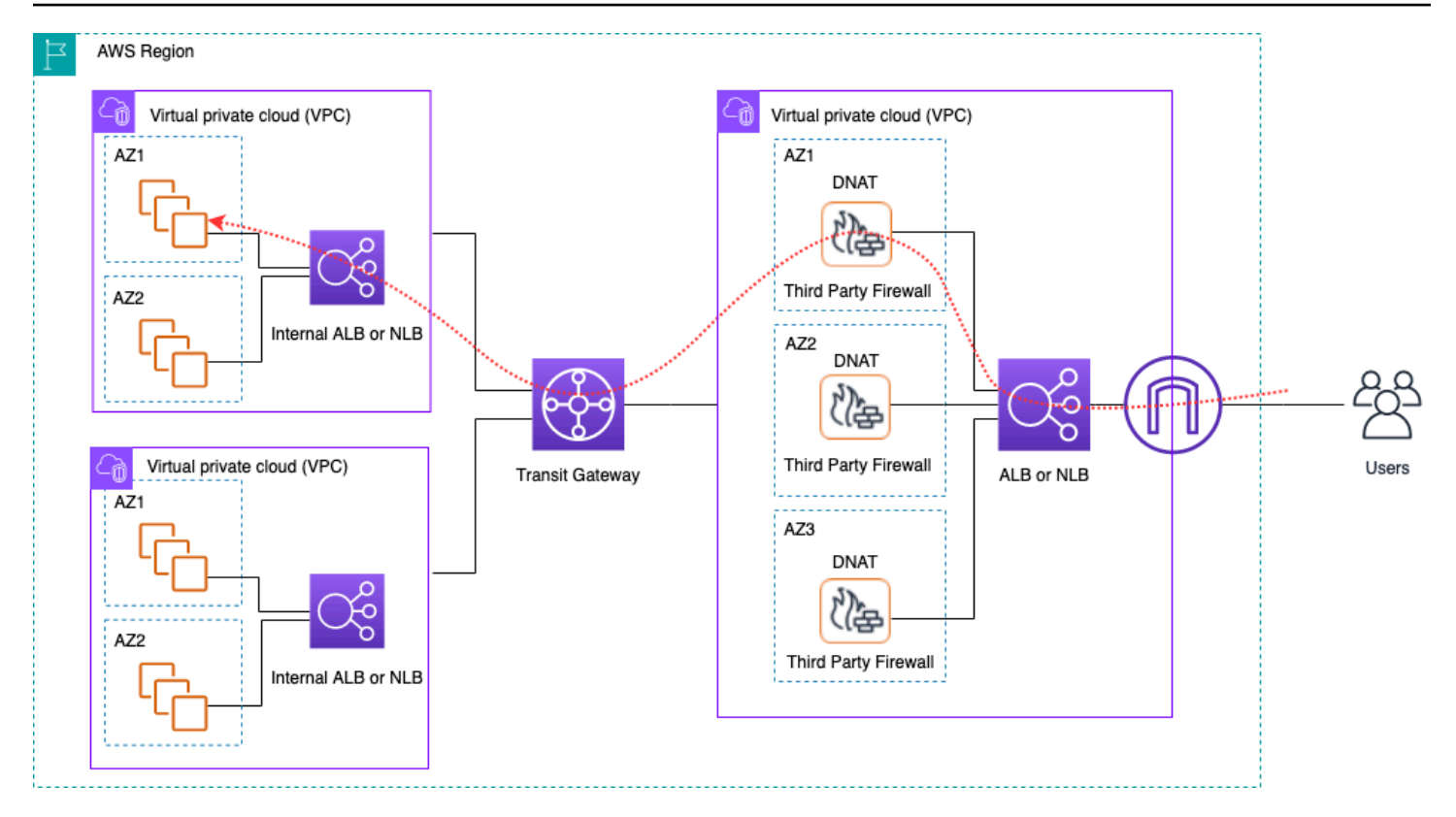

Zentralisierte Inspektion des eingehenden Datenverkehrs mithilfe von Appliances von Drittanbietern und ELB

#### Vorteile

- Diese Architektur unterstützt alle Arten von Anwendungen für die Inspektion und erweiterte Inspektionsfunktionen, die über Firewall-Appliances von Drittanbietern angeboten werden.
- Dieses Muster unterstützt DNS-basiertes Routing von Firewall-Appliances zu Spoke-VPCs, wodurch die Anwendungen in Spoke-VPCs unabhängig hinter einem ELB skaliert werden können.
- Sie können Auto Scaling mit dem ELB verwenden, um die Firewall-Appliances in der Inspection-VPC zu skalieren.

## Die wichtigsten Überlegungen

- Für eine hohe Verfügbarkeit müssen Sie mehrere Firewall-Appliances in allen Availability Zones bereitstellen.
- Die Firewall muss mit Quell-NAT konfiguriert werden und diese ausführen, um die Flusssymmetrie aufrechtzuerhalten, was bedeutet, dass die Client-IP-Adresse für die Anwendung nicht sichtbar ist.
- Erwägen Sie die Bereitstellung von Transit Gateway und Inspection VPC im Network Services-Konto.
- Zusätzliche Kosten für Firewall-Lizenzierung und Support von Drittanbietern. Die Gebühren für Amazon EC2 hängen vom Instance-Typ ab.

# Untersuchung des eingehenden Datenverkehrs aus dem Internet mithilfe von Firewall-Appliances mit Gateway Load Balancer

Kunden verwenden Firewalls der nächsten Generation (NGFW) und Intrusion Prevention Systems (IPS) von Drittanbietern als Teil ihrer Defense-in-Depth-Strategie. Traditionell handelt es sich dabei häufig um dedizierte Hardware oder Software/virtuelle Appliances. Sie können Gateway Load Balancer verwenden, um diese virtuellen Appliances horizontal zu skalieren, um den Verkehr von und zu Ihrer VPC zu untersuchen, wie in der folgenden Abbildung dargestellt.

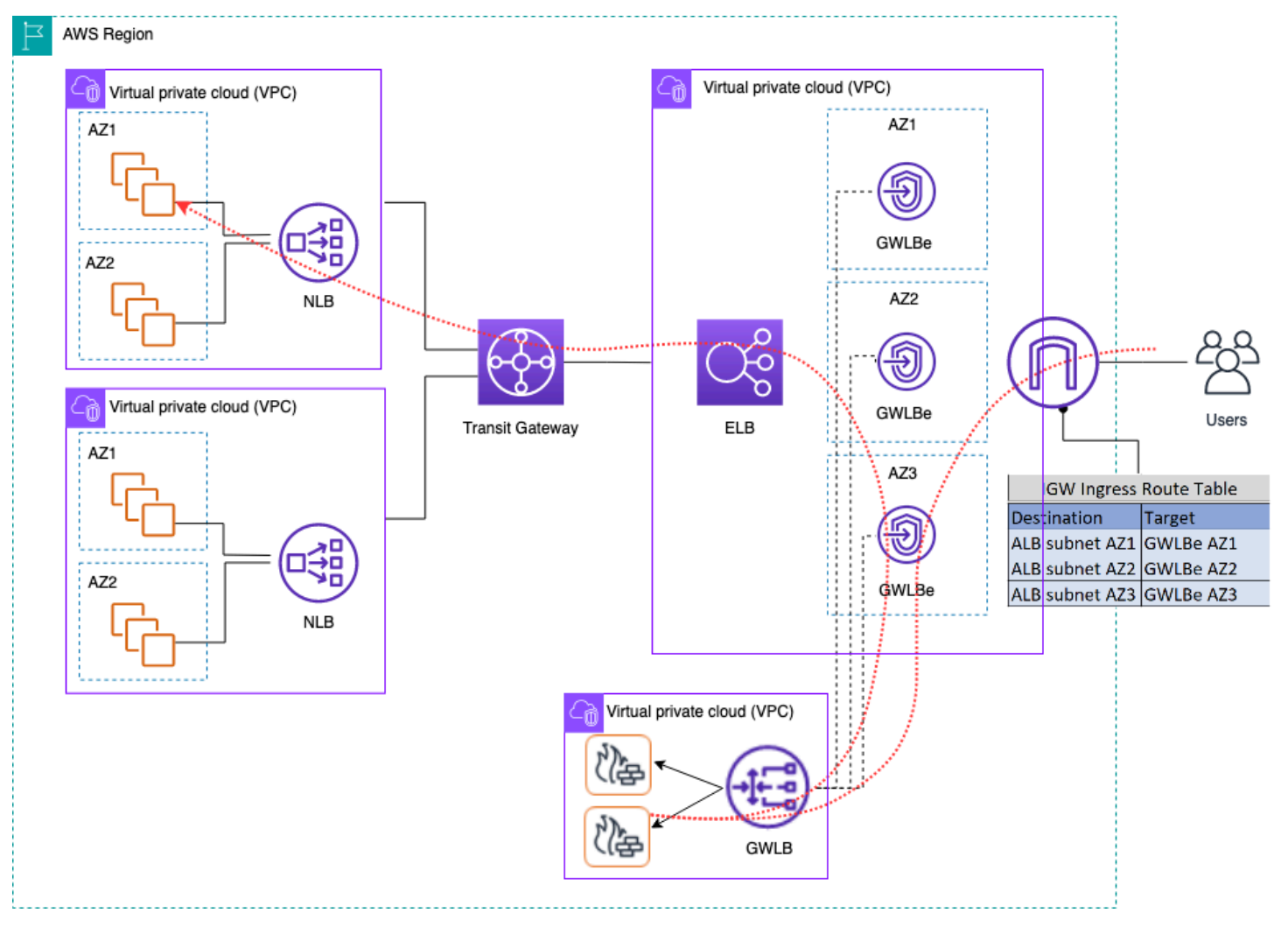

Zentralisierte Inspektion des eingehenden Datenverkehrs mithilfe von Firewall-Appliances mit Gateway Load Balancer

In der vorherigen Architektur werden Gateway Load Balancer-Endpunkte in jeder Availability Zone in einer separaten Edge-VPC bereitgestellt. Die Firewalls, Intrusion Prevention-Systeme usw. der nächsten Generation werden hinter dem Gateway Load Balancer in der zentralen Appliance-VPC bereitgestellt. Diese Appliance-VPC kann sich im selben AWS-Konto wie die Spoke-VPCs oder in einem anderen AWS-Konto befinden. Virtuelle Appliances können für die Verwendung von Auto Scaling-Gruppen konfiguriert werden und werden automatisch beim Gateway Load Balancer registriert, was eine Auto Scaling der Sicherheitsebene ermöglicht.

Diese virtuellen Appliances können verwaltet werden, indem über ein Internet Gateway (IGW) auf ihre Verwaltungsschnittstellen zugegriffen wird oder indem ein Bastion-Host-Setup in der Appliance-VPC verwendet wird.

Mithilfe der VPC-Ingress-Routing-Funktion wird die Edge-Routing-Tabelle aktualisiert, um eingehenden Datenverkehr vom Internet zu Firewall-Appliances hinter dem Gateway Load Balancer weiterzuleiten. Der geprüfte Datenverkehr wird über Gateway Load Balancer-Endpunkte an die VPC-Zielinstanz weitergeleitet. Einzelheiten zu den verschiedenen Verwendungsmöglichkeiten von [AWS Gateway Load Balancer finden Sie im Blogbeitrag Einführung in Gateway Load Balancer:](https://aws.amazon.com/blogs/networking-and-content-delivery/introducing-aws-gateway-load-balancer-supported-architecture-patterns/)  [Unterstützte Architekturmuster.](https://aws.amazon.com/blogs/networking-and-content-delivery/introducing-aws-gateway-load-balancer-supported-architecture-patterns/)

# Verwendung von AWS Network Firewall für den zentralisierten **Dateneingang**

In dieser Architektur wird der eingehende Datenverkehr geprüft, AWS Network Firewall bevor er die restlichen VPCs erreicht. In diesem Setup wird der Verkehr auf alle Firewall-Endpunkte aufgeteilt, die in der Edge-VPC bereitgestellt werden. Sie stellen ein öffentliches Subnetz zwischen dem Firewall-Endpunkt und dem Transit Gateway Gateway-Subnetz bereit. Sie können eine ALB oder NLB verwenden, die IP-Ziele in Ihren Spoke-VPCs enthalten und gleichzeitig Auto Scaling für Ziele dahinter übernehmen.

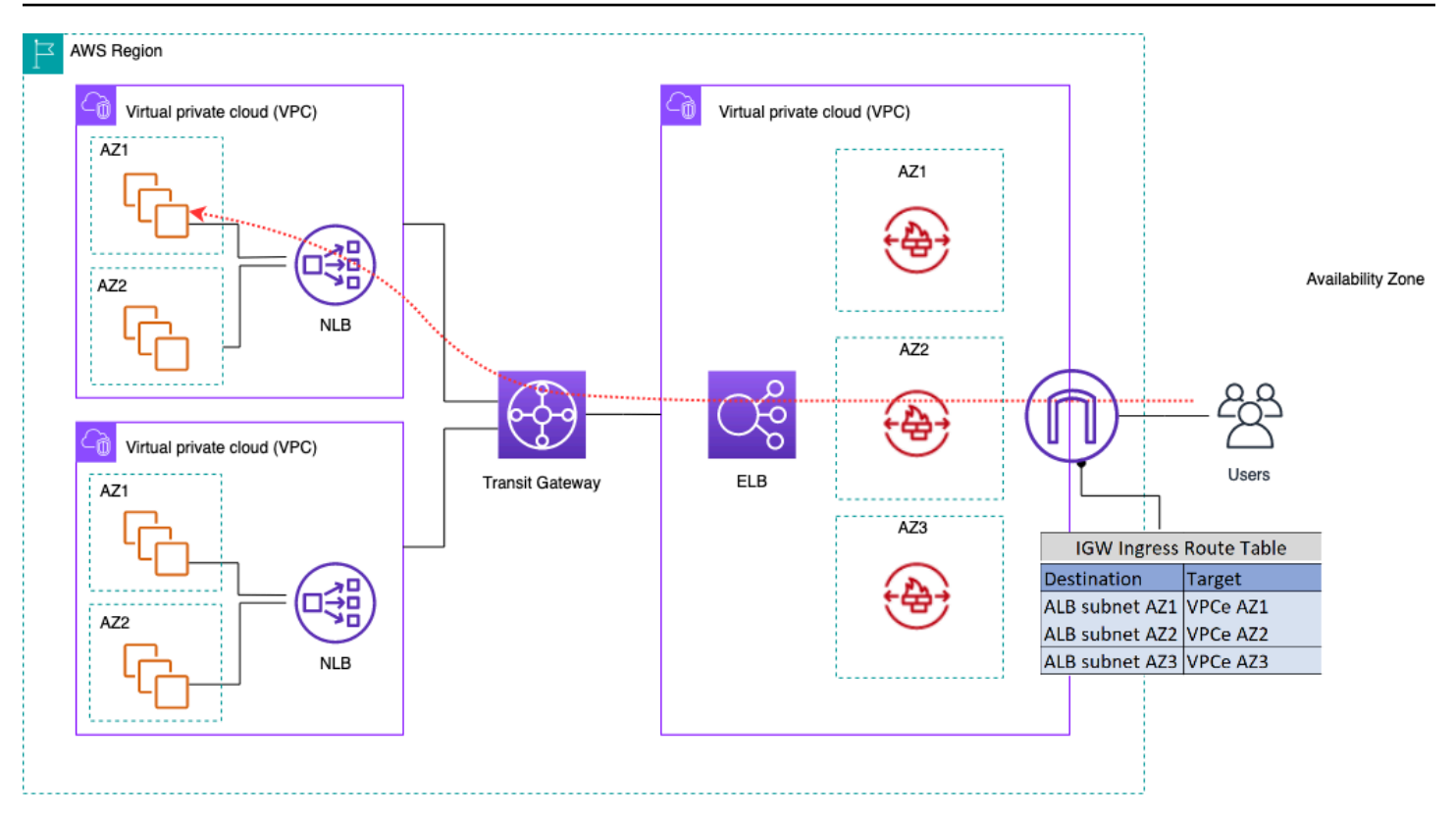

Inspektion des eingehenden Datenverkehrs mithilfe der AWS-Netzwerk-Firewall

Zur Vereinfachung der Bereitstellung und Verwaltung von AWS Network Firewall AWS Firewall Manager kann dieses Modell verwendet werden. Mit Firewall Manager können Sie Ihre verschiedenen Firewalls zentral verwalten, indem der Schutz, den Sie am zentralen Ort erstellt haben, automatisch auf mehrere Konten angewendet wird. Firewall Manager unterstützt sowohl verteilte als auch zentralisierte Bereitstellungsmodelle für Network Firewall. Weitere Informationen [zum Modell finden Sie im Blogbeitrag How to Deployment AWS Network Firewall by](https://aws.amazon.com/blogs/security/how-to-deploy-aws-network-firewall-by-using-aws-firewall-manager/) Using. AWS Firewall Manager

### Deep Packet Inspection (DPI) mit AWS Network Firewall

Die Network Firewall kann bei eingehendem Datenverkehr eine Deep Packet Inspection (DPI) durchführen. Mithilfe eines in (ACM) gespeicherten Transport Layer Security AWS Certificate Manager (TLS) -Zertifikats kann die Network Firewall Pakete entschlüsseln, DPI durchführen und Pakete erneut verschlüsseln. Bei der Einrichtung von DPI mit einer Netzwerk-Firewall sind einige Überlegungen zu beachten. Zunächst muss ein vertrauenswürdiges TLS-Zertifikat in ACM gespeichert werden. Zweitens müssen die Netzwerk-Firewall-Regeln so konfiguriert werden, dass Pakete korrekt zur Entschlüsselung und erneuten Verschlüsselung gesendet werden. Weitere

#### Informationen finden Sie im Blogbeitrag [Konfiguration der TLS-Inspektion für verschlüsselten AWS](https://aws.amazon.com/blogs/security/tls-inspection-configuration-for-encrypted-traffic-and-aws-network-firewall/)  [Network Firewall Datenverkehr.](https://aws.amazon.com/blogs/security/tls-inspection-configuration-for-encrypted-traffic-and-aws-network-firewall/)

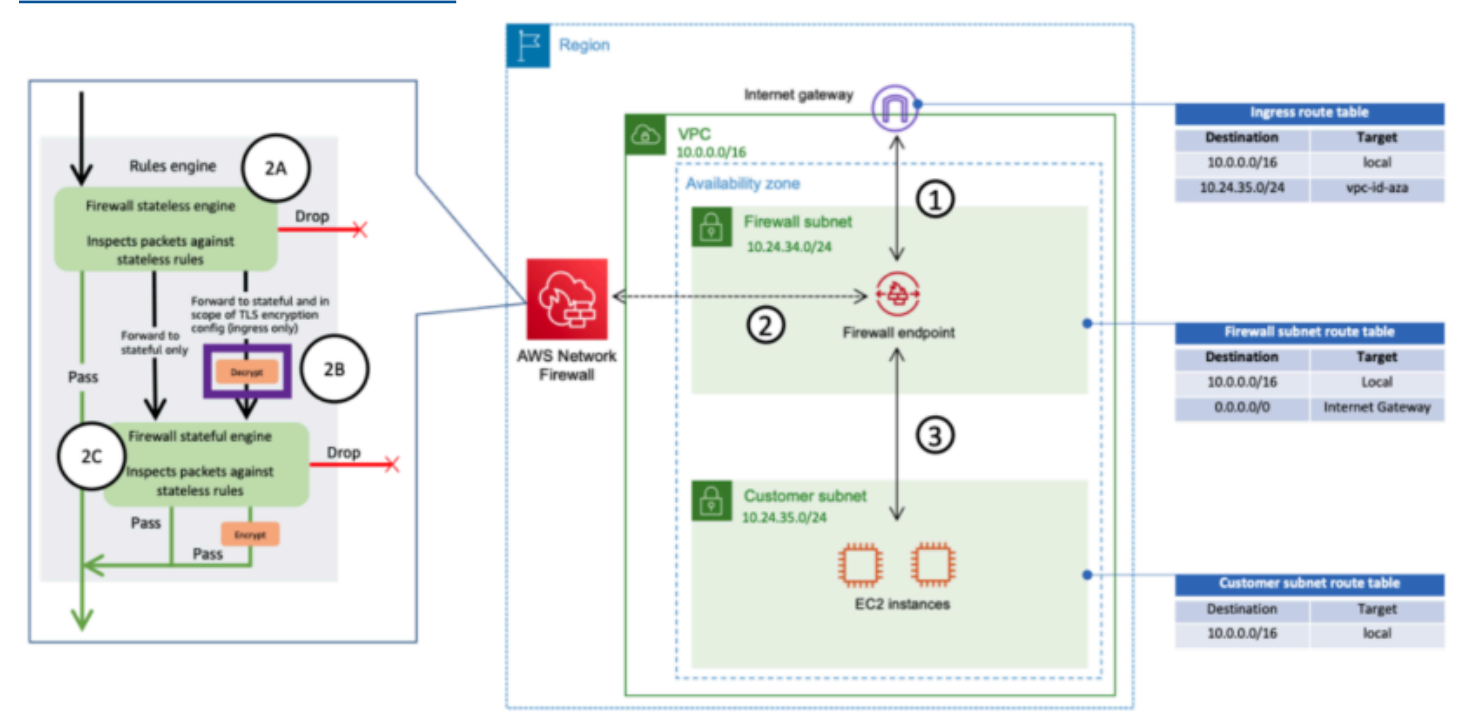

Inspektion des eingehenden Datenverkehrs mithilfe der Network Firewall mit DPI

## Wichtige Überlegungen zu einer zentralisierten AWS Network Firewall Architektur für eingehenden Dateneingang

- Elastic Load Balancing in Edge VPC kann nur IP-Adressen als Zieltypen haben, keinen Hostnamen. In der vorherigen Abbildung sind die Ziele die privaten IPs des Network Load Balancer in Spoke-VPCs. Die Verwendung von IP-Zielen hinter dem ELB in der Edge-VPC führt zum Verlust von Auto Scaling.
- Erwägen Sie die Verwendung AWS Firewall Manager als zentrale Anlaufstelle für Ihre Firewall-Endpunkte.
- Dieses Bereitstellungsmodell verwendet die Verkehrsinspektion direkt beim Eintritt in die Edge-VPC, sodass es die Gesamtkosten Ihrer Inspektionsarchitektur senken kann.

# **DNS**

Wenn Sie eine Instance in einer VPC starten, AWS erhält die Instance mit Ausnahme der Standard-VPC einen privaten DNS-Hostnamen (und möglicherweise einen öffentlichen DNS-Hostnamen), abhängig von den [DNS-Attributen](https://docs.aws.amazon.com/vpc/latest/userguide/vpc-dns.html#vpc-dns-support), die Sie für die VPC angeben, und davon, ob Ihre Instance eine öffentliche IPv4-Adresse hat. Wenn das enableDnsSupport Attribut auf gesetzt isttrue, erhalten Sie eine DNS-Auflösung innerhalb der VPC vom Route 53 Resolver (+2 IP-Offset zum VPC CIDR). Standardmäßig beantwortet Route 53 Resolver DNS-Abfragen für VPC-Domainnamen wie Domainnamen für EC2-Instances oder Elastic Load Balancing Load Balancer. Mit VPC-Peering können Hosts in einer VPC öffentliche DNS-Hostnamen für Instances in gepeerten VPCs in private IP-Adressen auflösen, sofern die entsprechende Option aktiviert ist. Das Gleiche gilt für VPCs, die über verbunden sind. AWS Transit Gateway Weitere Informationen finden Sie unter [Aktivieren der](https://docs.aws.amazon.com/vpc/latest/peering/modify-peering-connections.html) [Support für die DNS-Auflösung für eine VPC-Peering-Verbindung.](https://docs.aws.amazon.com/vpc/latest/peering/modify-peering-connections.html)

Wenn Sie Ihre Instances einem benutzerdefinierten Domainnamen zuordnen möchten, können Sie [Amazon Route 53](https://aws.amazon.com/route53/) verwenden, um einen benutzerdefinierten DNS-zu-IP-Mapping-Datensatz zu erstellen. Eine von Amazon Route 53 gehostete Zone ist ein Container, der Informationen darüber enthält, wie Amazon Route 53 auf DNS-Anfragen für eine Domain und deren Subdomains antworten soll. Öffentliche gehostete Zonen enthalten DNS-Informationen, die über das öffentliche Internet aufgelöst werden können, während es sich bei privaten gehosteten Zonen um eine spezielle Implementierung handelt, bei der Informationen nur für VPCs bereitgestellt werden, die an die spezifische private gehostete Zone angehängt wurden. In einer Landing Zone-Konfiguration, in der Sie mehrere VPCs oder Konten haben, können Sie eine einzelne private gehostete Zone mehreren VPCs über AWS-Konten und Regionen hinweg zuordnen (nur mit [SDK/CLI/API](https://docs.aws.amazon.com/Route53/latest/DeveloperGuide/hosted-zone-private-associate-vpcs-different-accounts.html) möglich). Die Endhosts in den VPCs verwenden ihre jeweilige Route 53-Resolver-IP (+2 Offset gegenüber VPC-CIDR) als Nameserver für DNS-Abfragen. Der Route 53 Resolver in VPC akzeptiert nur DNS-Abfragen von Ressourcen innerhalb einer VPC.

## Hybrid-DNS

DNS ist eine wichtige Komponente jeder Infrastruktur, ob hybrid oder nicht, da es die Auflösung zwischen Hostname und IP-Adresse ermöglicht, auf die sich Anwendungen verlassen. Kunden, die Hybridumgebungen implementieren, verfügen in der Regel bereits über ein DNS-Auflösungssystem und wünschen sich eine DNS-Lösung, die mit ihrem aktuellen System zusammenarbeitet. Der native Route 53-Resolver (+2 aus dem Basis-VPC-CIDR) ist von lokalen Netzwerken aus nicht erreichbar, die VPN verwenden oder. AWS Direct Connect Wenn Sie DNS für die VPCs in einer AWS-Region

mit DNS für Ihr Netzwerk integrieren, benötigen Sie daher einen eingehenden Route 53 53-Resolver-Endpunkt (für DNS-Abfragen, die Sie an Ihre VPCs weiterleiten) und einen ausgehenden Route 53- Resolver-Endpunkt (für Anfragen, die Sie von Ihren VPCs an Ihr Netzwerk weiterleiten).

Wie in der folgenden Abbildung dargestellt, können Sie ausgehende Resolver-Endpunkte so konfigurieren, dass sie Anfragen, die sie von Amazon EC2 EC2-Instances in Ihren VPCs erhalten, an DNS-Server in Ihrem Netzwerk weiterleiten. Um ausgewählte Abfragen von einer VPC an ein lokales Netzwerk weiterzuleiten, erstellen Sie Route 53-Resolver-Regeln, die die Domänennamen für die DNS-Abfragen angeben, die Sie weiterleiten möchten (z. B. example.com), und die IP-Adressen der DNS-Resolver in Ihrem Netzwerk, an die Sie die Abfragen weiterleiten möchten. Bei eingehenden Anfragen von lokalen Netzwerken zu Route 53-Hosting-Zonen können DNS-Server in Ihrem Netzwerk Anfragen an eingehende Resolver-Endpunkte in einer bestimmten VPC weiterleiten.

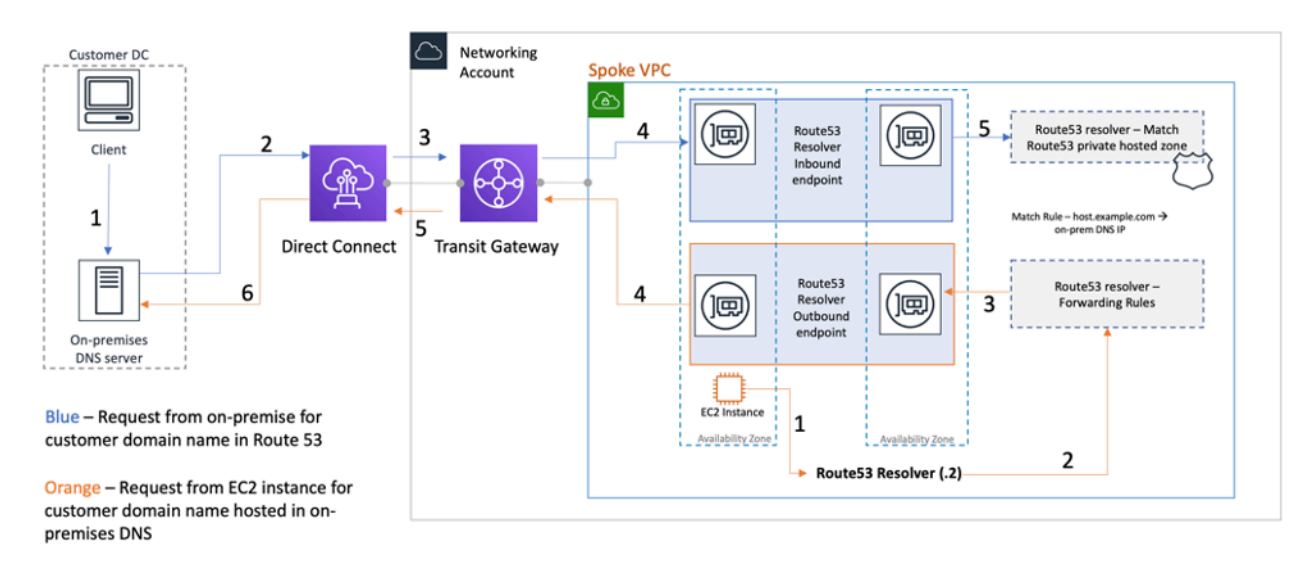

#### Hybride DNS-Auflösung mit Route 53 Resolver

Auf diese Weise können Ihre lokalen DNS-Resolver problemlos Domainnamen für AWS-Ressourcen wie Amazon EC2 EC2-Instances oder Datensätze in einer privat gehosteten Route 53-Zone auflösen, die dieser VPC zugeordnet ist. Darüber hinaus können Route 53 Resolver-Endpunkte bis zu etwa 10.000 Abfragen pro Sekunde pro ENI verarbeiten, sodass sie problemlos auf ein viel größeres DNS-Abfragevolumen skaliert werden können. Weitere Informationen finden Sie unter [Best Practices for](https://docs.aws.amazon.com/Route53/latest/DeveloperGuide/best-practices-resolver.html) [Resolver](https://docs.aws.amazon.com/Route53/latest/DeveloperGuide/best-practices-resolver.html) in der Amazon Route 53-Dokumentation.

Es wird nicht empfohlen, Route 53 Resolver-Endpunkte in jeder VPC der Landing Zone zu erstellen. Zentralisieren Sie sie in einer zentralen Ausgangs-VPC (im Netzwerkdienstkonto). Dieser Ansatz ermöglicht eine bessere Verwaltbarkeit und hält gleichzeitig die Kosten niedrig (Ihnen wird für jeden von Ihnen erstellten Inbound-/Outbound-Resolver-Endpunkt eine Stundengebühr berechnet). Sie teilen sich den zentralen eingehenden und ausgehenden Endpunkt mit dem Rest der Landing Zone. • Auflösung ausgehender Nachrichten — Verwenden Sie das Network Services-Konto, um Resolver-Regeln zu schreiben (auf deren Grundlage DNS-Abfragen an lokale DNS-Server weitergeleitet werden). Verwenden Sie Resource Access Manager (RAM), um diese Route 53 Resolver-Regeln mit mehreren Konten zu teilen (und sie den VPCs in den Konten zuzuordnen). EC2-Instances in Spoke-VPCs können DNS-Abfragen an den Route 53 Resolver senden, und der Route 53 Resolver Service leitet diese Abfragen über die ausgehenden Route 53 Resolver-Endpunkte in der Ausgangs-VPC an den lokalen DNS-Server weiter. Sie müssen Spoke-VPCs nicht mit der Ausgangs-VPC verbinden oder sie über Transit Gateway verbinden. Verwenden Sie die IP des Outbound-Resolver-Endpunkts nicht als primäres DNS in den Spoke-VPCs. Spoke-VPCs sollten in ihrer VPC den Route 53 Resolver (zum Offset des VPC-CIDR) verwenden.

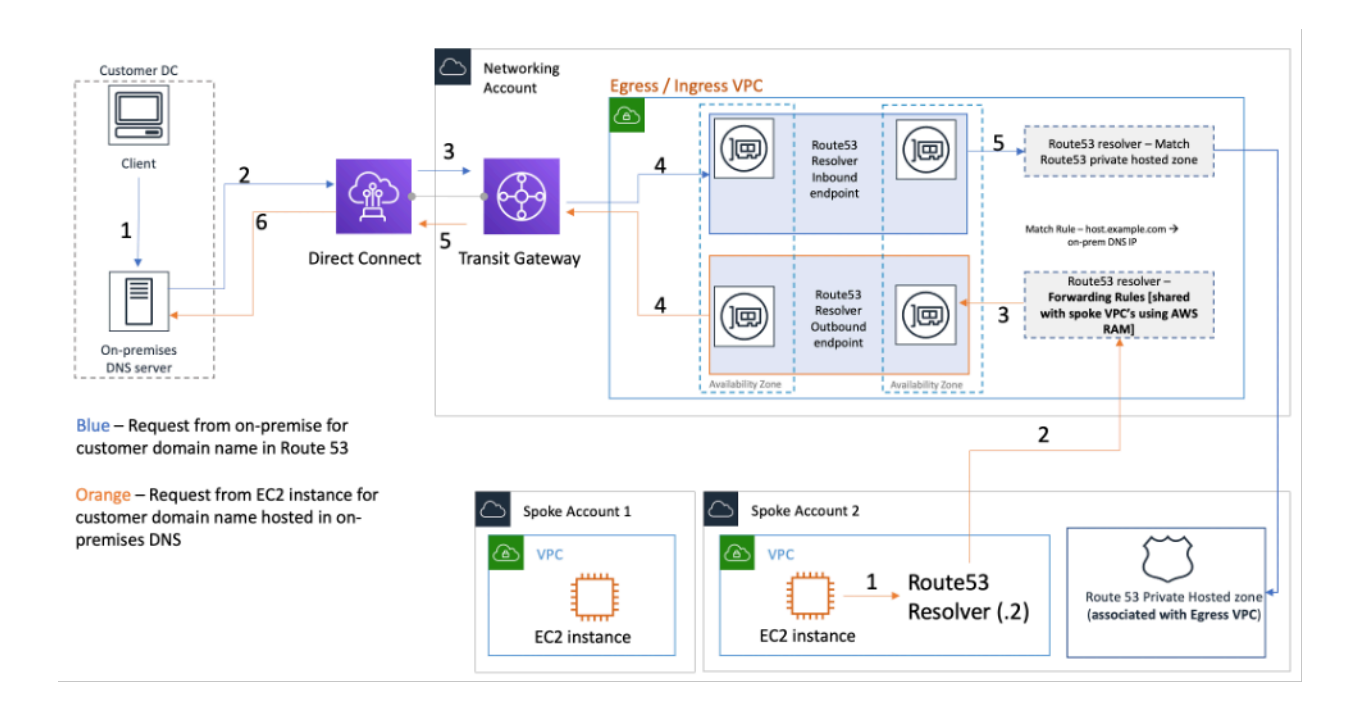

Zentralisierung von Route 53-Resolver-Endpunkten in der Eingangs-/Ausgangs-VPC

• Eingehende DNS-Auflösung — Erstellen Sie eingehende Route 53 Resolver-Endpunkte in einer zentralen VPC und ordnen Sie alle privaten Hosting-Zonen in Ihrer Landing Zone dieser zentralen VPC zu. Weitere Informationen finden Sie unter Einer privaten gehosteten Zone [mehr VPCs](https://docs.aws.amazon.com/Route53/latest/DeveloperGuide/hosted-zone-private-associate-vpcs.html)  [zuordnen](https://docs.aws.amazon.com/Route53/latest/DeveloperGuide/hosted-zone-private-associate-vpcs.html). Mehrere Private Hosted Zones (PHZ), die einer VPC zugeordnet sind, können sich nicht überschneiden. Wie in der vorherigen Abbildung dargestellt, ermöglicht diese Verknüpfung von PHZ mit der zentralisierten VPC lokale Server, DNS für jeden Eintrag in einer privaten gehosteten Zone (die der zentralen VPC zugeordnet ist) mithilfe des eingehenden Endpunkts in der zentralen VPC aufzulösen. Weitere Informationen zu Hybrid-DNS-Setups finden Sie unter [Zentralisiertes](https://aws.amazon.com/blogs/networking-and-content-delivery/centralized-dns-management-of-hybrid-cloud-with-amazon-route-53-and-aws-transit-gateway/)

[DNS-Management der Hybrid-Cloud mit Amazon Route 53 und AWS Transit Gateway](https://aws.amazon.com/blogs/networking-and-content-delivery/centralized-dns-management-of-hybrid-cloud-with-amazon-route-53-and-aws-transit-gateway/) und [Hybrid-](https://d1.awsstatic.com/whitepapers/hybrid-cloud-dns-options-for-vpc.pdf)[Cloud-DNS-Optionen für Amazon VPC.](https://d1.awsstatic.com/whitepapers/hybrid-cloud-dns-options-for-vpc.pdf)

## Route 53 DNS-Firewall

Amazon Route 53 Resolver Die DNS-Firewall hilft dabei, ausgehenden DNS-Verkehr für Ihre VPCs zu filtern und zu regulieren. Die DNS-Firewall wird hauptsächlich verwendet, um die Datenexfiltration Ihrer Daten zu verhindern, indem sie Zulassungslisten für Domainnamen definiert, die es Ressourcen in Ihrer VPC ermöglichen, ausgehende DNS-Anfragen nur für Websites zu stellen, denen Ihr Unternehmen vertraut. Es gibt Kunden auch die Möglichkeit, Blocklisten für Domains zu erstellen, mit denen Ressourcen innerhalb einer VPC nicht über DNS kommunizieren sollen. Amazon Route 53 Resolver Die DNS-Firewall bietet die folgenden Funktionen:

Kunden können Regeln erstellen, um zu definieren, wie DNS-Anfragen beantwortet werden. Zu den Aktionen, die für die Domainnamen definiert werden könnenNODATA, gehören, OVERRIDE undNXDOMATN

Kunden können Warnmeldungen sowohl für Zulassungslisten als auch für Ablehnungslisten erstellen, um die Regelaktivität zu überwachen. Dies kann sich als nützlich erweisen, wenn Kunden die Regel testen möchten, bevor sie sie in die Produktionsumgebung überführen.

Weitere Informationen finden Sie im Blogbeitrag [How to Get Started with Amazon Route 53 Resolver](https://aws.amazon.com/blogs/aws/how-to-get-started-with-amazon-route-53-resolver-dns-firewall-for-amazon-vpc/)  [DNS Firewall for Amazon VPC.](https://aws.amazon.com/blogs/aws/how-to-get-started-with-amazon-route-53-resolver-dns-firewall-for-amazon-vpc/)

# Zentralisierter Zugriff auf private VPC-Endpunkte

Ein VPC-Endpunkt ermöglicht es Ihnen, Ihre VPC privat mit unterstützten AWS-Services zu verbinden, ohne dass ein Internet-Gateway oder ein NAT-Gerät, eine VPN-Verbindung oder AWS Direct Connect eine Verbindung erforderlich ist. Daher ist Ihre VPC nicht im Internet veröffentlicht. Instances in Ihrer VPC benötigen keine öffentlichen IP-Adressen, um mit AWS-Serviceendpunkten mit diesem Schnittstellenendpunkt zu kommunizieren. Der Datenverkehr zwischen Ihrer VPC und anderen Services verlässt das AWS-Netzwerk-Backbone nicht. VPC Endpunkte sind virtuelle Geräte. Es handelt sich bei ihnen um horizontal skalierte, redundante und hochverfügbare VPC-Komponenten. Derzeit können zwei Arten von Endpunkten bereitgestellt werden: Schnittstellen-Endpunkte (betrieben von [AWS PrivateLink\)](https://aws.amazon.com/privatelink) und Gateway-Endpunkte. [Gateway-Endpunkte](https://docs.aws.amazon.com/vpc/latest/privatelink/vpce-gateway.html) können für den privaten Zugriff auf Amazon S3- und Amazon DynamoDB-Services verwendet werden. Für die Nutzung von Gateway-Endpunkten fallen keine zusätzlichen Gebühren an. Für die Datenübertragung und Ressourcennutzung fallen die Standardgebühren an.

## Schnittstellen-VPC-Endpunkte

Ein [Schnittstellenendpunkt](https://docs.aws.amazon.com/vpc/latest/privatelink/vpce-interface.html) besteht aus einer oder mehreren elastischen Netzwerkschnittstellen mit einer privaten IP-Adresse, die als Einstiegspunkt für Datenverkehr dient, der für einen unterstützten Service bestimmt ist. AWS Wenn Sie einen Schnittstellenendpunkt bereitstellen, fallen für jede Stunde, in der der Endpunkt läuft, Kosten sowie Datenverarbeitungsgebühren an. Standardmäßig erstellen Sie in jeder VPC, von der aus Sie auf den AWS Service zugreifen möchten, einen Schnittstellenendpunkt. Dies kann in der Landing Zone-Konfiguration, in der ein Kunde mit einem bestimmten AWS-Service über mehrere VPCs hinweg interagieren möchte, unerschwinglich und schwierig zu verwalten sein. Um dies zu vermeiden, können Sie die Schnittstellenendpunkte in einer zentralen VPC hosten. Alle Spoke-VPCs werden diese zentralisierten Endpunkte über Transit Gateway verwenden.

Wenn Sie einen VPC-Endpunkt für einen AWS Dienst erstellen, können Sie privates DNS aktivieren. Wenn diese Einstellung aktiviert ist, erstellt sie eine von AWS verwaltete private Hosted Zone (PHZ) auf Route 53, die die Auflösung des öffentlichen AWS Dienstendpunkts zur privaten IP des Schnittstellenendpunkts ermöglicht. Die verwaltete PHZ funktioniert nur innerhalb der VPC mit dem Schnittstellenendpunkt. Wenn wir möchten, dass Spoke-VPCs in unserer Konfiguration VPC-Endpunkt-DNS auflösen können, die in einer zentralen VPC gehostet werden, funktioniert die verwaltete PHZ nicht. Um dieses Problem zu umgehen, deaktivieren Sie die Option, mit der das private DNS automatisch erstellt wird, wenn ein Schnittstellenendpunkt erstellt wird. [Erstellen Sie als](https://docs.aws.amazon.com/Route53/latest/DeveloperGuide/hosted-zone-private-creating.html) 

[Nächstes manuell eine Route 53-PHZ](https://docs.aws.amazon.com/Route53/latest/DeveloperGuide/hosted-zone-private-creating.html) und fügen Sie einen Alias-Datensatz mit dem vollständigen Namen des AWS-Service-Endpunkts hinzu, der auf den Schnittstellenendpunkt verweist.

- 1. Melden Sie sich bei der Konsole an und navigieren Sie zu Service Route 53.
- 2. Wählen Sie die Private Hosted Zone aus und navigieren Sie zu Create Record.
- 3. Füllen Sie das Feld Datensatzname aus, wählen Sie für Datensatztyp die Option A aus und aktivieren Sie Alias.
- 4. Wählen Sie im Abschnitt Traffic weiterleiten an den Service aus, an den der Traffic gesendet werden soll, und wählen Sie die Region aus der Dropdownliste aus.
- 5. Wählen Sie die entsprechende Routing-Richtlinie aus und stellen Sie sicher, dass Sie die Option zur Bewertung des Zielzustands aktivieren.

Sie [verknüpfen](https://docs.aws.amazon.com/Route53/latest/DeveloperGuide/hosted-zone-private-associate-vpcs.html) diese private gehostete Zone mit anderen VPCs innerhalb der Landing Zone. Diese Konfiguration ermöglicht es den Spoke-VPCs, die Full-Service-Endpunktnamen für Schnittstellenendpunkte in der zentralen VPC aufzulösen.

#### **a** Note

Um auf die gemeinsam genutzte private Hosting-Zone zuzugreifen, sollten die Hosts in den Spoke-VPCs die Route 53 Resolver-IP ihrer VPC verwenden. Auf Schnittstellenendpunkte kann auch von lokalen Netzwerken aus über VPN und Direct Connect zugegriffen werden. Verwenden Sie Regeln für die bedingte Weiterleitung, um den gesamten DNS-Verkehr für die Full-Service-Endpunktnamen an eingehende Route 53 Resolver-Endpunkte zu senden, die DNS-Anfragen entsprechend der privaten Hosting-Zone auflösen.

In der folgenden Abbildung ermöglicht Transit Gateway den Verkehrsfluss von den Spoke-VPCs zu den zentralen Schnittstellenendpunkten. Erstellen Sie VPC-Endpoints und die private Hosting-Zone dafür im Network Services Account und teilen Sie sie mit Spoke-VPCs in den Spoke-Konten. Weitere Informationen zum Teilen von Endpunktinformationen mit anderen VPCs finden Sie im Blogbeitrag [Integrating AWS Transit Gateway with AWS PrivateLink and Amazon Route 53 Resolver](https://aws.amazon.com/blogs/networking-and-content-delivery/integrating-aws-transit-gateway-with-aws-privatelink-and-amazon-route-53-resolver/).

#### **a** Note

Ein verteilter VPC-Endpunktansatz, d. h. ein Endpunkt pro VPC, ermöglicht es Ihnen, Richtlinien mit den geringsten Rechten auf VPC-Endpoints anzuwenden. Bei einem

zentralisierten Ansatz wenden Sie Richtlinien für den gesamten Spoke-VPC-Zugriff auf einem einzigen Endpunkt an und verwalten diese. Mit der wachsenden Anzahl von VPCs kann die Komplexität der Beibehaltung der geringsten Rechte mit einem einzigen Richtliniendokument zunehmen. Ein einziges Strategiedokument führt auch zu einem größeren Explosionsradius. Die [Größe des Richtliniendokuments](https://docs.aws.amazon.com/IAM/latest/UserGuide/reference_iam-quotas.html#reference_iam-quotas-entity-length) ist ebenfalls begrenzt (20.480 Zeichen).

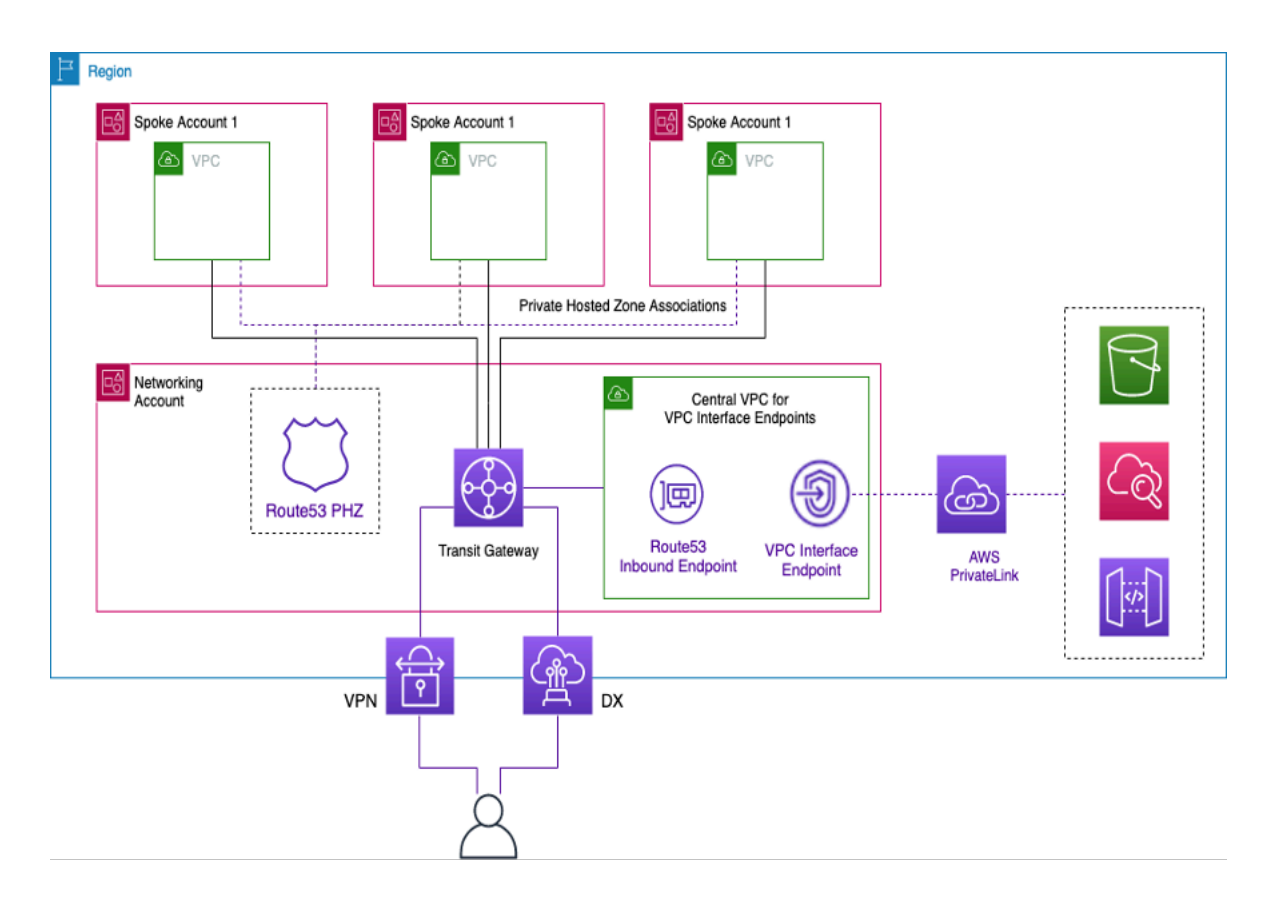

Zentralisierung von VPC-Endpunkten mit Schnittstellen

## Regionsübergreifender Endpunktzugriff

Wenn Sie mehrere VPCs in verschiedenen Regionen einrichten möchten, die sich einen gemeinsamen VPC-Endpunkt teilen, verwenden Sie eine PHZ, wie bereits beschrieben. Beide VPCs in jeder Region werden der PHZ mit dem Alias für den Endpunkt zugeordnet. Um den Verkehr zwischen VPCs in einer Architektur mit mehreren Regionen weiterzuleiten, müssen die Transit-Gateways in jeder Region miteinander verbunden werden. Weitere Informationen finden Sie in diesem Blog: [Using Route 53 Private Hosted Zones for Cross-account Multi-Region-Architectures.](https://aws.amazon.com/blogs/architecture/using-route-53-private-hosted-zones-for-cross-account-multi-region-architectures/)

VPCs aus verschiedenen Regionen können entweder mithilfe von Transit Gateways oder VPC Peering zueinander geroutet werden. [Verwenden Sie die folgende Dokumentation für das Peering](https://docs.aws.amazon.com/vpc/latest/tgw/tgw-peering.html) [von Transit-Gateways: Transit-Gateway-Peering-Anlagen.](https://docs.aws.amazon.com/vpc/latest/tgw/tgw-peering.html)

In diesem Beispiel verwendet die Amazon EC2 EC2-Instance in der us-west-1 VPC-Region die PHZ, um die private IP-Adresse des Endpunkts in der us-west-2 Region abzurufen und den Datenverkehr über das Transit Gateway Gateway-Peering oder VPC-Peering an die us-west-2 Regions-VPC weiterzuleiten. Bei Verwendung dieser Architektur verbleibt der Datenverkehr innerhalb des AWS-Netzwerks, sodass die EC2-Instance sicher us-west-1 auf den VPC-Service zugreifen kann, us-west-2 ohne über das Internet gehen zu müssen.

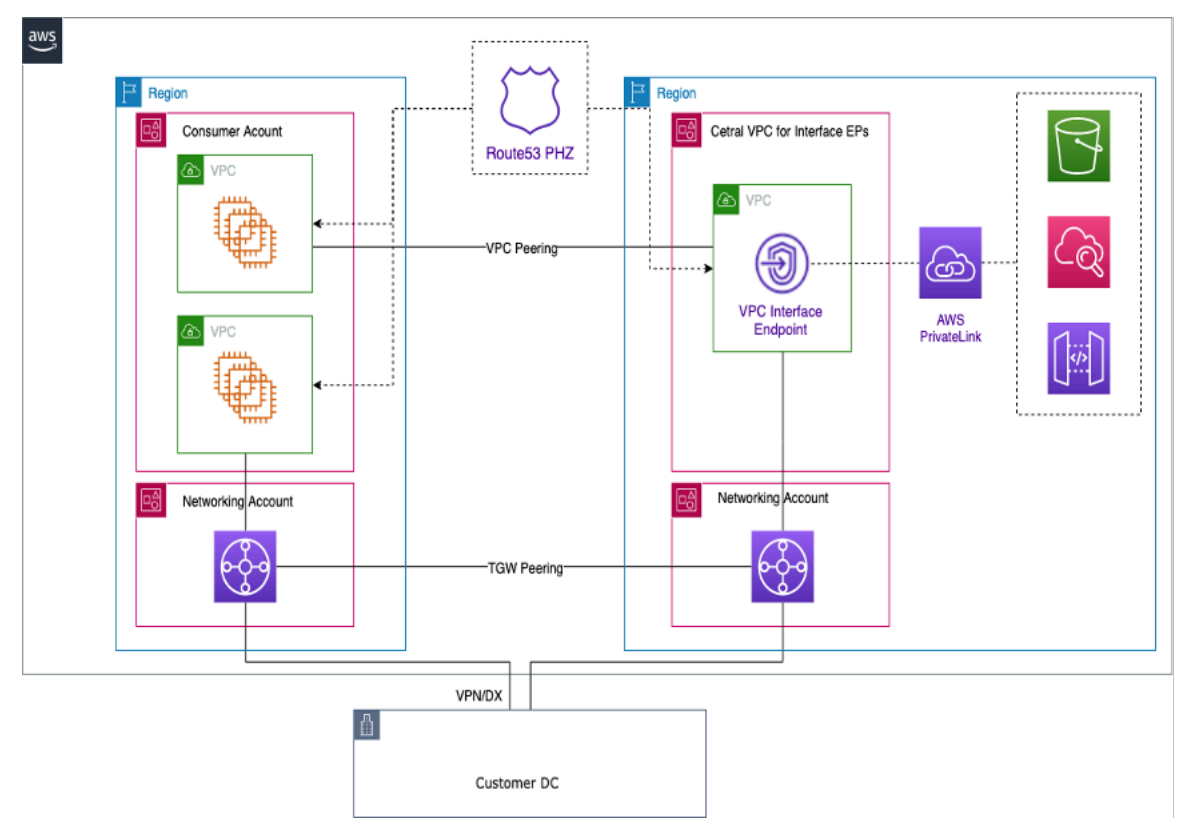

#### VPC-Endpunkte mit mehreren Regionen

#### **a** Note

Beim Zugriff auf Endpunkte in verschiedenen Regionen fallen Gebühren für die Datenübertragung zwischen Regionen an.

Unter Bezugnahme auf die vorherige Abbildung wird ein Endpunktdienst in einer VPC in der uswest-2 Region erstellt. Dieser Endpunktservice bietet Zugriff auf einen AWS-Service in dieser
Region. Damit Ihre Instances in einer anderen Region (z. B.us-east-1) auf den Endpunkt in der us-west-2 Region zugreifen können, müssen Sie in der PHZ einen Adressdatensatz mit einem Alias für den gewünschten VPC-Endpunkt erstellen.

Stellen Sie zunächst sicher, dass die VPCs in jeder Region der von Ihnen erstellten PHZ zugeordnet sind.

Bei der Bereitstellung eines Endpunkts in mehreren Availability Zones stammt die vom DNS zurückgegebene IP-Adresse des Endpunkts aus einem der Subnetze in der zugewiesenen Availability Zone.

Verwenden Sie beim Aufrufen des Endpunkts den vollqualifizierten Domänennamen (FQDN), der sich in der PHZ befindet.

#### AWS Verified Access

AWS Verified Access bietet sicheren Zugriff auf Anwendungen in privaten Netzwerken ohne VPN. Es wertet Anfragen wie Identität, Gerät und Standort in Echtzeit aus. Dieser Dienst gewährt auf der Grundlage von Richtlinien Zugriff auf Anwendungen und verbindet die Benutzer, wodurch die Sicherheit des Unternehmens verbessert wird. Verified Access ermöglicht den Zugriff auf private Anwendungen, indem es als identitätsbewusster Reverse-Proxy fungiert. Benutzeridentität und Geräteintegrität werden, falls zutreffend, vor der Weiterleitung des Datenverkehrs an die Anwendung geprüft.

Das folgende Diagramm bietet einen allgemeinen Überblick über Verified Access. Benutzer senden Anfragen für den Zugriff auf eine Anwendung. Verified Access bewertet die Anfrage anhand der Zugriffsrichtlinie für die Gruppe und aller anwendungsspezifischen Endpunktrichtlinien. Wenn der Zugriff erlaubt ist, wird die Anfrage über den Endpunkt an die Anwendung gesendet.

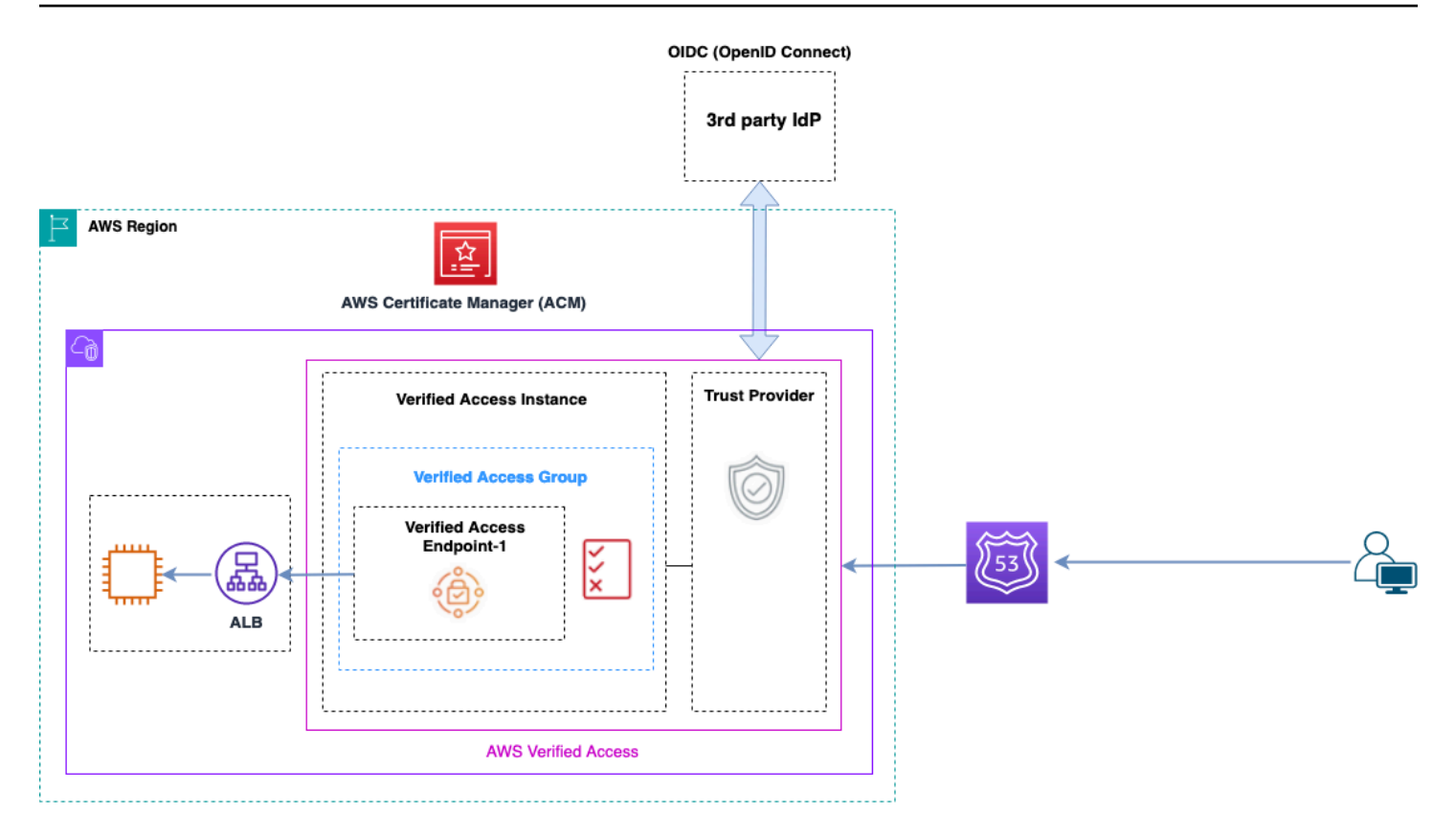

#### Überblick über den verifizierten Zugriff

Die Hauptkomponenten einer AWS Verified Access Architektur sind:

- Verifizierte Zugriffsinstanzen Eine Instanz bewertet Anwendungsanfragen und gewährt Zugriff nur, wenn Ihre Sicherheitsanforderungen erfüllt sind.
- Verifizierte Zugriffsendpunkte Jeder Endpunkt steht für eine Anwendung. Ein Endpunkt kann eine NLB-, ALB- oder Netzwerkschnittstelle sein.
- Gruppe mit verifiziertem Zugriff Eine Sammlung von Endpunkten mit verifiziertem Zugriff. Wir empfehlen, die Endpunkte für Anwendungen mit ähnlichen Sicherheitsanforderungen zu gruppieren, um die Richtlinienverwaltung zu vereinfachen.
- Zugriffsrichtlinien Eine Reihe von benutzerdefinierten Regeln, die festlegen, ob der Zugriff auf eine Anwendung erlaubt oder verweigert wird.
- Trust Providers Verified Access ist ein Dienst, der die Verwaltung von Benutzeridentitäten und Gerätesicherheitsstatus erleichtert. Er ist sowohl mit Vertrauensanbietern als auch mit Drittanbietern kompatibel AWS und erfordert, dass jeder Verified Access-Instanz mindestens ein Vertrauensanbieter zugeordnet ist. Jede dieser Instanzen kann einen einzelnen Identity Trust Provider sowie mehrere Device Trust Provider umfassen.

• Vertrauensdaten — Die Sicherheitsdaten, die Ihr Vertrauensanbieter an Verified Access sendet, wie z. B. die E-Mail-Adresse eines Benutzers oder die Gruppe, zu der er gehört, werden bei jedem Eingang einer Anwendungsanfrage anhand Ihrer Zugriffsrichtlinien bewertet.

Weitere Informationen finden Sie in den [Blogbeiträgen von Verified Access.](https://aws.amazon.com/blogs/networking-and-content-delivery/category/networking-content-delivery/aws-verified-access/)

# Schlussfolgerung

Wenn Sie die Nutzung AWS und Bereitstellung von Anwendungen in der AWS Landing Zone skalieren, steigt die Anzahl der VPCs und Netzwerkkomponenten. In diesem Whitepaper wurde erklärt, wie Sie diese wachsende Infrastruktur verwalten können, um Skalierbarkeit, Hochverfügbarkeit und Sicherheit zu gewährleisten und gleichzeitig die Kosten niedrig zu halten. Bei der Verwendung von Services wie Transit Gateway, Shared VPC, VPC-Endpunkten, Gateway Load Balancer AWS Direct Connect, Amazon Route 53 und Software-Appliances von Drittanbietern ist es von AWS Network Firewall entscheidender Bedeutung, die richtigen Designentscheidungen zu treffen. Es ist wichtig, die wichtigsten Überlegungen zu den einzelnen Ansätzen zu verstehen, von Ihren Anforderungen ausgehend zurückzuarbeiten und zu analysieren, welche Option oder Kombination von Optionen am besten zu Ihnen passt.

### **Mitwirkende**

Die folgenden Personen haben zu diesem Dokument beigetragen:

- Sohaib Tahir, Lösungsarchitekt, Amazon Web Services
- Shirin Bhambhani, Lösungsarchitektin, Amazon Web Services
- Kunal Pansari, Lösungsarchitekt, Amazon Web Services
- Eric Vasquez, Lösungsarchitekt, Amazon Web Services
- Tushar Jagdale, Lösungsarchitekt, Amazon Web Services
- Ameer Shariff, Lösungsarchitekt, Amazon Web Services
- Glenn Davis, Lösungsarchitekt, Amazon Web Services
- Nick Kniveton, Lösungsarchitekt, Amazon Web Services
- Sidhartha Chauhan, leitende Lösungsarchitektin, Amazon Web Services

## <span id="page-77-0"></span>**Dokumentverlauf**

Abonnieren Sie den RSS-Feed, um über Aktualisierungen dieses Whitepapers informiert zu werden.

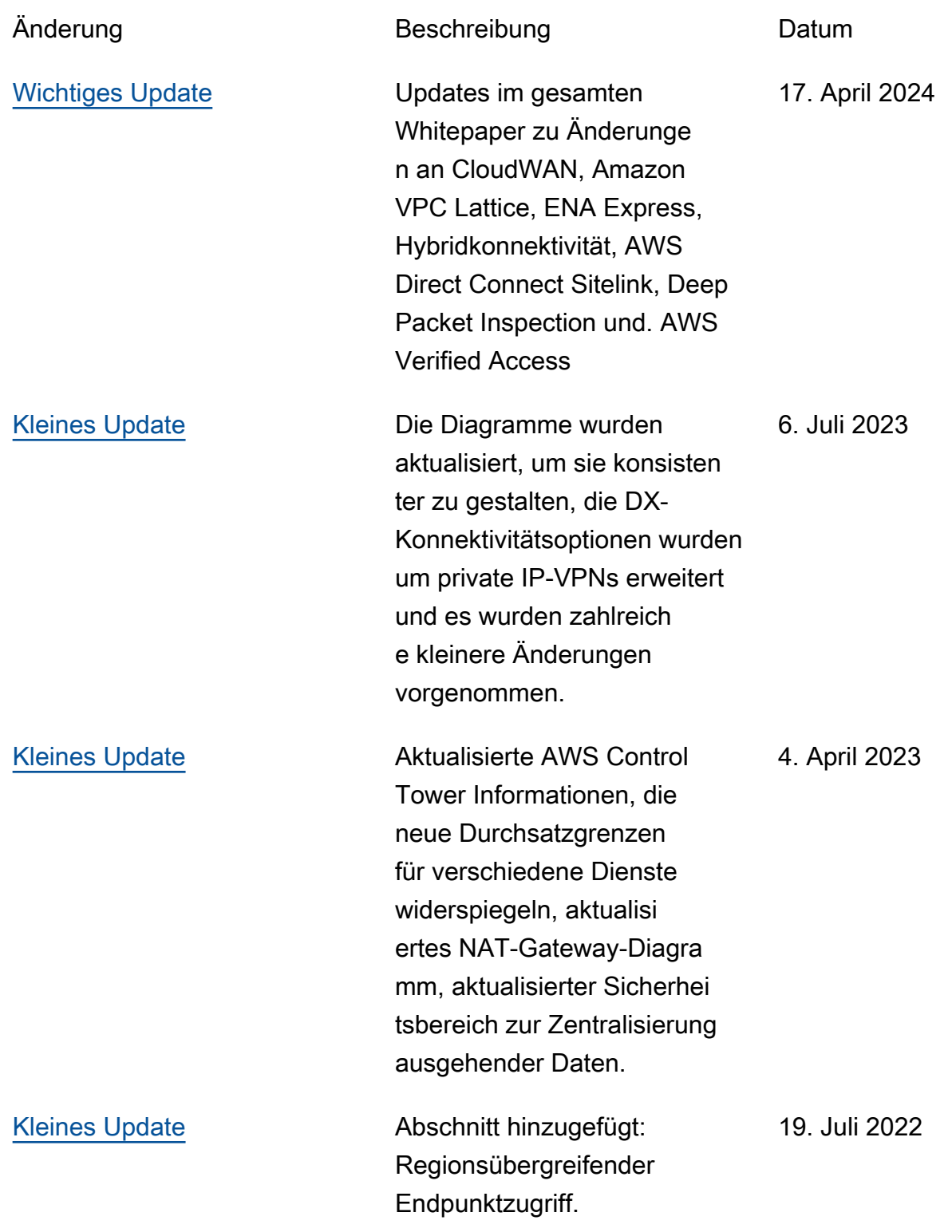

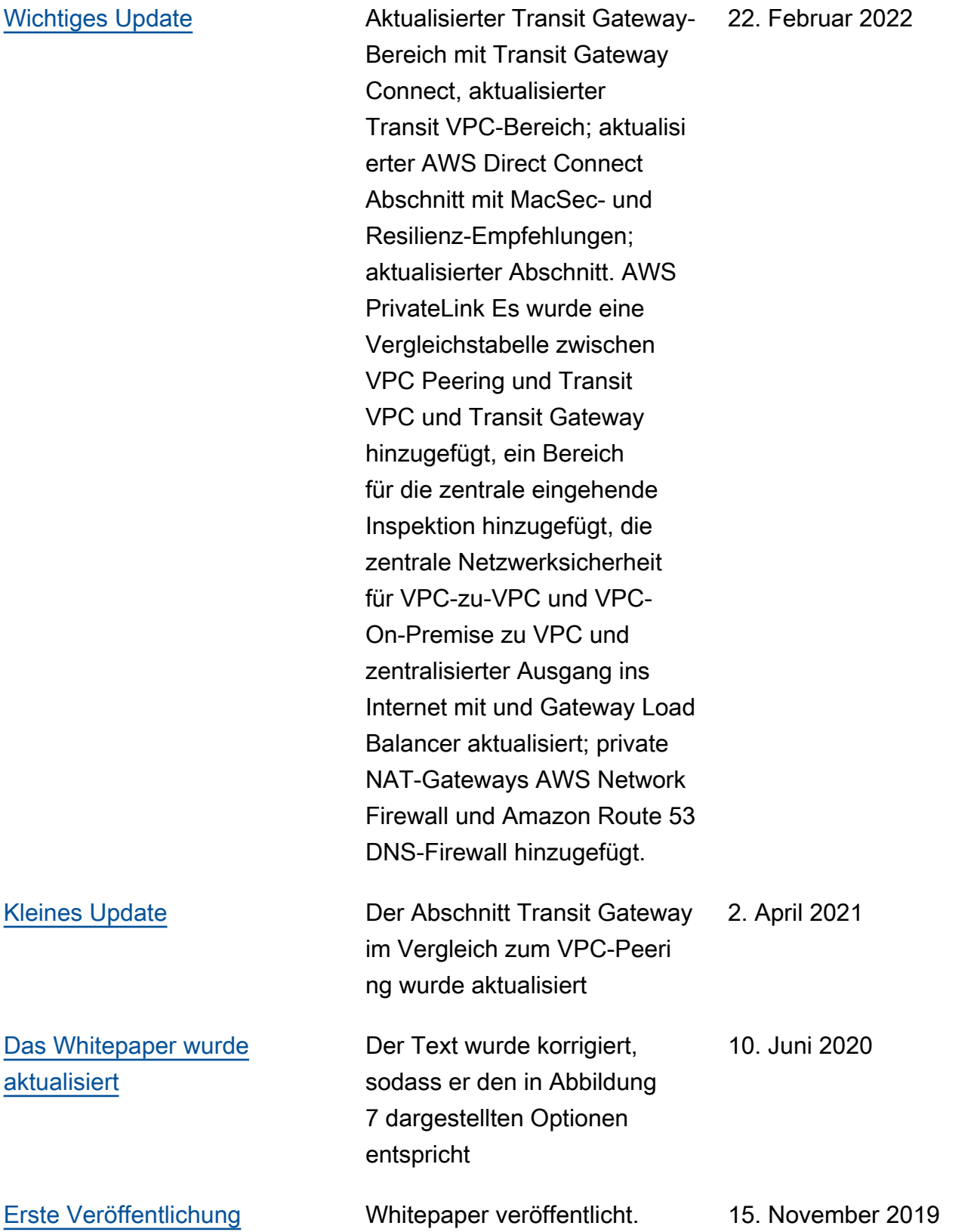

# Hinweise

Kunden sind eigenverantwortlich für die unabhängige Bewertung der Informationen in diesem Dokument zuständig. Dieses Dokument: (a) dient rein zu Informationszwecken, (b) spiegelt die aktuellen Produktangebote und Verfahren von AWS wider, die sich ohne vorherige Mitteilung ändern können, und (c) impliziert keinerlei Verpflichtungen oder Zusicherungen seitens AWS und dessen Tochtergesellschaften, Lieferanten oder Lizenzgebern. AWS-Produkte oder -Services werden im vorliegenden Zustand und ohne ausdrückliche oder stillschweigende Gewährleistungen, Zusicherungen oder Bedingungen bereitgestellt. Die Verantwortung und Haftung von AWS gegenüber seinen Kunden werden durch AWS-Vereinbarungen geregelt. Dieses Dokument ist weder ganz noch teilweise Teil der Vereinbarungen von AWS mit seinen Kunden und ändert diese Vereinbarungen auch nicht.

© 2019 Amazon Web Services, Inc. bzw. Tochtergesellschaften des Unternehmens. Alle Rechte vorbehalten.

Die vorliegende Übersetzung wurde maschinell erstellt. Im Falle eines Konflikts oder eines Widerspruchs zwischen dieser übersetzten Fassung und der englischen Fassung (einschließlich infolge von Verzögerungen bei der Übersetzung) ist die englische Fassung maßgeblich.